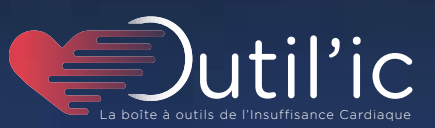

# FIL-EAS ic FILière d'Evaluation et d'Accompagnement dans le parcours de Soins de l'insuffisant cardiaque

TROPHÉES 2023

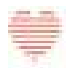

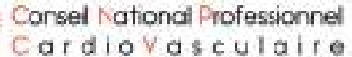

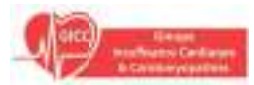

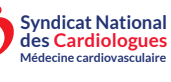

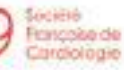

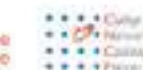

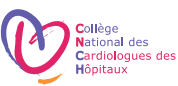

EAS IC

# Edito

#### L'insuffisance

cardiaque toucherait 2,3% de la population française. Sa prise en charge constitue un enjeu majeur en raison des répercussions de la maladie sur les personnes concernées et le système de santé. Les cardiologues sont les principaux acteurs du suivi et de la prise en charge des patients insuffisants cardiaques. Ils sont représentés par le Conseil National Professionnel Cardiovasculaire (CNPCV) et ses organisations membres qui souhaitent soutenir le développement d'initiatives portés par les professionnels de santé dans ce domaine. C'est pourquoi ils ont créé « Les Trophées Outil'Ic », avec le soutien de la Caisse Nationale d'Assurance Maladie (CNAM). Ce concours a pour vocation de faire de la prise en charge de l'insuffisance cardiaque un élément structurant du système de santé. Il est destiné à valoriser et à promouvoir les initiatives portées par les professionnels de santé français et à améliorer le suivi de l'insuffisance cardiaque en France et les prises en charge grâce à l'émergence de pratiques communes innovantes et au développement d'outils opérationnels diffusés à grande échelle. Le projet « FIL-EAS ic » est lauréat dans la catégorie « Parcours de santé et numérique en santé ». Le présent document constitue une véritable « boîte à outils » destinée à en permettre la diffusion et le déploiement à grande échelle en facilitant son adaptation par les équipes intéressées sur l'ensemble du territoire.

# Fiche d'identité

# de l'outil

# FIL-EAS IC

trescripti

FIL-EAS IC.<br>EiLiere d'Evaluation et FIL-EAS IL<br>EILière d'Evaluation et<br>d'Accompagnament dans le parcours de Soins de l'insuffisant cardiague<br>G'Accompagnament dans le parcel<br>L'ILIère d'Evenement dans le parcel

guidale (m. 1992)<br>10 de janvier : Antonio Brasil, princesa de Charles<br>10 de janvier : Antonio Brasil, princesa de Charles<br>10 de janvier : Antonio Brasil, princesa de Charles<br>10 de janvier : Antonio Brasil, princesa de Char

**Carl Collaboration Communication** 

san an cuideach<br>an chaidhligh an cuide anns an chaidh<br>an ghealth de brow an charter

an arabistan ya katika Kamba<br>Kambalan : (Fann ar Charles Charles Tourism)<br>Kambalan : (Fann ar Charles Charles Tourism)<br>(Fann ar Charles Tourism)<br>(Fann ar Charles Tourism)<br>(Fann ar Charles Tourism)<br>(Fann ar Charles Tourism)

i dell'internazione della Company della Company<br>2006 - Carl Company, internazionale del Company della Company della Company della Company della Company della<br>2006 - Carl Company del Company del Company del Company del Comp

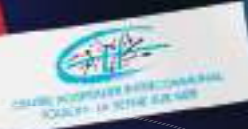

# Partieur<br>de la solution

**Comment Services**  $\begin{array}{l} \sum\limits_{\{i,j\}\in\{0,1\}^n} \frac{1}{\|f(x)\|^{n+1}} \leq \frac{1}{\|f(x)\|^{n+1}} \leq \frac{1}{\|f(x)\|^{n+1}} \leq \frac{1}{\|f(x)\|^{n+1}} \leq \frac{1}{\|f(x)\|^{n+1}} \leq \frac{1}{\|f(x)\|^{n+1}} \leq \frac{1}{\|f(x)\|^{n+1}} \leq \frac{1}{\|f(x)\|^{n+1}} \leq \frac{1}{\|f(x)\|^{n+1}} \leq \frac{1}{\|f(x)\|^{n+1}} \leq \$ **Market America** 

# Birnifices ottendus

- pano le grande
	- -
		- -

ergolfieren<br>Ausschnungen<br>Ausschnungen

**Maria Maria Maria Mi**<br>Tanggal Maria Maria Maria Maria Maria Maria Maria Maria Maria Maria Maria Maria Maria Maria<br>Tanggal Maria Maria Maria Maria Maria Maria Maria Maria Maria Maria Maria Maria Maria Maria Maria Maria Mar

s de 1948<br>Januarie Port van de Langermann<br>Januarie Falls Port van de Langermann<br>Januarie Falls Port van de Langermann president for provider states of the contract of the state of the contract of the president state of the contract of the state of the contract of the presence of the contract of the contract of the contract of the contract

the same contained for the second contained in an experimental contained and the second contained and the second contained and the second contained and contained and contained and contained and contained and contained and

- -
- S MUSICAL DE COMPANY DE CARD DE COMPANY DE CARD DE CARD DE CARD DE CARD DE CARD DE CARD DE CARD DE CARD DE CARD DE CARD DE CARD DE CARD DE CARD DE CARD DE CARD DE CARD DE CARD DE CARD DE CARD DE CARD DE CARD DE CARD DE CAR
- 
- 

# FIL-EAS ic :

FILière d'Evaluation et d'Accompagnement dans le parcours de Soins de l'insuffisant cardiaque

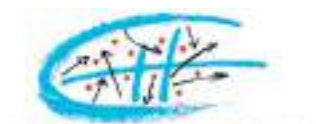

CENTRE HOSPITALIER INTERCOMMENTAL TOULON - LA SEYNE SUR MER

#### **Porteur de la solution**

Dr Jean-Michel TARTIERE

- fileas@ch-toulon.fr
- Médecin Coordonnateur FIL-EAS ic Service de Cardiologie, Hôpital Sainte Musse, CHITS, Toulon.

### **Bénéfices attendus patients**

- Amélioration de sa survie et de sa qualité de vie
- Accompagnement et suivi sécurisés dans son environnement
- Implication dans sa prise en charge et meilleur observance des traitements
- Coordination de son cercle de soins avec une prise en charge adaptée à ses besoins
- Implication et prise en compte des aidants

# **Descriptif**

La filière FIL-EAS a pour objectif d'améliorer la coordination du parcours de soin des patients porteurs d'insuffisance cardiaque chronique, en favorisant les échanges, entre professionnels de santé de ville et d'hôpital, avec la participation des patients et des aidants.

FIL-EAS propose également une prise en charge adaptée en fonction du lieu et du moment d'entrée dans le parcours de soin :

- IC hospitalisés
- IC suivi uniquement en médecine générale
- IC suivi en cardiologie libérale ou hospitalière

#### Elle permet d'adapter les outils utilisés selon les 3 grandes phases de prise en charge :

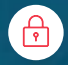

Sécurisation : phase obligatoirement hospitalière permettant une évaluation globale du patient instable et de son environnement dans les premières 48h d'hospitalisation.

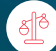

Équilibration : phase de prise en charge en hospitalisation à domicile (HAD) permettant d'équilibrer l'état clinique du patient dans les conditions de vie réelles. Cette phase se termine par une consultation de clôture (en présentiel ou en téléconsultation), ou parfois par une hospitalisation de jour en cas de besoin d'examens complémentaires. Un suivi du patient, structuré et articulé avec l'équipe soignante habituelle peut être également instauré (consultations de titration et/ou télésurveillance).

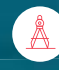

Consolidation : phase de suivi assurée par les professionnels de santé habituels, avec le soutien de l'équipe FIL-EAS, afin de formaliser le projet de soin (télésurveillance, APA, ETP, poursuite des soins infirmiers, soins palliatifs…)

L'organisation et la gestion du parcours patient s'appuie sur la solution e-parcours AZUREZO de l'éditeur COEXYA. Cette solution favorise l'articulation des acteurs, la construction d'une culture commune impliquant les patients et leurs aidants, l'accès facilité aux spécialistes, l'utilisation d'outils partagés comme un annuaire des ressources ou une messagerie sécurisée, des évaluations et des décisions partagées.

Le projet FIL-EAS ic est aussi impliqué dans le développement des nouveaux métiers de santé que sont les infirmiers en pratique avancée (I.P.A.) et les I.S.P.I.C. (infirmier avec protocole de coopération).

### **Bénéfices professionnels de santé**

- Amélioration de l'accès à l'expertise cardiologique
- Satisfaction au travail avec
	- Gestion pluridisciplinaire, protocolisée et sécurisée de patients
	- Respect des recommandations de bonnes pratiques
	- Meilleure coordination des parcours Hôpital – ville – domicile
- Amélioration de l'utilisation des outils hospitaliers

## **Bénéfices médico-économiques**

- Gestion coordonnée du parcours patient visant à :
	- Prévenir la dégradation de l'état de santé des patients et dépister précocement les situations complexes
	- Diminuer le recours aux urgences
	- Diminuer le recours à l'hospitalisation et les durées de séjours hospitalières
- Amélioration de la pertinence des soins avec notamment la formation des professionnels

### **Les étapes clés de la mise en place**

- Constitution de l'équipe FIL-EAS
- Mise en place du travail délégué (ISPIC / IPA)
- Mise en œuvre de l'organisation médico-soignante
- Développement des coopérations Ville – Hôpital
- Formation des professionnels
- Paramétrage et déploiement de la solution e-parcours

## **Vigilances**

- Maturité de la solution e-parcours des GRADeS
- Volonté partagée de l'ensemble des acteurs médicaux et non médicaux de changer les organisations

## **Projets similaires ou apparentés :**

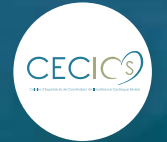

Cellule d'expertise et de coordination de l'insuffisance cardiaque Référent Dr Damy THIBAUD thibaud.damy@aphp.fr

## **Effort nécessaire**

Faible Modéré *Fort* 

## **Délais moyens observés**

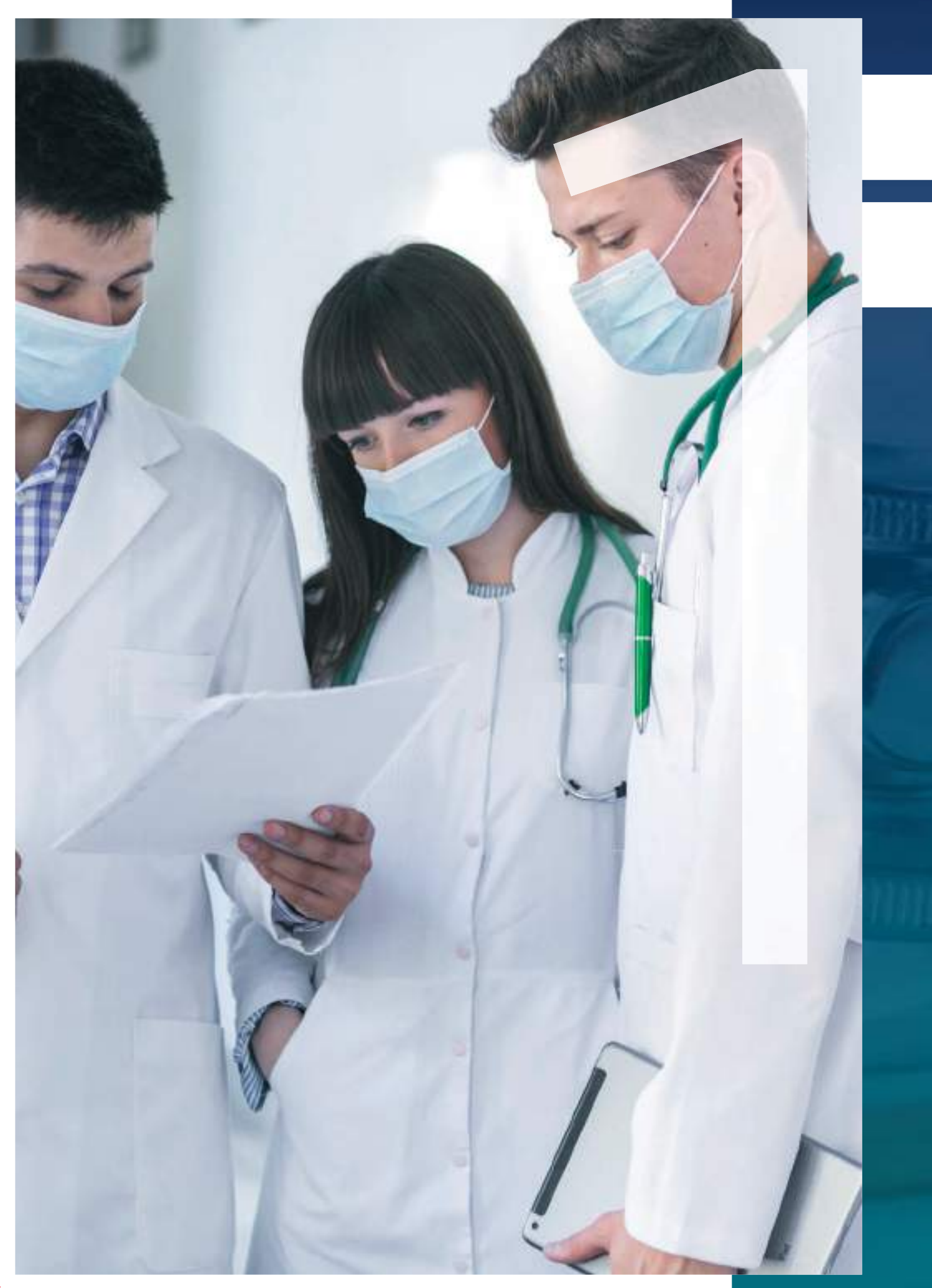

# Pourquoi FIL-EAS ic ?

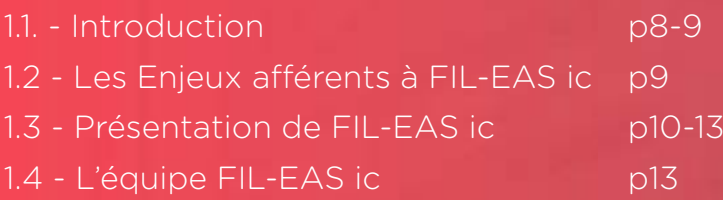

# 1.1 **- Introduction**

**Sanitaire**

L'insuffisance cardiaque est une pathologie fréquente, sévère et complexe dans sa prise en charge du fait des nombreuses allées et venues entre le système de soins hospitaliers, de la ville et la multiplicité des acteurs impliqués.

**Sanitaire Médico-social**

*Le fonctionnement actuel de la santé en silos, la fragmentation des systèmes de communication et de stockage des données patients ne permettent pas d'actions coordonnées autour et pour les patients.* 

**Social**

© EthiCare

Ce parcours de soin complexe peut générer des défauts, sources de ruptures dans les parcours, de difficultés d'accès aux soins et d'inégalités systémiques face à la maladie. De plus, si la coordination reste possible à faible échelle, par les outils actuels, autour d'une équipe motivée, celle-ci devient totalement illusoire si on souhaite gérer l'ensemble des patients insuffisants cardiaques d'un territoire de santé (plusieurs milliers) avec l'ensemble des acteurs de soins.

C'est dans ce contexte qu'a été imaginé le programme FIL-EAS ic (Filière d'Évaluation et d'Accompagnement dans le parcours de soins de l'insuffisant cardiaque) du Centre Hospitalier Intercommunal de Toulon - La Seyne sur mer (CHITS).

**M É D E C N**

**Médecine de ville**

## Des constats

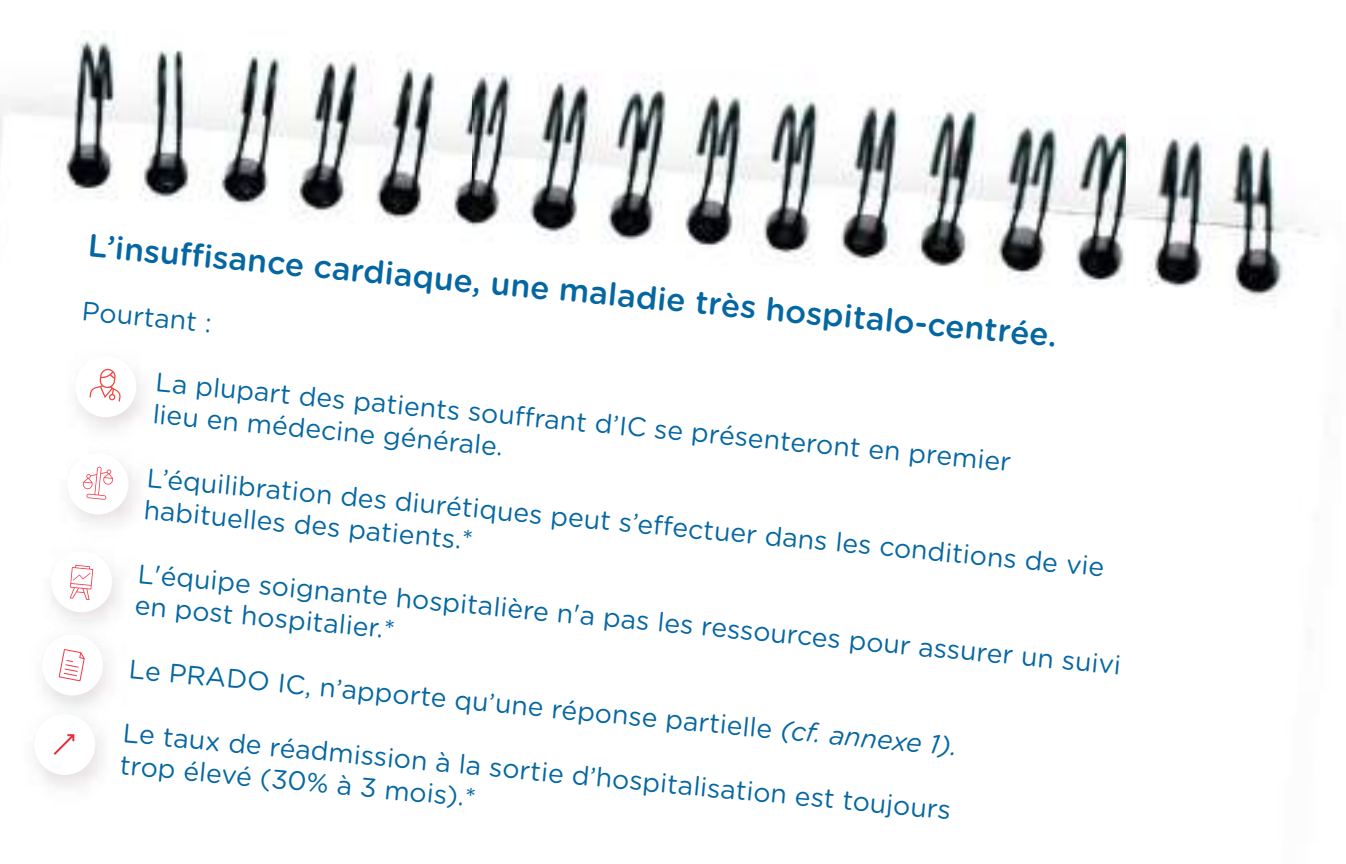

# Lors des hospitalisations :

 $24$  à  $48h$ <br>Durée nécessaire pour

la sécurisation du patient

X

*(manque de place dans le service, patients sourants de comorbidités ou en raison de leur âge) \**

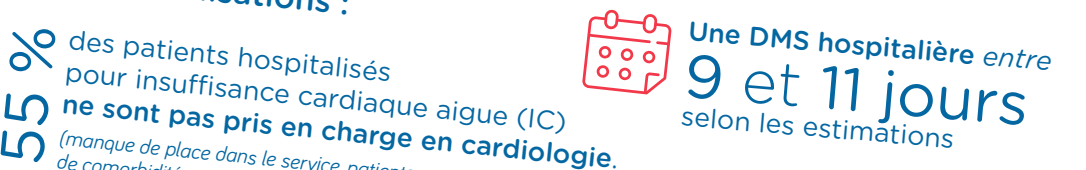

# Une majorité des patients nécessitent une prise en charge gériatrique et/ou sociale.\*<br>autresse : : .

*\*(Étude de cohorte non publiée, réalisée en interne au CHITS. Repérage des critères de sortie précoce d'hospitalisation pour insusance cardiaque)*

Nécessité d'améliorer le diagnostic en soins primaires mais aussi son suivi dans le cadre habituel du patient, gages d'une diminution de la morbi-mortalité. Primordial de développer un modèle de soins pouvant fournir des soins de niveau hospitalier au domicile du patient. Importance d'organiser et de sécuriser la prise en charge hospitalière et de ville.

# 1.2 **- Les enjeux aff érents à FIL-EAS ic**

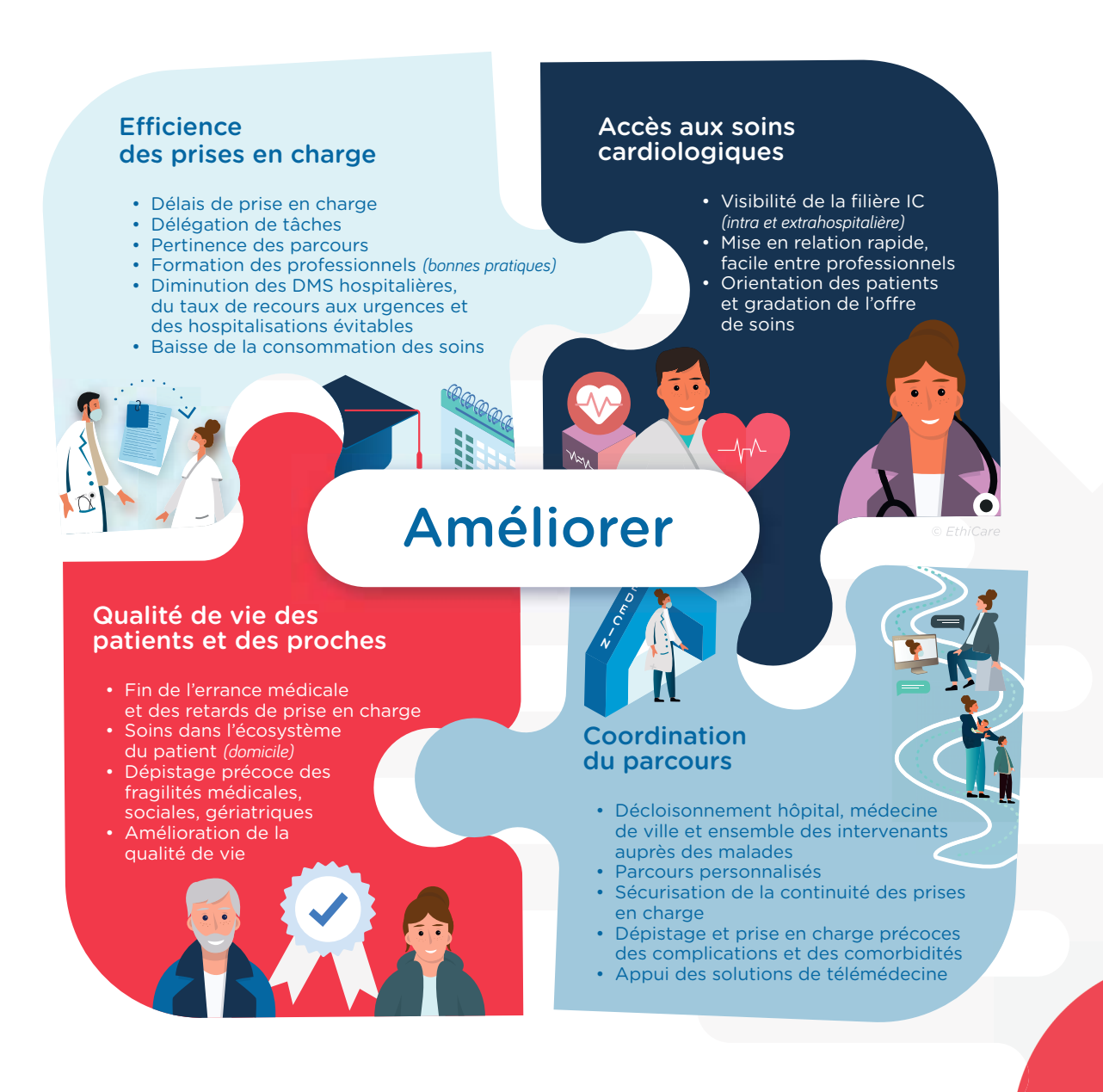

# 1.3 **- Présentation de FIL-EAS ic**

Fil-EAS ic ou « Filière d'Évaluation et d'Accompagnement dans le parcours de Soins de l'insuffisant cardiaque » propose une prise en charge globale, pluridisciplinaire, faisant appel à un arsenal thérapeutique varié et aux différents acteurs de la chaîne de soins. Il s'agit d'une approche encore unique en France.

Initialement développé localement en intra-hospitalier au sein du Centre Hospitalier Intercommunal Toulon et la Seyne sur mer (CHITS), FIL-EAS ic a pour ambition de se déployer à un niveau régional en lien avec les futures équipes de soins spécialisés en cardiologie.

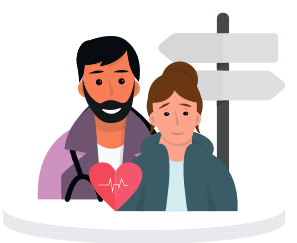

FIL-EAS propose une prise en charge adaptée en fonction du lieu et du moment d'entrée dans le parcours de soin :

- IC hospitalisés
	- IC suivi uniquement en médecine générale
- IC suivi en cardiologie libérale ou hospitalière

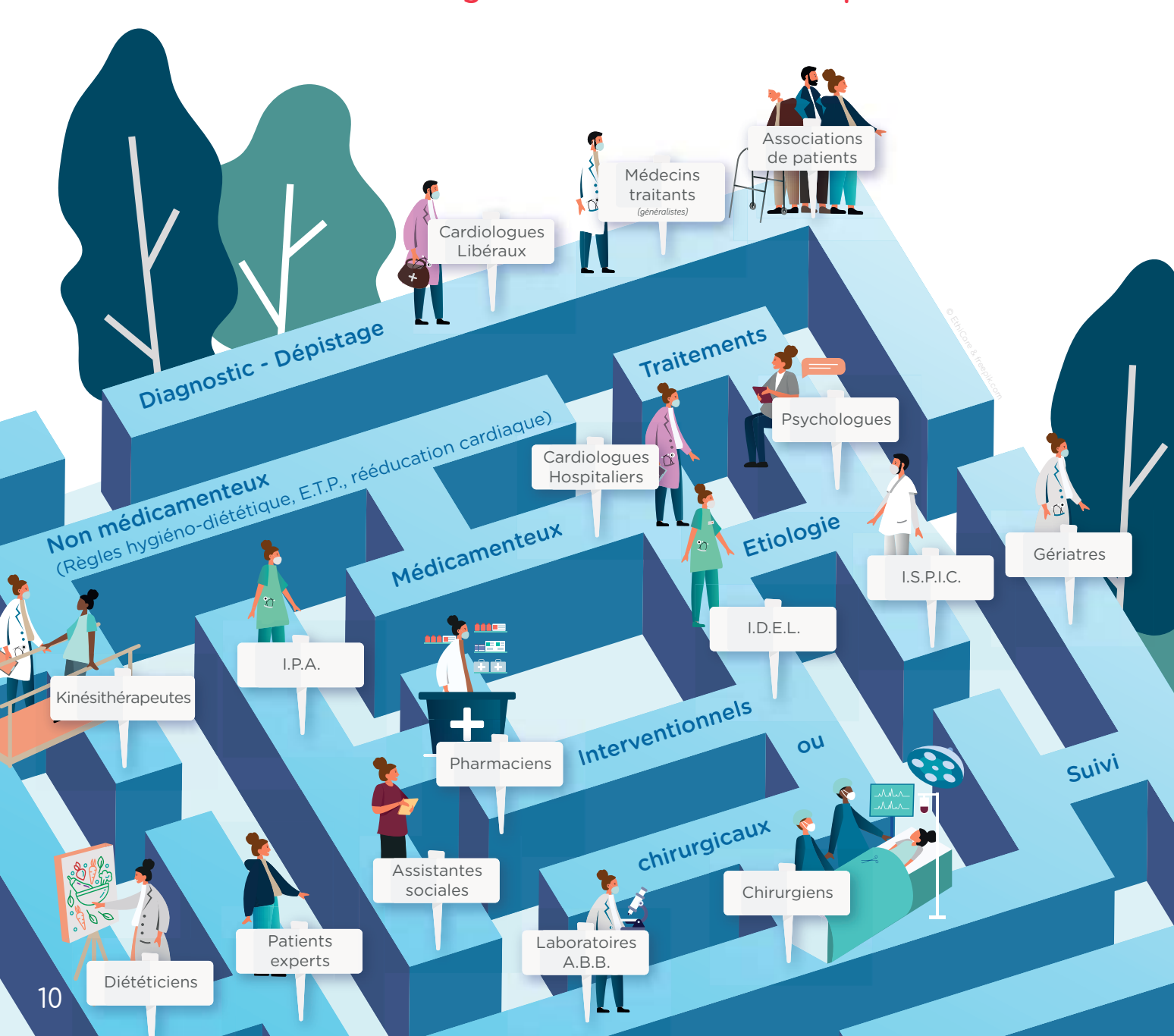

## Prise en charge de l'insuffisance cardiaque

# Avec une gradation de la prise en charge **articulée autour de 3 phases :**

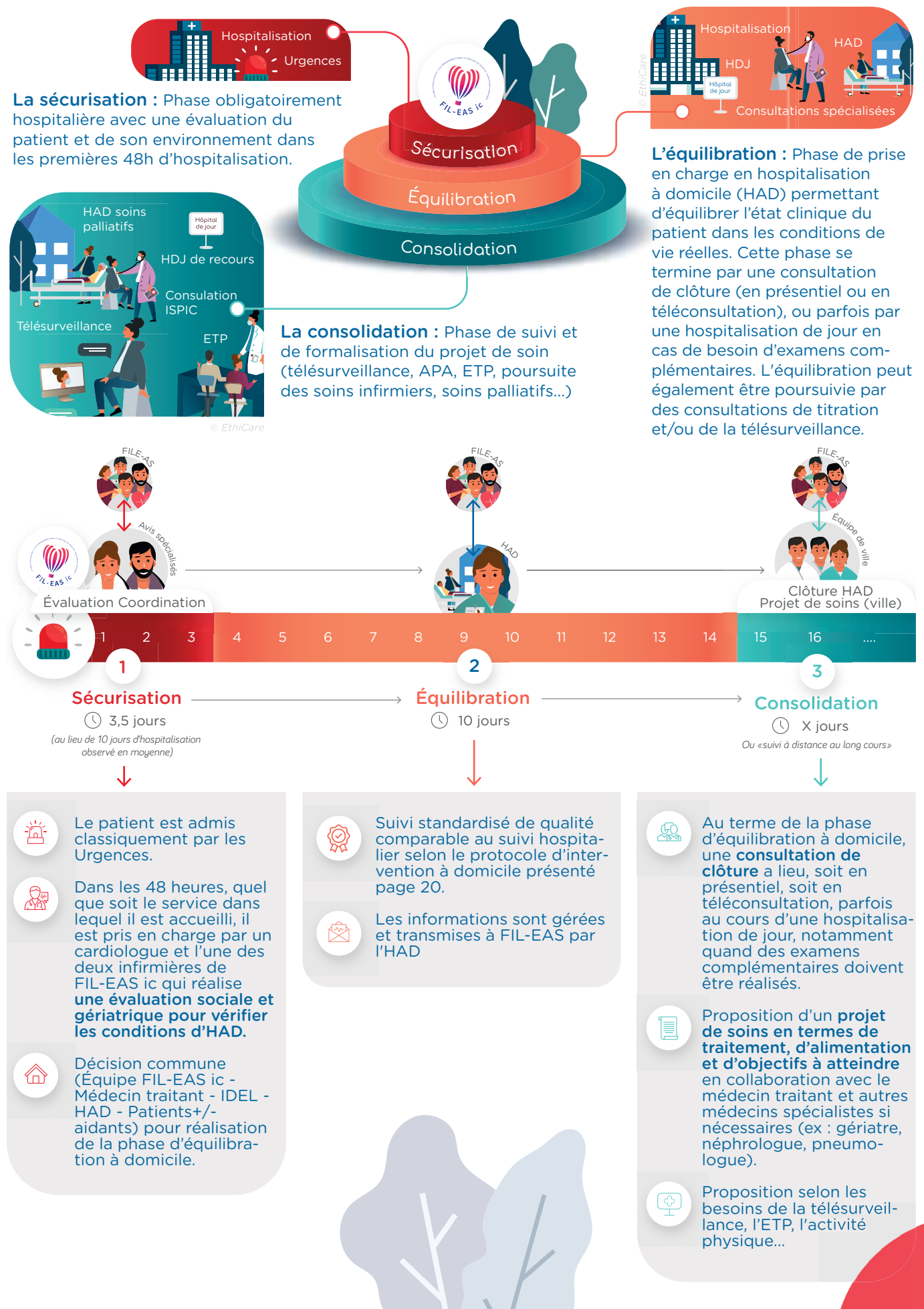

# L'inclusion des patients dans le parcours de soins de l'insuffisant cardiaque (FIL-EAS ic) peut s'effectuer :

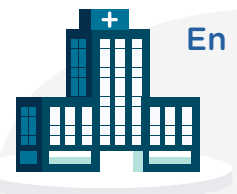

### En milieu hospitalier

FIL-EAS ic repose sur la coopération des différents services impliqués dans la prise en charge de ces pa-

tients : les urgences, les services de cardiologie, de médecine interne, et de gériatrie, …

Les patients en décompensation cardiaque aiguë sont identifiés dès les urgences et bénéficient des explorations adaptées de l'IC, dont une échocardiographie par un cardiologue.

Le patient est ensuite orienté, selon sa pathologie et ses comorbidités, vers le service de cardiologie, médecine interne, gériatrie ou SMR gériatrique, ou à domicile (HAD si possible)

Les différentes modalités de prise en charge sont *ensuite représentées dans le schéma ci-après.*

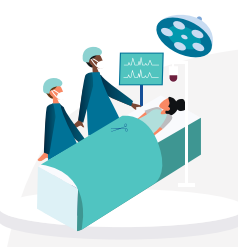

#### En ambulatoire

Le cardiologue et/ou le médecin généraliste peuvent déclencher FIL-EAS ic pour aider au suivi, pour faire le point sur

la maladie ou suite à l'aggravation des symptômes E.P.O.F.

La présence d'un ou plusieurs signes d'aggravation restant à la prise en charge en ville, justifie une évaluation clinique standardisée associée, le cas échéant, à une évaluation échographique.

En cas de confirmation de la présence de signes congestifs persistants, une prise en charge peut être appliquée selon le schéma présenté ciaprès.

**Le parcours de soins du patient insuffisant cardiaque englobe les différentes stratégies suivantes** mises en œuvre pour le diagnostic, le traitement et le suivi de l'IC :

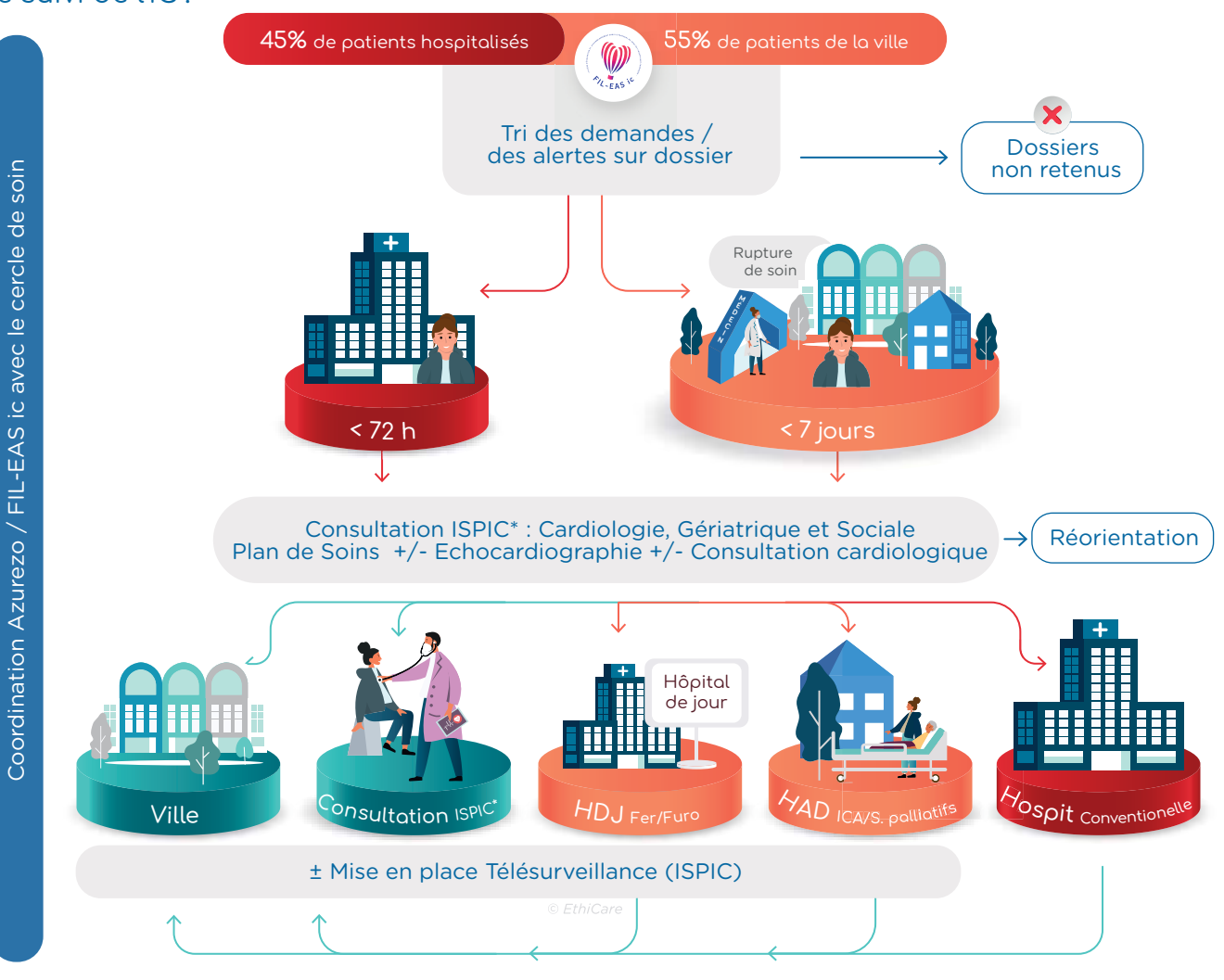

Lors de leur prise en charge initiale, les patients bénéficient d'une surveillance rapprochée, de l'application de protocoles thérapeutiques et d'une prise en charge multidisciplinaire visant une sécurisation rapide. Cette démarche est bien souvent poursuivie au domicile des patients dans le cadre d'une sortie précoce avec la mise en place d'une Hospitalisation A Domicile (HAD) au cours de laquelle les cardiologues ajustent le traitement quotidiennement. A la clôture de l'hospitalisation à domicile (HAD), un programme médical, paramédical, social et d'éducation thérapeutique est mis en place permettant d'accompagner le patient dans la gestion de sa pathologie en collaboration avec les professionnels de santé du 1er recours.

*La coordination du Parcours IC, s'eff ectue via une solution E-parcours partagée entre tous les professionnels de santé de ville et de l'hôpital, quels que soient leur statut et leur institution, avec la participation des patients.*

# 1.4 **- L'équipe FIL-EAS ic**

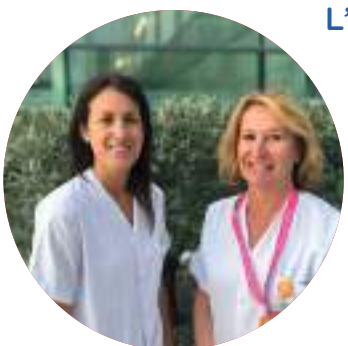

#### L'équipe est composée :

4 cardiologues dont un coordonnateur (Dr Tartière) soit 1 équivalent temps aff ecté à FIL-EAS ic

#### 2 ISPIC :

- Une IPC (Infirmière protocole de Coopération), anciennement diététicienne possédant une expérience en cardiologie. Elle a également été infirmière de coordination en HAD.
- Une IPA PCS (Pathologies Chroniques Stabilisées) possédant déjà une expérience en cardiologie

#### \* L'Infirmier SPécialisé en Insuffisance Cardiaque (I.S.P.I.C.)

Exerce au sein de l'équipe FIL-EAS ic notamment dans le cadre du protocole de coopération national suivant : Arrêté du 27 décembre 2019 relatif à l'autorisation du protocole de coopération « Télésurveillance, consultation de titration et consultation non programmée, avec ou sans télémédecine, des patients traités pour insuffisance cardiaque, par un infirmier ».

Il contribue ainsi, dans le cadre des prises en charge pluridisciplinaires, à la coordination du parcours de soins du patient Insuffisant cardiaque Sévère, et ce, en collaboration les acteurs du territoire et les patients – et proches aidants. Son accompagnement auprès des patients comporte l'adaptation / l'optimisation du traitement de fond, la télésurveillance avec une gestion des alertes et si nécessaire des consultations non programmés.

*Pour en savoir plus : Merci de vous référer à l'outil'IC « Infi rmiers SPécialisés en Insuffi sance Cardiaque (I.S.P.I.C.) : Un nouveau métier - Protocole de coopération Cardiologue - Infirmier »* 

**Dutillic** Infirmiers Specialisés en Insuffisance Cardiague (I.S.P.I.C.) Un nouveau métier Protocole de coopération Cardiologue -Infirmier Wintermont Change Change (9)

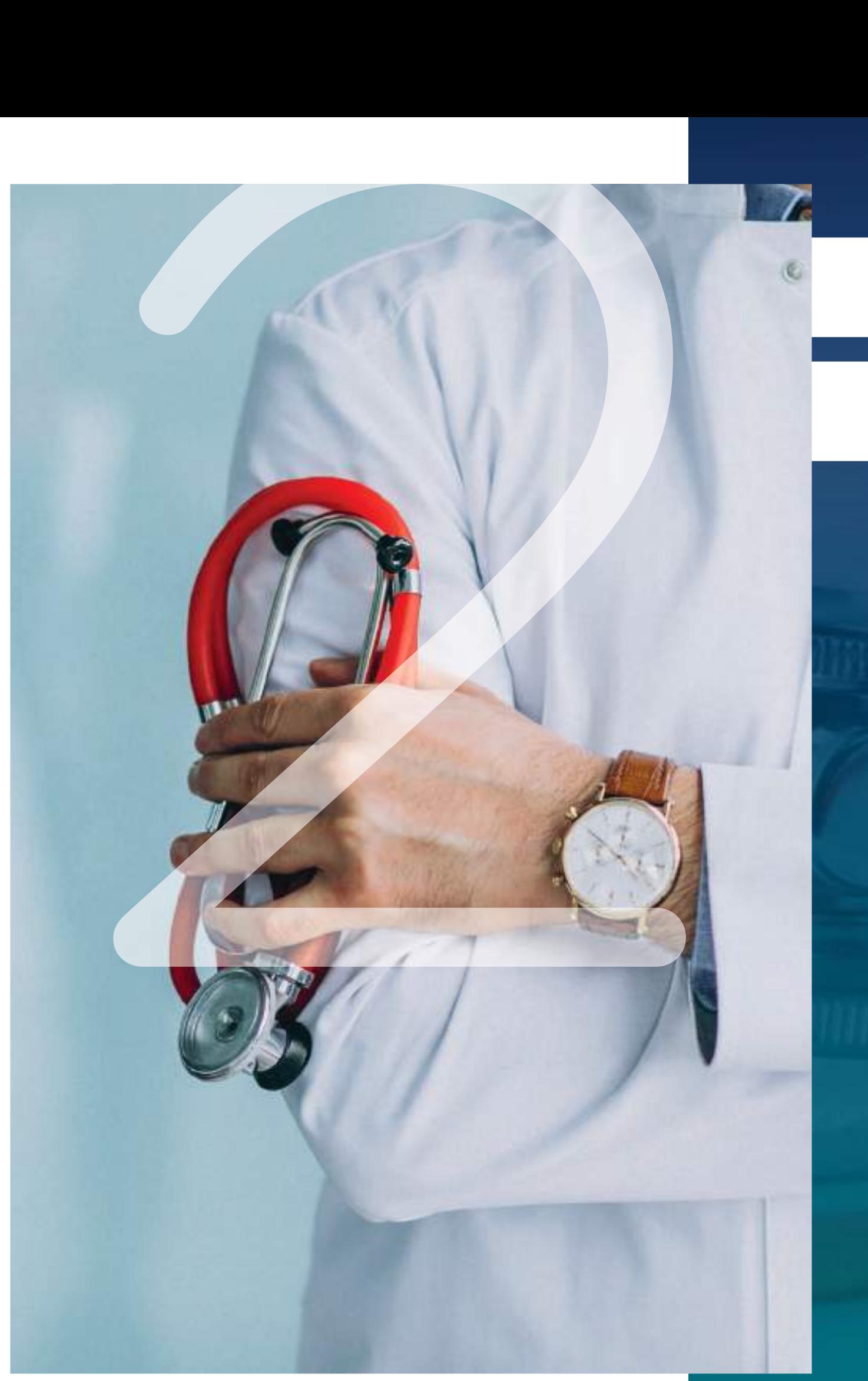

# La prise en charge

# FIL-EAS ic

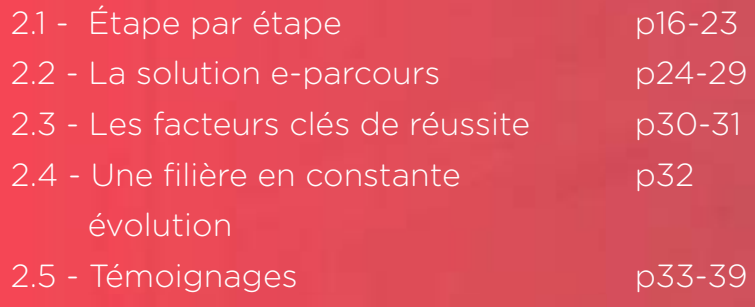

# 2.1 **- Étape par étape**

# **Signes d'alerte EPOF / Signes de gravité** *Cf. encart A*

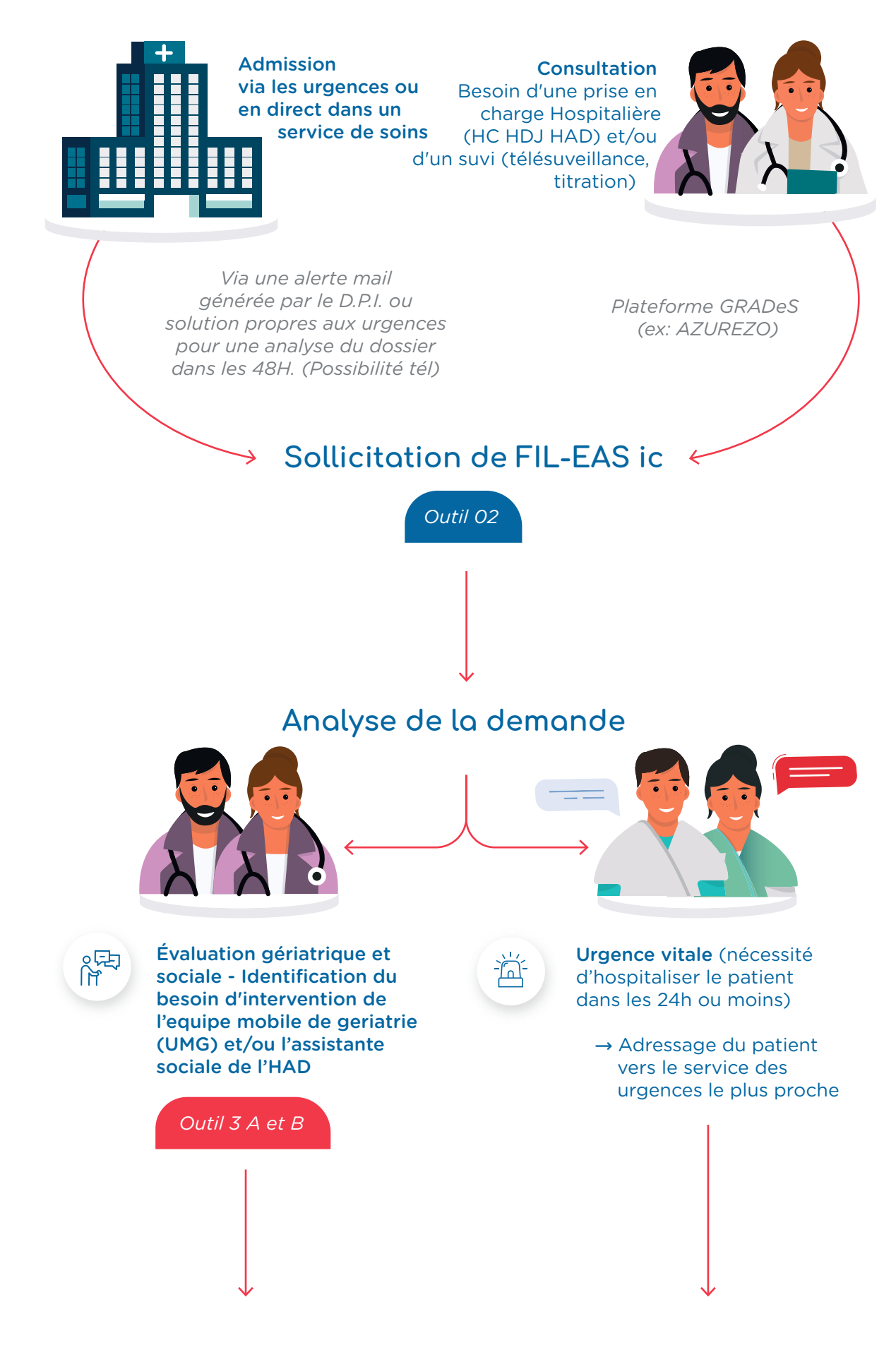

Confirmation du diagnostic d'insuffisance cardiaque aigue et identification des besoins du parcours de soins conformes aux recommandations de l'ESC (vaccinations nécessaires, comorbidites à suivre ou traiter, titrations à poursuivre, réadaptation a organiser…)

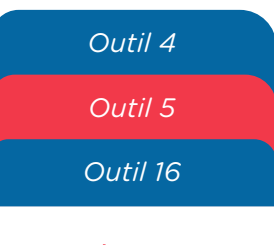

Décision en lien avec le patient (ou l'aidant le cas éventuellement), de réaliser la phase d'équilibration en HAD Organisation de la prise en charge. Intervention de l'IDE de l'HAD auprès du patient

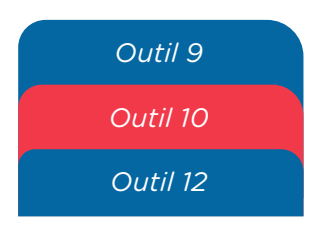

Symptômes permettant d'envisager une prise en charge dans les 48-72h, discussion sur la prise en charge adaptée

- → Consultation cardiologique FIL-EAS urgente pour évaluation et orientation ;
- → Hôpital de jour pour cure de diurétique intra veineux, évaluation et orientation ;
- → Hospitalisation convention nelle pour cure de diuré tique intraveineux, évalua tion et orientation ;
- → Hospitalisation à domicile pour IC avec prise en charge par FIL-EAS

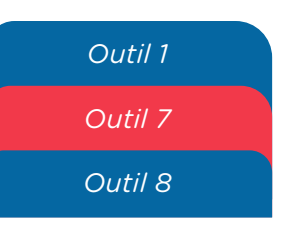

*Encart A*

# **Diagnostic de l'insuffisance cardiaque**

Rappel des symptômes et signes

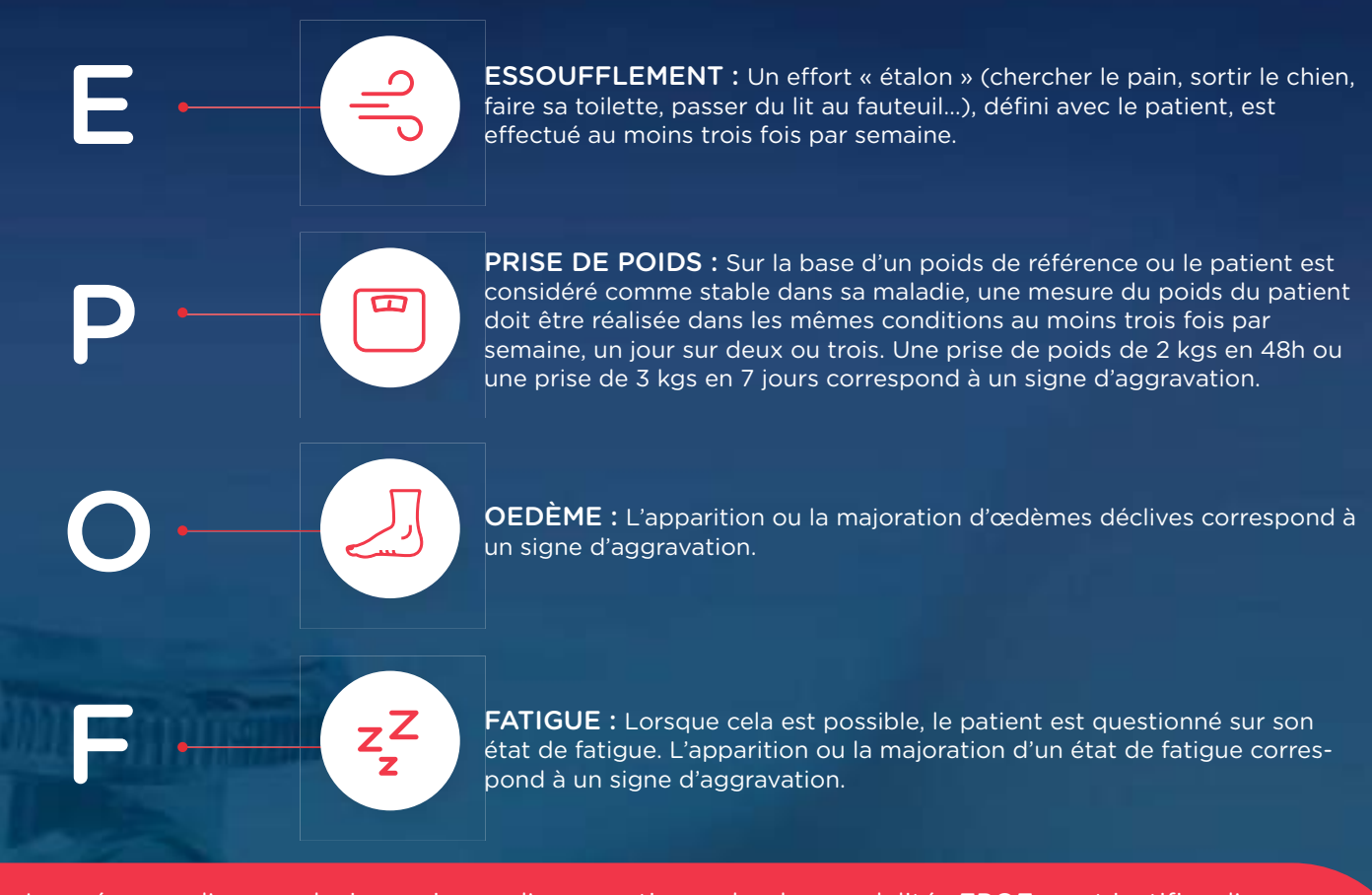

La présence d'un ou plusieurs signes d'aggravation, selon les modalités EPOF, peut justifier d'une évaluation clinique standardisée associée le cas échéant d'une évaluation échographique. En cas de confirmation de la présence de signes congestifs une prise en charge peut être appliquée de la manière suivante :

- Adaptation de la dose de diurétique :
- Appel de FIL-EAS ic

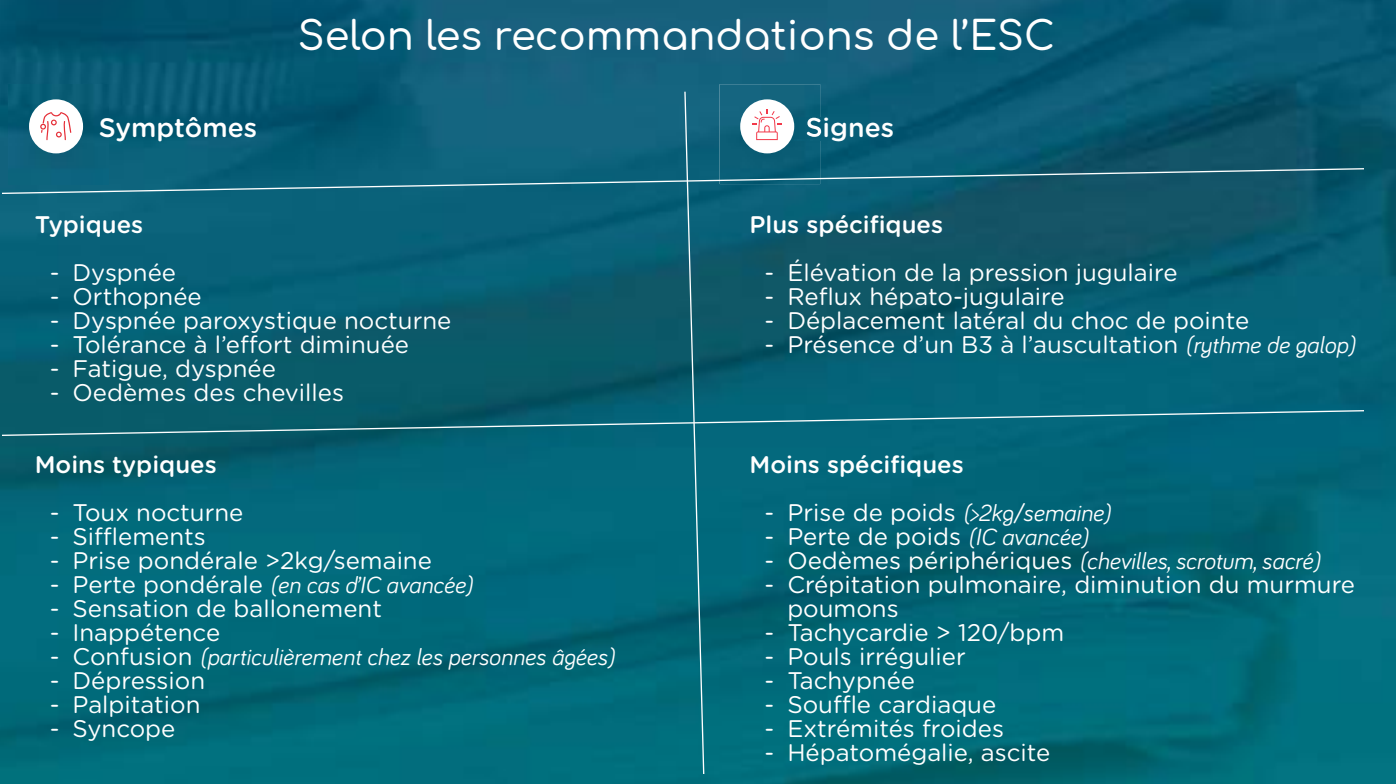

# Prise en charge en HAD ou phase d'équilibration thérapeutique

Elle est faite avec l'accord du patient (et/ou de l'aidant éventuellement), des intervenants médicaux et paramédicaux de ville, et de l'équipe d'HAD.

*Outil 11 Outil 12*

Cette prise en charge sous l'égide de FIL-EAS ic, permet aux patients de réduire la durée de séjour à l'hôpital (trois jours et demi en moyenne au lieu de dix).

*Intérêt de l'HAD : L'hospitalisation à domicile (HAD) a pour objectif d'assurer au domicile du patient, pour une durée limitée, mais révisable, des soins médicaux et paramédicaux continus et coordonnés. Le facteur clé de réussite d'une HAD est certes l'adhésion du patient / de son aidant mais également de son cercle de soin habituel.*

 $\Omega$ 

C

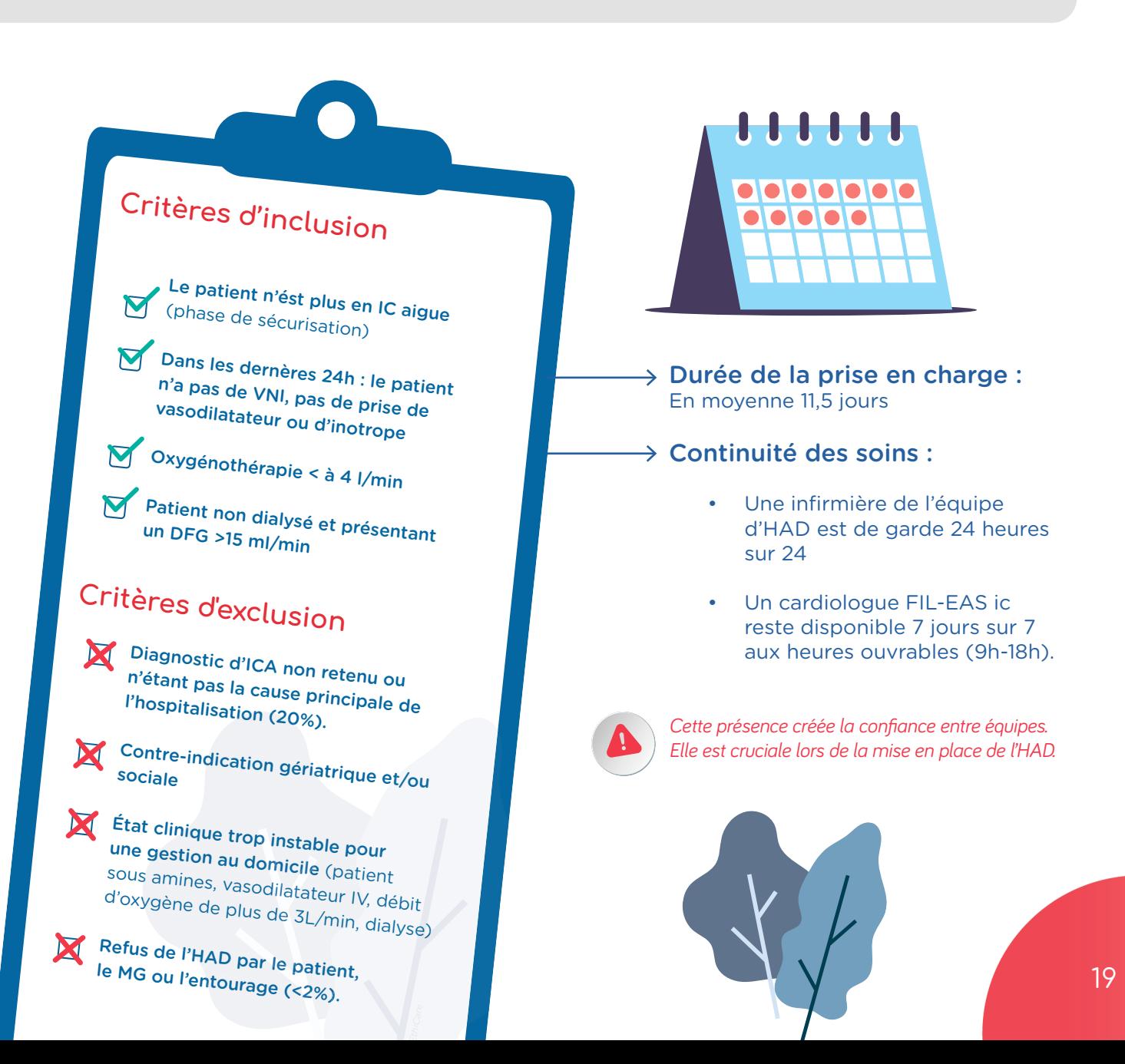

### Protocole d'intervention à domicile de l'équipe HAD :

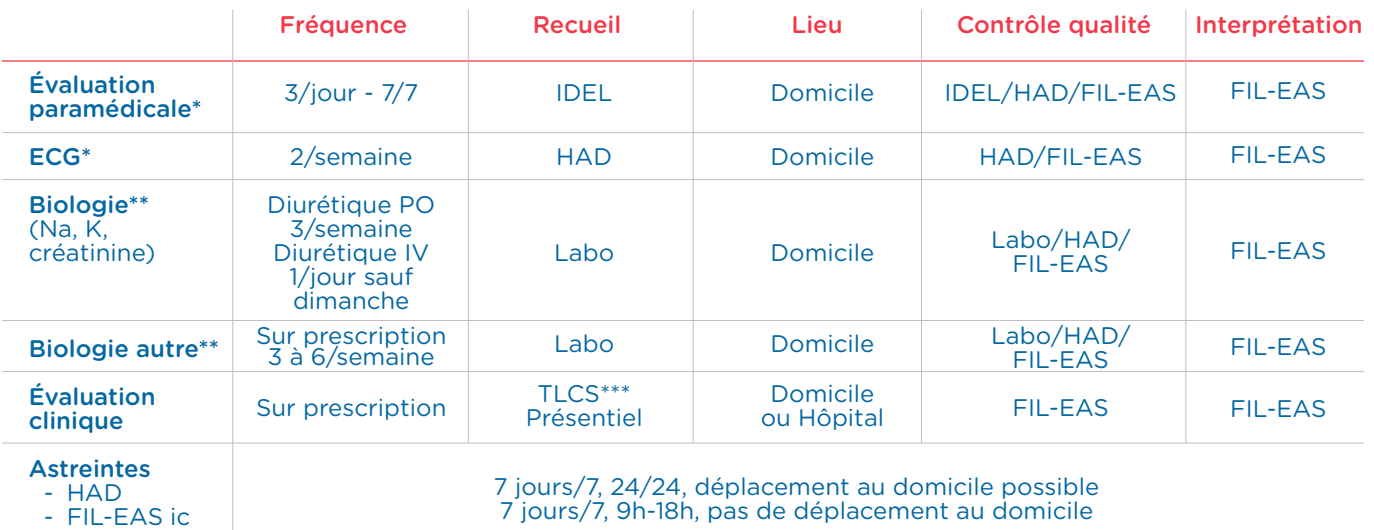

*\*Données transmises à l'HAD et intégrées au dossier patient (AtHome)*

*\*\* Données consultable sur le serveur du laboratoire* 

*\*\*\* TLCS : Téléconsultation* 

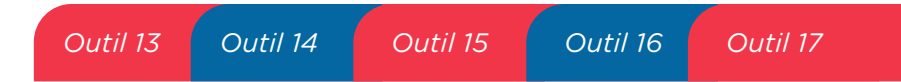

#### Modalités d'intervention de l'équipe FIL-EAS ic  $\rightarrow$ Réalisation d'une « visite » quotidienne sur dossier (5 jours /7)

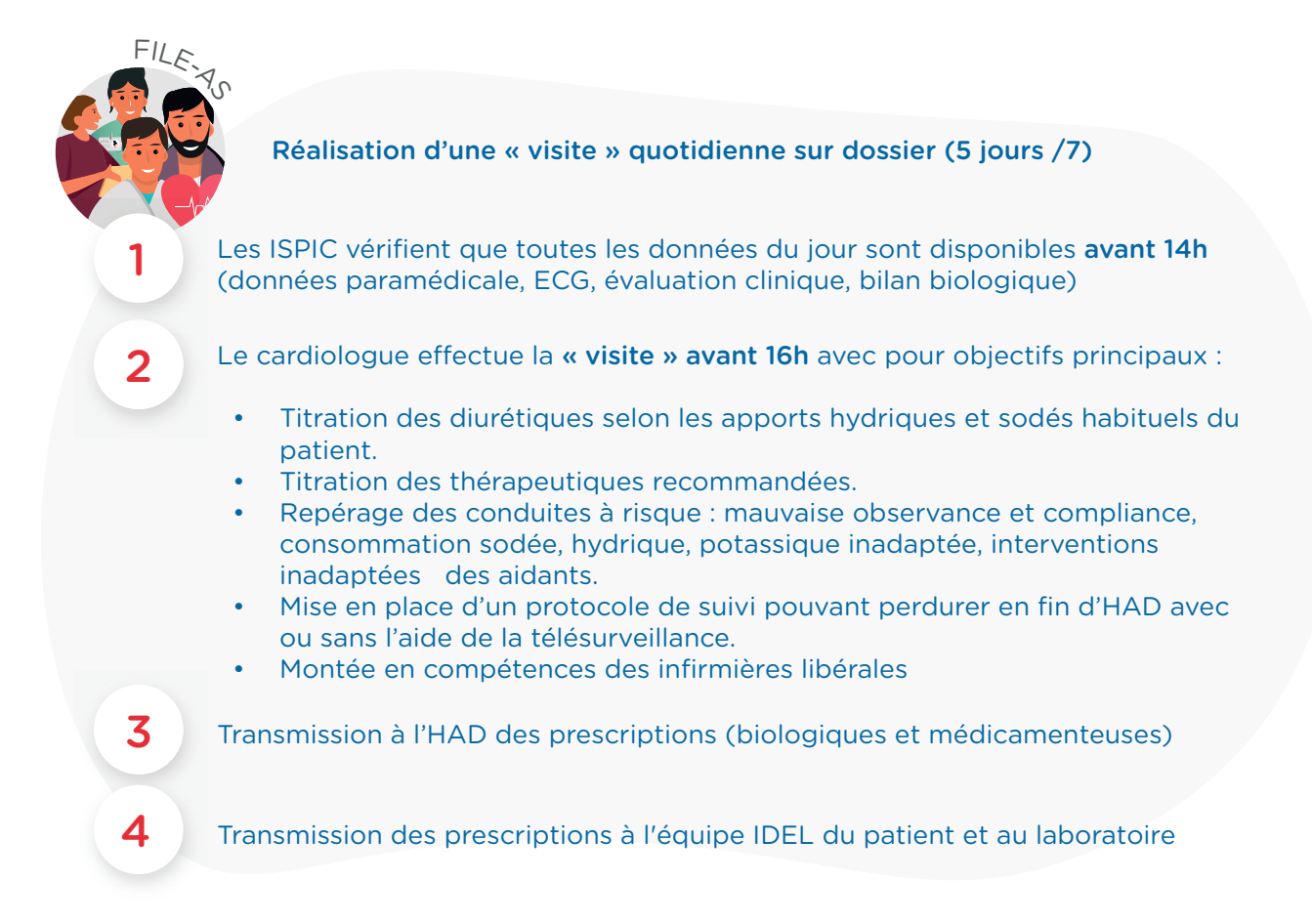

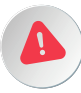

*Le médecin généraliste est encouragé à participer à l'évaluation du patient, notamment dans les composantes non cardiologiques et peut être sollicité pour une évaluation intercurrente en cas d'apparition de nouveaux symptômes. L'adaptation des thérapeutiques cardiologiques restent toutefois sous la responsabilité de l'équipe FIL-EAS IC.*

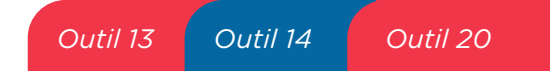

## $\rightarrow$  Réalisation d'une « consultation de clôture de l'HAD » : phase de consolidation

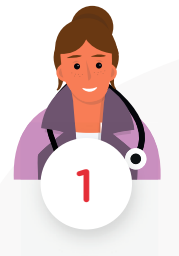

Sélection du mode de prise en charge permettant la clôture de l'HAD 3 possibilités :

Consultation en présentiel au sein du CHITS ou en téléconsultation

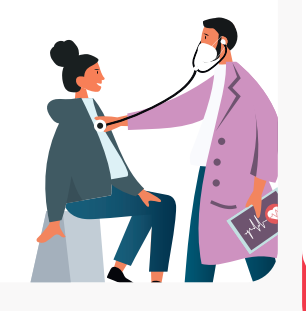

Au cours d'une hospitalisation de jour (HDJ)

*(Nécessité d'une supplémentation en fer pour une carence martiale, consultation en pneumologie, néphrologie, gastroentérologie, diabétologie, gériatrie, mémoire, diététique…)*

*Outil 23*

Au cours d'une hospitalisation de semaine (Exceptionnel)

*(Nécessite d'effectuer des examens invasifs non ambulatoires).*

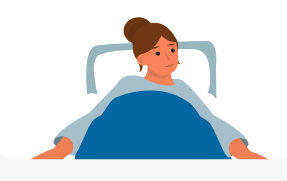

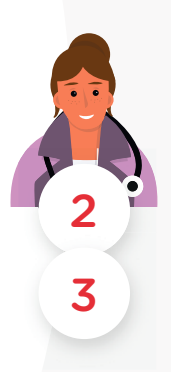

Réalisation de la consultation de clôture

Élaboration du compte-rendu, remise au patient et transmission au médecin traitant avec des recommandations et des objectifs thérapeutiques, diététiques et biologiques.

Proposition d'outils de suivi :

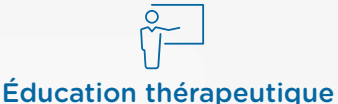

systématique par l'IDEL ou Équipes de Soins Spécialisés (E.S.S.)

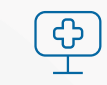

Télésurveillance (gérée par FIL-EAS ic) *Outil 21 Outil 22* 

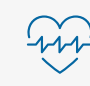

Rééducation par kinésithérapie ou réadaptation cardiaque ou activité physique adaptée

*Lors de cette consultation de clôture, il peut être décidé de prolonger l'intervention des IDE déjà en place ou de la majorer. La prescription est réalisée pour 1 ou 2 mois, laissant au médecin traitant la décision de la conduite à tenir pour la suite.*

*(Si télésurveillance) Rendez-vous à 6 mois pour acter son arrêt ou sa poursuite (Le cas échéant) Passage du relai avec l'équipe de soins palliatifs*

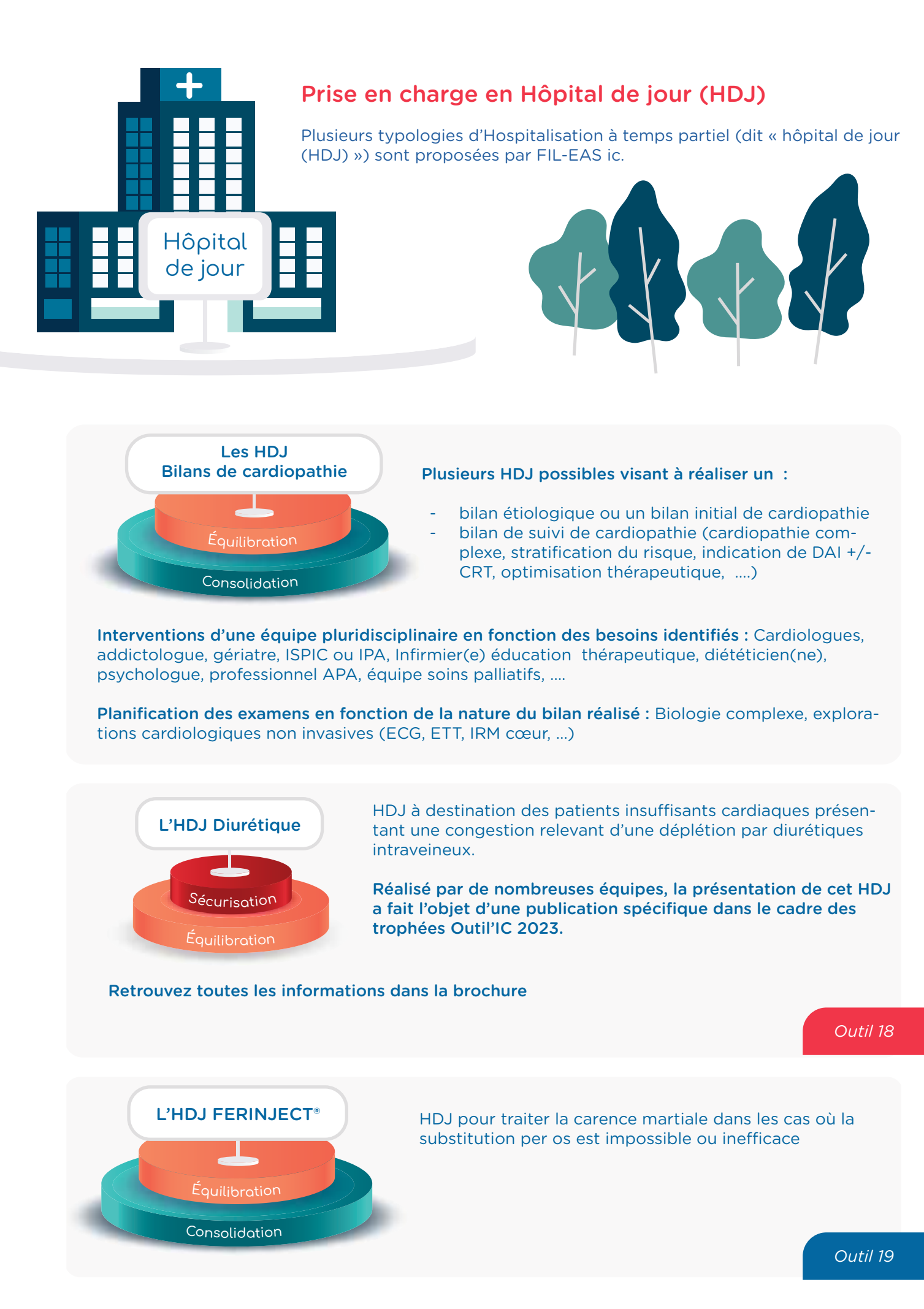

# Prise en charge FIL-EAS ic « Titration et Télésurveillance »

Cette prise en charge des patients s'effectue dans le cadre du protocole de coopération suivant « Arrêté du 27 décembre 2019 relatif à l'autorisation du protocole de coopération « Télésurveillance, consultation de titration et consultation non programmée, avec ou sans télémédecine, des patients traités pour insuffisance cardiaque, par un infirmier ».

#### Initié par les équipes de l'Hôpital Henri-Mondor et notamment le Dr THIBAUD DAMY, la présentation de ce protocole à fait l'objet d'une publication spécifique dans le cadre des trophées Outil'IC 2023.

#### Retrouvez toutes les informations dans la brochure.

La particularité de la prise en charge FIL-EAS ic est de faire appel aux compétences d'une IPC et d'une IPA toutes deux spécialisées en insuffisance cardiaque. Elles proposent ainsi, une prise en charge quelque soit la fraction d'éjection, en permettant une ouverture sur les autres pathologies chroniques stabilisées par l'intermédiaire de l'IPA PCS pour les patients poly pathologiques.

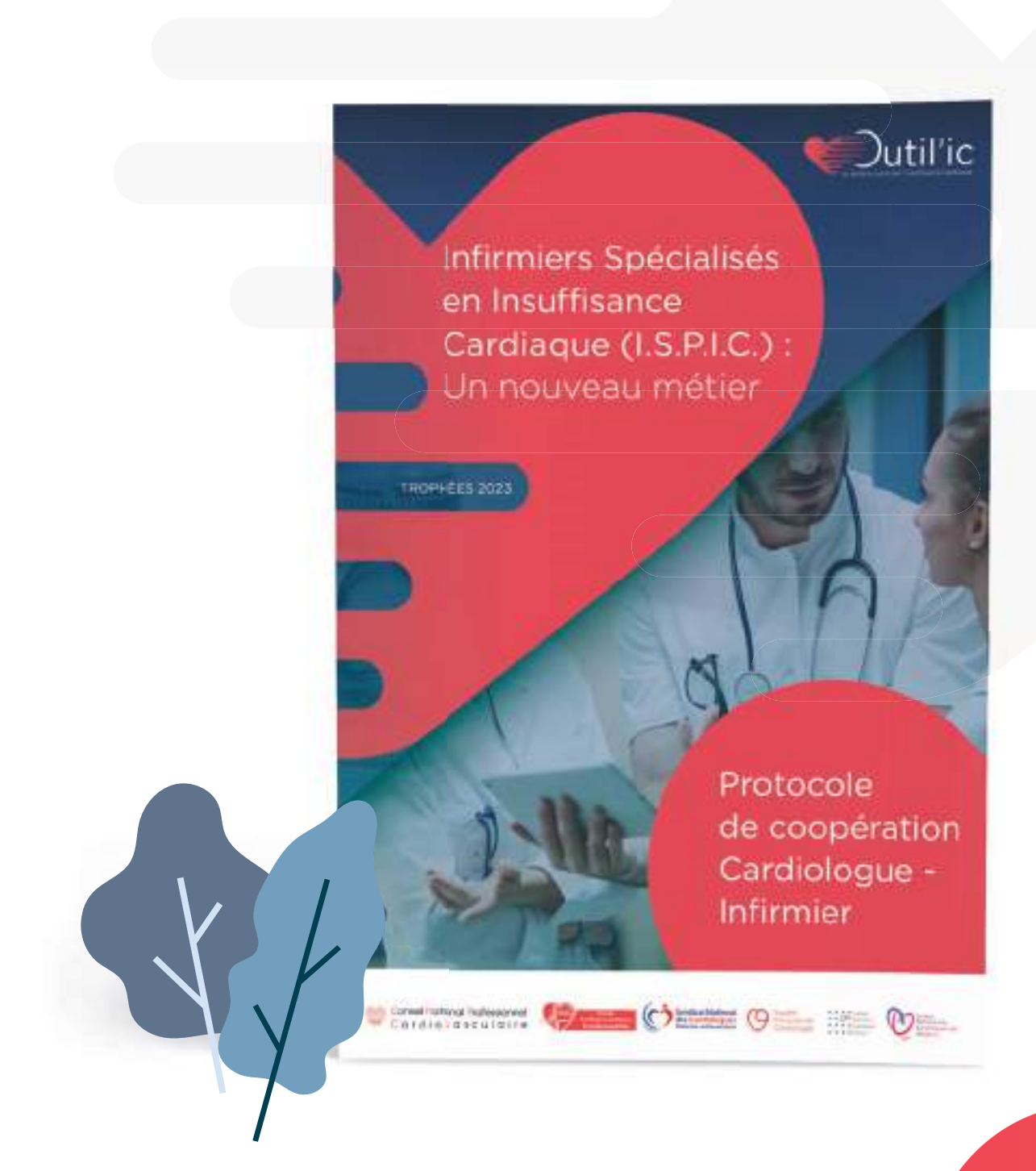

# 2.2 **- La solution e-parcours**

# Rappel

L'insuffisance cardiaque, pathologie sévère et complexe dans sa prise en charge nécessite de nombreuses allées et venues entre le système de soin hospitalier et de ville. Elle mobilise également de multiples acteurs.

Pour mettre en œuvre FIL-EAS, il est nécessaire de construire un système d'information (S.I.) comportant l'ensemble des besoins fonctionnels suivants :

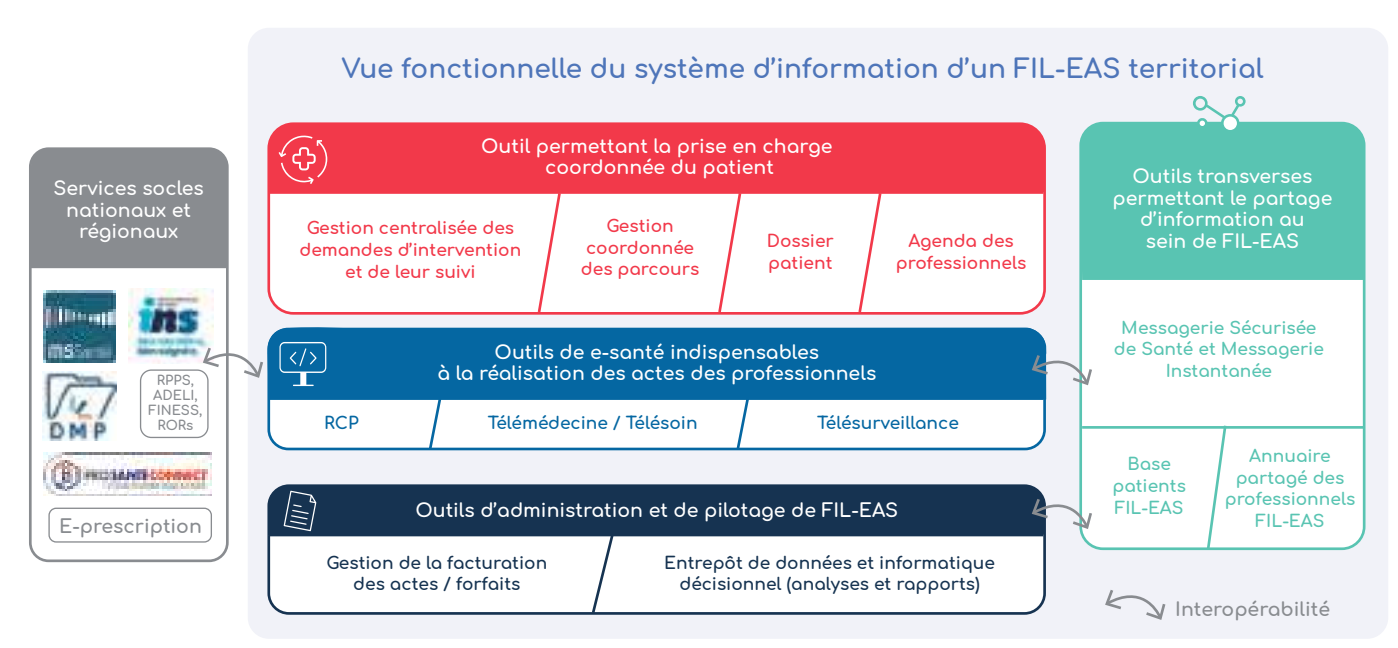

*Vue fonctionnelle du système d'information d'un FIL-EAS territorial* 

#### Ce S.I. intègre les services socles numériques du Ségur de la santé avec notamment :

- La sécurisation de l'identification du patient (INS) ;
- La sécurisation de l'authentification des professionnels de santé et leur identification électronique (PROSANTECONNECT) ;
- L'accès à l'annuaire santé (RPPS, ADELI, FINESS, ROR) ;
- Le partage de documents préexistants ou relatifs à la prise en charge, grâce en particulier au DMP.
- La communication entre les différents professionnels en synchrone directement dans les solutions (E-Parcours ou de télésanté) mais également en asynchrone grâce à la messagerie MS SANTE.
- La protection des données de santé ;
- L'accès aux données de santé (interopérabilité) ;

L'ensemble des professionnels doit ainsi être correctement formé et informé sur tous les piliers du Ségur, les règles de cybersécurité associées, et l'usage des différents outils.

## Focus sur la solution E-Parcours

Le recours à une solution e-Parcours permet aux professionnels, quel que soit leur secteur d'activité, de se coordonner via le numérique en sécurisant et fluidifiant les échanges mais également de créer un lien entre la ville et l'hôpital accessible à l'ensemble des acteurs du cercle de soin du patient.

La solution e-Parcours est au cœur du projet de transformation numérique du parcours de l'insuffisance cardiaque FIL-EAS ic. Les équipes du Dr. Jean-Michel TARTIERE se sont appuyées sur la solution AZUREZO du GRADeS IeSS PACA. *(cf. encart GRADeS)*

FIL-EAS ic permet de réutiliser toutes les ressources du système de soin en redonnant au système hospitalier sa priorité d'usage, qu'est la sécurisation des patients les plus sévères et instables.

Cette solution favorise l'articulation des acteurs, la construction d'une culture commune impliquant les patients et leurs aidants, l'accès facilité aux spécialistes, l'utilisation d'outils partagés comme un annuaire des ressources ou une messagerie sécurisée, des évaluations et des décisions partagées.

## Prise en charge de l'insuffisance cardiaque

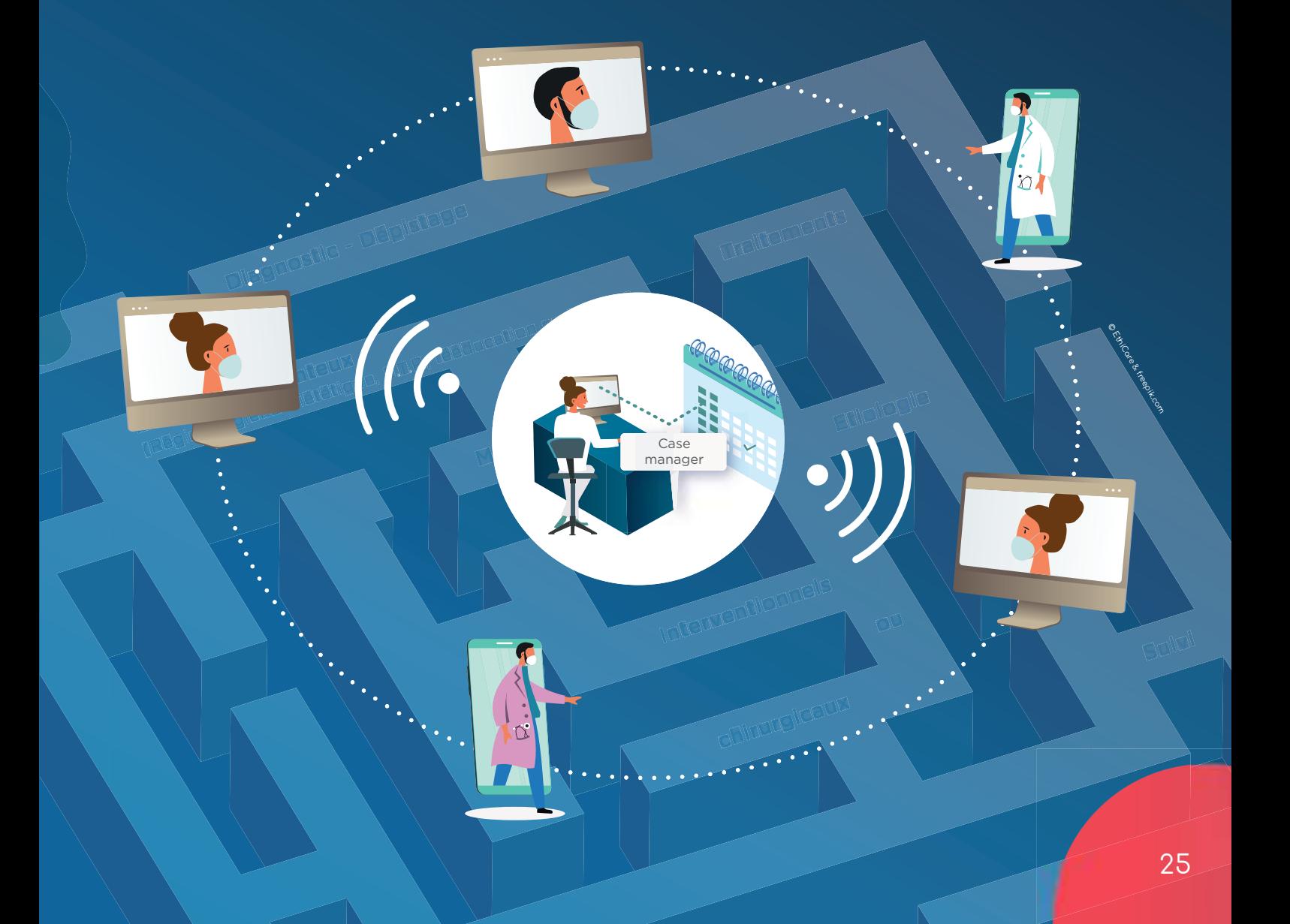

# Les fonctionnalités indispensables de la solution e-Parcours

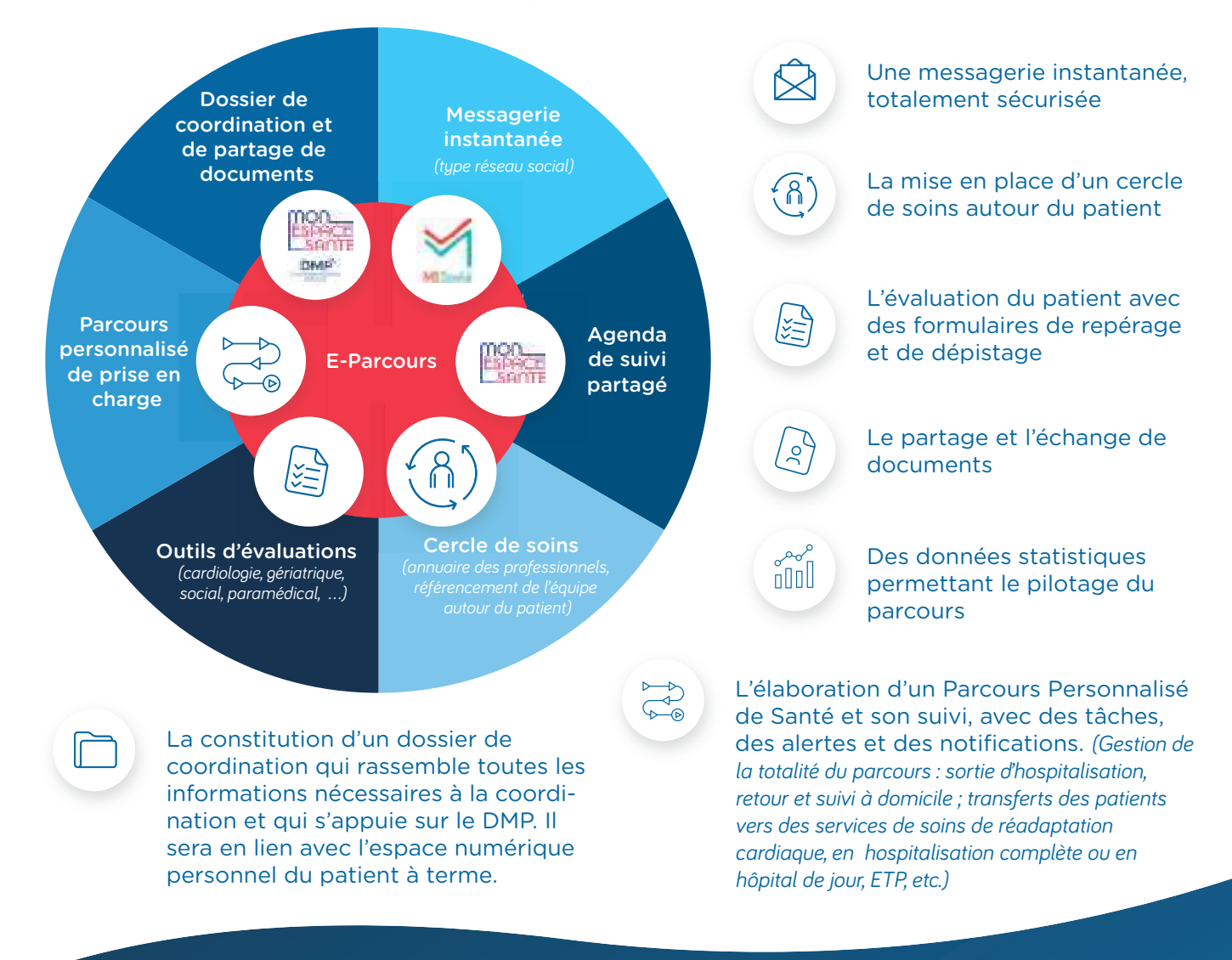

# Le déploiement de la solution E-Parcours

Le déploiement de la solution e-parcours nécessite une analyse exhaustive de l'écosystème de santé, aussi bien au niveau du maillage territorial des équipes de soins mais également afin de définir la maturité numérique de celui-ci. Les grandes étapes de ce déploiement sont les suivantes :

- La réalisation d'un diagnostic territorial mettant en évidence les acteurs de santé présents des 1er, 2° et 3° recours. Il s'agit de définir le maillage géographique et organisationnel déjà en place ou en cours de développement entre ces différents acteurs.
- La prise en compte des spécificités territoriales en terme de maturité des Systèmes d'Informations utilisés dans la prise en charge des patients (outils préexistants au sein des structures hospitalières, des CPTS, DAC, etc…).
- La réalisation d'une analyse des remontées du terrain (ce qui fonctionne ou non).
- La mise en place d'un dialogue avec les professionnels de santé concernés afin de bien définir leurs besoins et leurs contraintes.
- L'intégration de ces besoins et contraintes dans le paramétrage de la solution pour l'adapter le cas échéant. Cette étape inclue la prise en compte des besoins d'interopérabilité avec les outils existants.
- L'information et la formation des futurs utilisateurs, notamment sur tous les piliers du Ségur, sur les règles d'identitovigilance, de recueil du consentement et de cybersécurité.
- La réalisation d'un accompagnement dans l'utilisation de la solution et dans l'évolution des pratiques.
- La sécurisation du déploiement de la solution et le développement des usages.

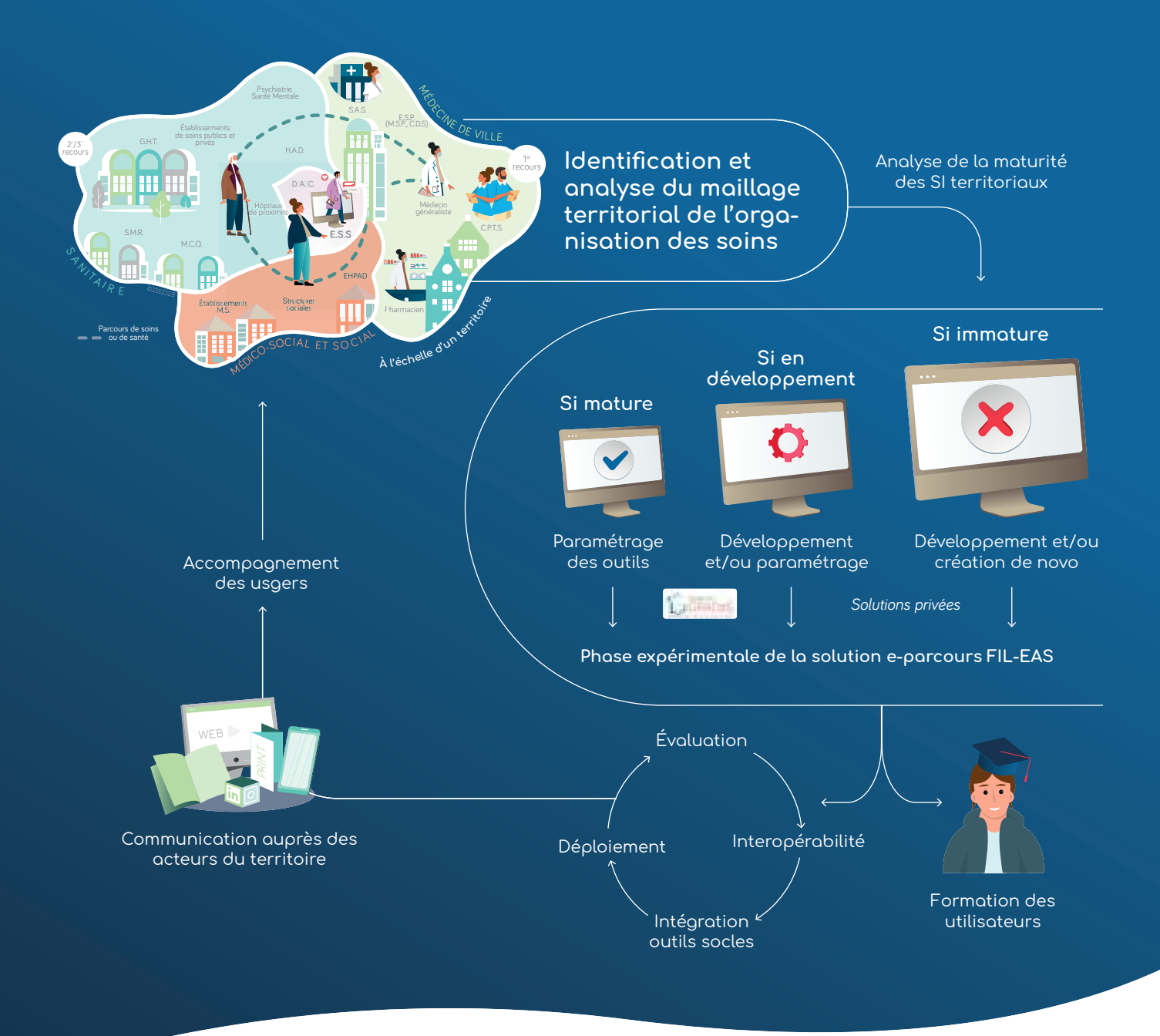

## La réplicabilité de la solution e-Parcours

Le projet mené par le Dr Tartière et le GRADeS ieSS sur l'insuffisance cardiaque, s'intègre dans le cadre du programme national e-parcours. Ce programme est financé par la DGOS et piloté à l'échelle régionale par les ARS.

Il est également en lien avec les projets régionaux de santé, dans lesquels figure la mise en œuvre de la coordination autour de parcours prioritaires tel que l'insuffisance cardiaque. FIL-EAS est donc transposable à toutes les régions.

Il conviendra pour son déploiement de prendre attache avec l'ARS et le GRADeS de votre région et d'évaluer la maturité de leur solution e-Parcours.

Afin de vous aider dans cette évaluation, un outil d'analyse de la solution e-parcours a été développé.

Il s'agit d'une grille d'évaluation qui permet d'identifier les fonctionnalités essentielles à la mise en place de la solution et de définir la criticité de chacune d'elle pour son lancement. Il est important de définir dès l'initiation du projet les paramétrages et/ou développements nécessaires au démarrage du volet numérique (possibilité ou non de fonctionner en mode dégradé en attendant un paramétrage ou une évolution, etc.). En effet, en fonction de la maturité du Système d'Information et des ressources allouées, ces délais de mise en place peuvent être conséquents.

*Outil 24*

# Évaluation des fonctionnalités de la solution e-Parcours

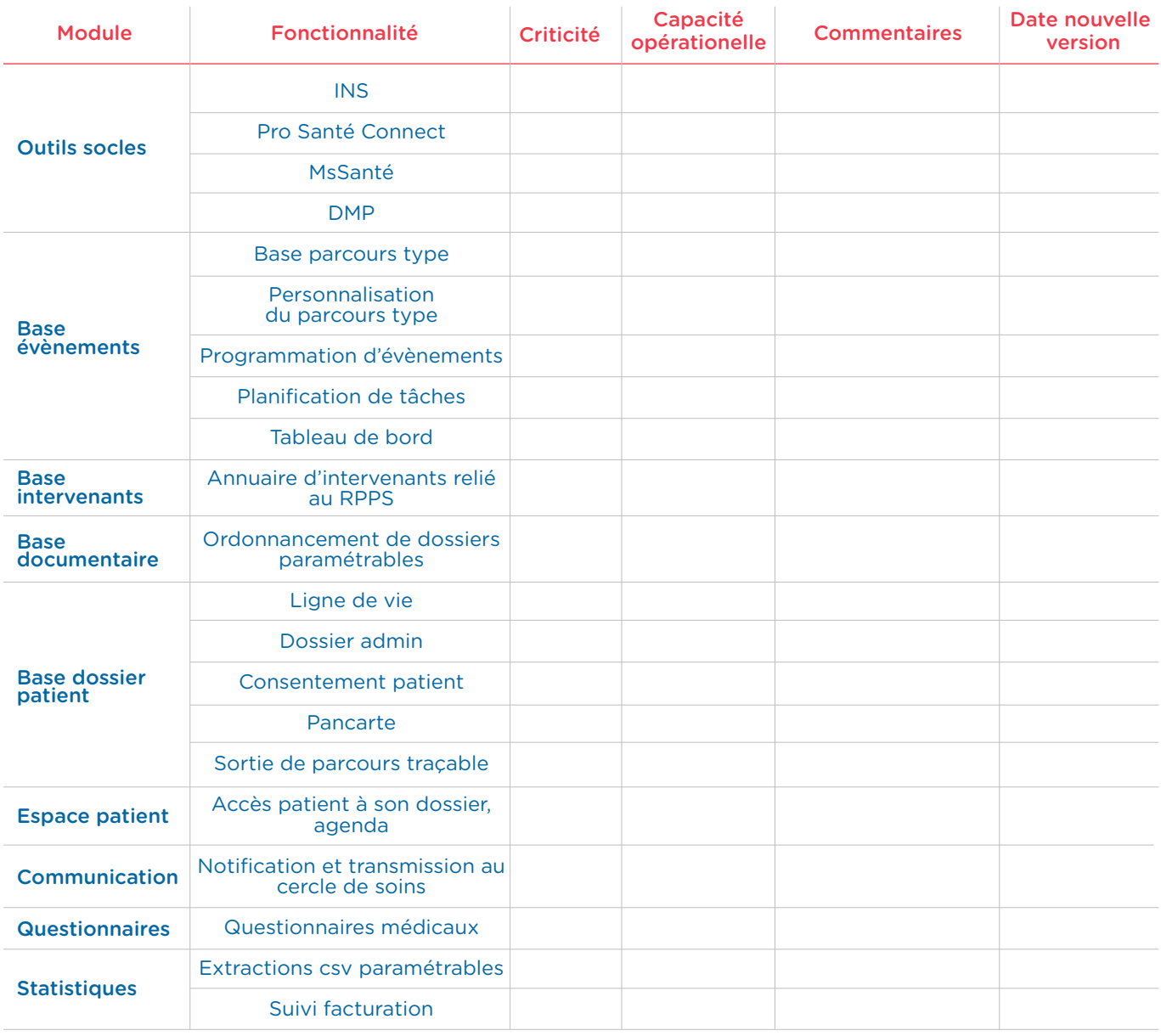

#### Cette étude des fonctionnalités conduit à 3 scénarii possibles :

- 1. Une simple adaptation des outils existants. Dans ce cas et sous conditions de ressources, il faut généralement envisager 2 à 3 mois pour le paramétrage.
- 2. Un besoin de développement complémentaire. La solution présente est suffisamment mature pour permettre un démarrage en mode dégradé, c'est-à-dire avec des fonctionnalités peu ou pas critiques qui ne sont disponibles qu'en partie ou pas du tout. Dans ce cas Il faut prévoir des délais plus longs (6 mois à 1 an) pour que l'ensemble des fonctionnalités soient intégrées et opérationnelles.
- 3. Un besoin important de développement. Ici, le temps de mise en place de la solution e-parcours peut être très long et il convient d'envisager une solution alternative (intervention d'une structure privée par exemple) ou de décaler le lancement du projet. Ce scénario est le plus problématique puisqu'il mène à un blocage de tout le projet.

En conclusion, une analyse précoce et objective du Système d'Information représente un point clé dans la mise en place d'une structure FIL-EAS.

# Les GRADeS

# *ou Groupement Régional d'Appui au Développement de la e-Santé*

Les GRADeS conduisent et animent le déploiement de solutions e-santé, en collaboration avec les Agences Régionales de Santé (ARS). Leur mission principale est d'accompagner l'ensemble des professionnels du sanitaire, du médico-social et du social d'une région dans leur transformation numérique \* avec notamment :

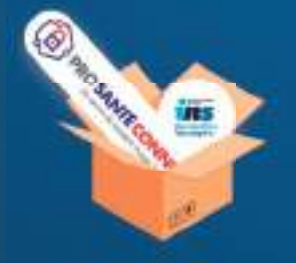

#### Pack 1 Sécurité et identification

Identité Nationale de Santé, Répertoire Opérationnel des Ressources, Pro Santé Connect + e-CPS, ...

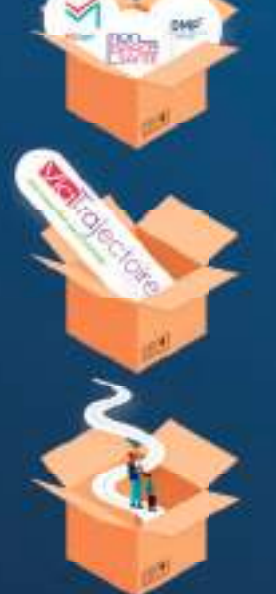

#### Pack 2

#### Partage et échanges sécurisés

MS Santé, Mon Espace Santé, Dossier Médical Partagé, plateforme GRADeS de discussion

#### Pack 3

### Orientation des usagers et soutien de la coordination complexe Via Trajectoire, plateforme GRADeS dossier coordonnée, Agendas partagés

normand'e santé

#### Pack 4 Prise en charge numérique

E-parcours - Parcours de soin : diabète, cancer, insuffisance cardiaque, personnes âgées, santé mentale, etc...

**e-Santé** 

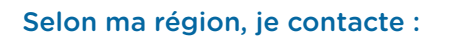

- GCSSara *(Auvergne-Rhône-Alpes)*
- E-santé Pays de la Loire *(Pays de la Loire)*
- GCS e-Santé Bretagne
- E-Santé Centre-Val de Loire *(Centre-Val de Loire)*
- Pulsy *(Grand Est)*
- Sant& Numérique Hauts-de-France *(Hauts-de-France)*
- GIP SESAN *(Ile de France)*
- Normand'e-santé *(Normandie)*
- ESEA *(Nouvelle-Aquitaine)*
- E-santé Occitanie *(Occitanie)*
- E-santé Pays de la Loire *(Pays de la Loire)*
- ieSS *(Provence-Alpes-Côte d'Azur)*

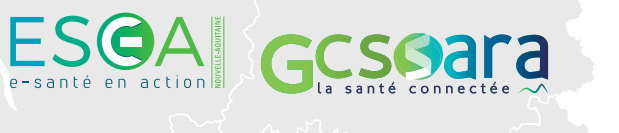

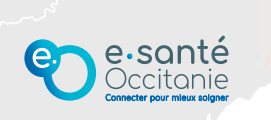

Santo

e-Santé Centre-Val-de Loire

**Numérique** 

santo

iess

# 2.3 **- Les facteurs clés de réussite**

# La communication

Afin de sensibiliser et de mobiliser progressivement les professionnels de votre territoire, il est indispensable de mettre en œuvre des actions de communication.

Celles-ci seront aussi bien à destination des acteurs extérieurs à l'hôpital (acteurs de ville intervenant en amont de l'hospitalisation) qu'à destination des équipes des autres services de votre hôpital.

Vous pouvez ainsi :

- Organiser des réunions d'information auprès des C.P.T.S. et des professionnels impliqués dans le parcours de prise en charge des patients IC.
- Élaborer des supports d'informations décrivant les modes d'accompagnement proposés, à la fois pour les professionnels de santé et les patients.
- Contacter le service communication de votre établissement pour faire paraître un article dans le journal ou sur l'intranet.

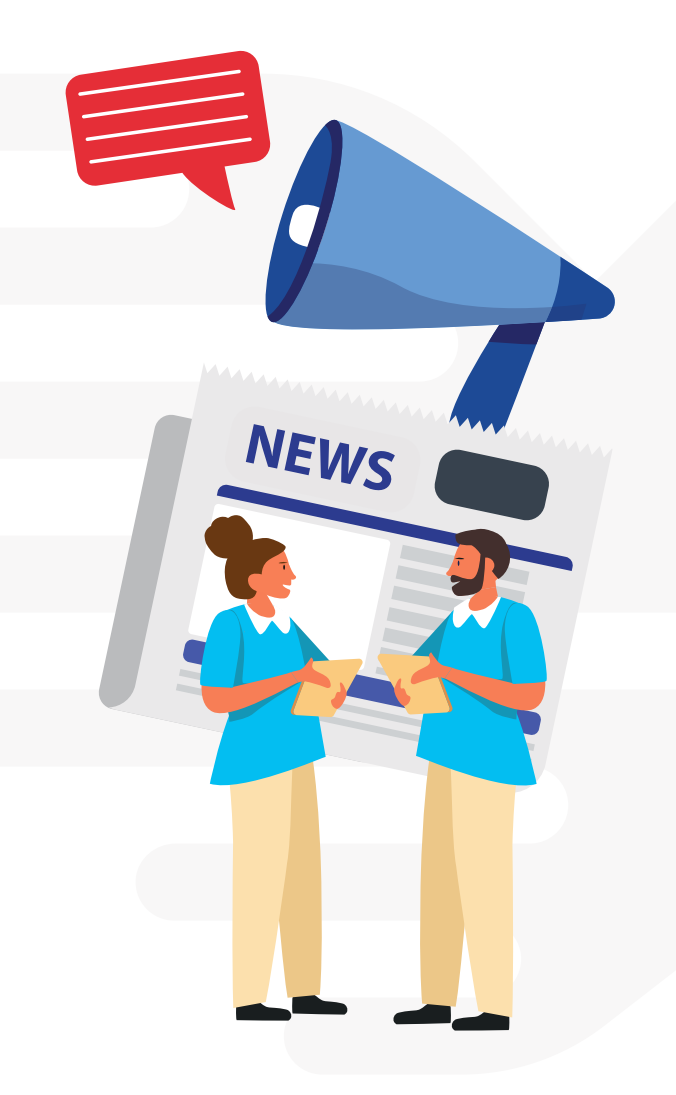

## *Outil 25*

# L'adhésion des médecins généralistes au protocole FIL-EAS ic et notamment à l'HAD

Une surveillance rapprochée des patients en hospitalisation à domicile (HAD) est organisée en sortie précoce d'hospitalisation pour insuffisance cardiaque.

Cependant, la place des médecins généralistes (MG) comme véritables acteurs de la prise en charge, semble poser question. Ce dernier étant impliqué dans la décision et le suivi du patient en HAD, sa bonne information est donc un point essentiel. Dans la cadre de sa thèse, le Dr Marie-Lilka Deramecourt a analysé « les critères d'adhésion des médecins généralistes au protocole FIL-EAS IC (Filière d'Évaluation et d'Accompagnement dans le parcours de Soins de l'insuffisant cardiaque » du Centre Hospitalier Intercommunal de Toulon - La Seyne-sur-Mer.

En complément, des comptes rendus de prise en charge traditionnels dans des délais rapides, elle met en évidence, l'importance :

- d'interroger les MG sur leurs préférences en termes de mode et de fréquence de communication, et de définir ensemble le rôle de chacun (fréquence des visites, prescriptions, relais avec les intervenants extérieurs).
- de proposer un appel consécutif à la consultation de clôture afin de décider en collaboration avec le MG, l'organisation du suivi du patient (proposition d'une télésurveillance, d'une hospitalisation de jour, de la nécessite de programmer des IDE par la suite).

# La formation des professionnels

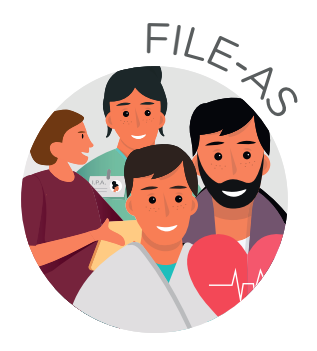

#### L'équipe FIL-EAS ic

Lors de la constitution de l'équipe (cardiologues, IDE, IPA), la formation et notamment la mise en place d'un compagnonnage sont indispensables pour harmoniser les bonnes pratiques de prise en charge y compris les modalités d'évaluation d'un patient (ex : examen clinique, …) . Les prises en charge doivent être réalisées selon les mêmes référentiels.

#### Les professionnels de santé du 1er recours

Le défaut de familiarité des MG avec le diagnostic d'IC, les symptômes et les signes d'aggravation de la maladie a un impact direct sur la qualité des prises en charges. Les MG expriment un manque de directives et un besoin de formation.

Il en est de même pour tous les professionnels (HAD, IDEL, Kinésithérapeutes, Equipes HAD ..) intervenants.

Pour vous aider sur ce volet, différents cas cliniques interactifs, adaptés aux professionnels cibles à former (cardiologie, MG, IPA) sont en cours d'élaboration.

#### Les principales thématiques abordées sont les suivantes :

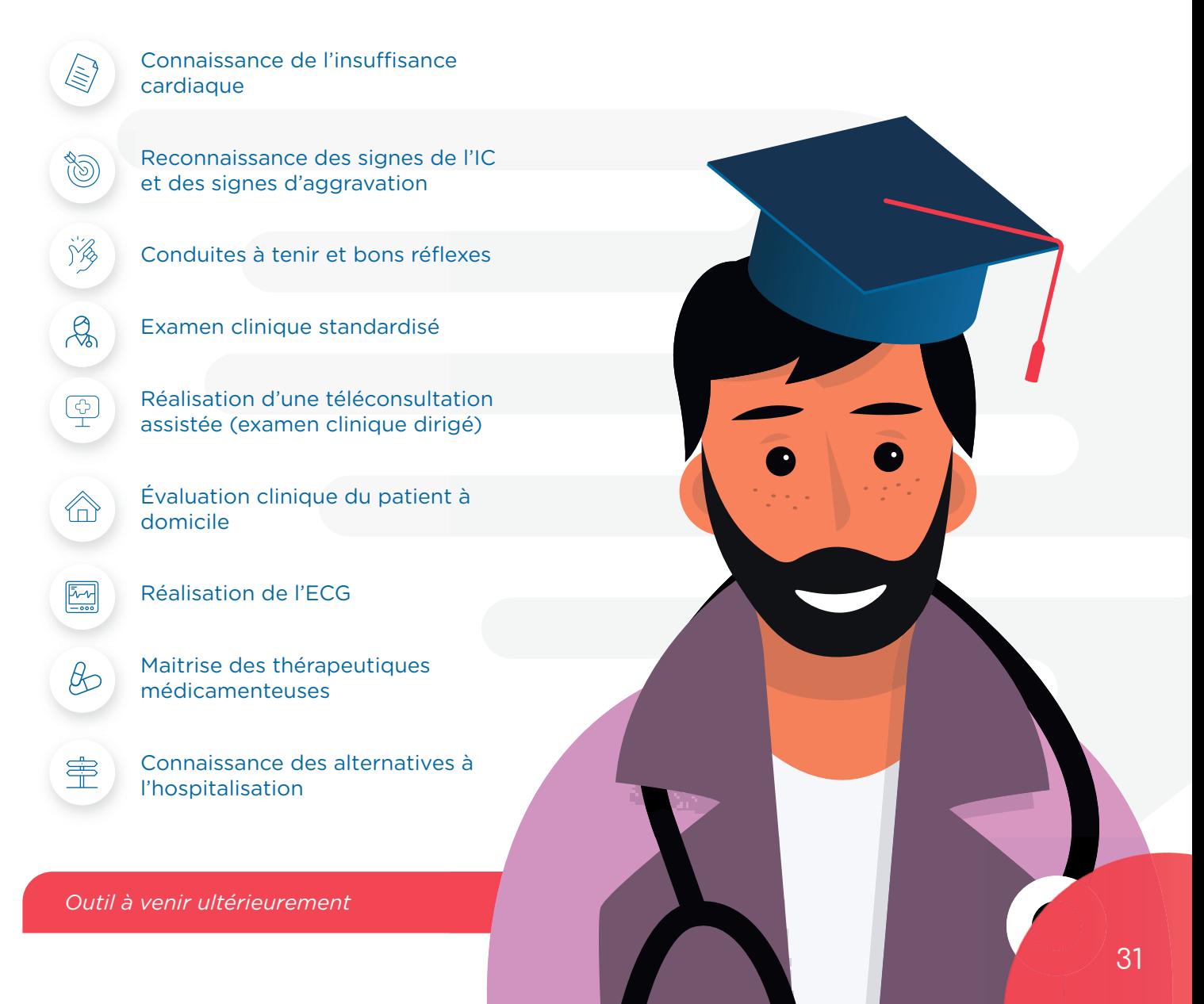

# 2.4 **- Une fi lière en constante évolution**

Après plusieurs années d'activité, l'équipe FIL-EAS ic souhaite conforter son ancrage territorial et développer de nouveaux modes de prise en charge visant à répondre aux besoins des établissements du GHT n'ayant pas l'expertise cardiologique ou les ressources suffisantes.

#### Parmi les axes d'innovation, nous pouvons citer :

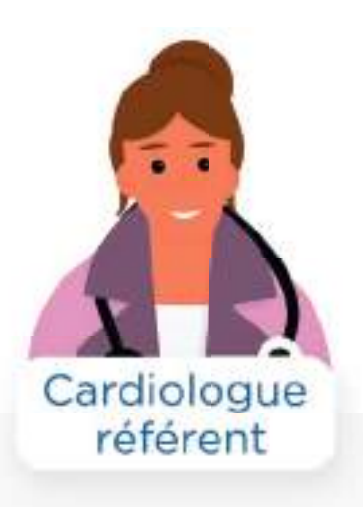

La mise en place d'un cardiologue référent de FIL-EAS ic sur des établissements de soins ayant une activité cardiologique sur place.

Ce cardiologue pourrait réaliser une évaluation clinique de sortie et organiser le parcours de soins (examens invasifs, consultations spécialisées) en lien avec l'équipe FIL-EAS ic qui, elle, gérerait le suivi lors de l'HAD, la consultation de clôture ou bien encore les consultations de titrations et la télésurveillance.

L'hôpital d'accueil du patient pourrait ainsi diminuer ses DMS, tout en gardant la propriété des actes à réaliser.

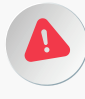

*.*

*Il est à noter que l'équipe FIL-EAS a déjà initié cette transformation. A ce jour, les résultats ne sont pas très probants ! Parmi les freins constatés : la concurrence médicale entre équipes sur un même territoire, l'absence d'intérêt des praticiens contactés dans la diminution des durées de séjours hospitalières.*

*Le retour d'expérience de l'équipe démontre qu'il est préférable de s'appuyer sur un médecin motivé, quelle que soit sa spécialité en collaboration avec une ISPIC et/ou IPA pour faire avancer ce sujet.* 

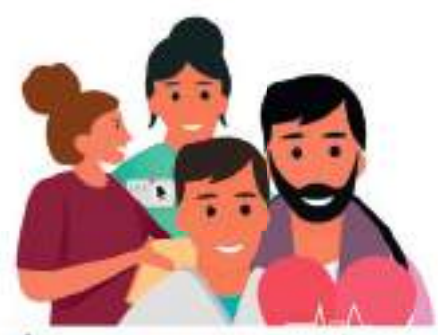

Équipe « Insuffisance cardiaque relais »

L'instauration d'une équipe « insuffisance cardiaque » relais médicale et paramédicale IPA sur les établissements non cardiologiques du GHT, laquelle interviendrait à la demande des médecins auprès des patients porteurs de cette pathologie.

Cette équipe permettrait d'apporter une prise en charge multidisciplinaire directement dans le service où est hospitalisé le patient en améliorant son parcours de soins.

#### Ses interventions :

- une évaluation cardiologique en cours d'hospitalisation. A ce titre, l'équipe FIL-EAS relais pourrait réaliser un entretien clinique standardisé et assurer la captation de données cliniques (ECG, Echographie cardiaque) qui seraient ensuite transmises pour analyse en asynchrone au cardiologue FIL-EAS ic
- une éducation thérapeutique initiale ou approfondie
- une optimisation thérapeutique

Cette équipe relais permettrait également l'organisation de l'HAD

# 2.5 **- Témoignages**

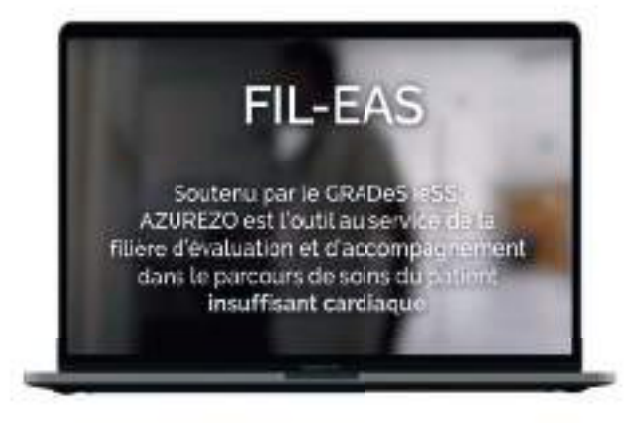

#### Vidéo de présentation de FIL-EAS

https://www.youtube.com/watch?v=VlZk9WpnbXc

#### Dr Tartière *- Cardiologue*

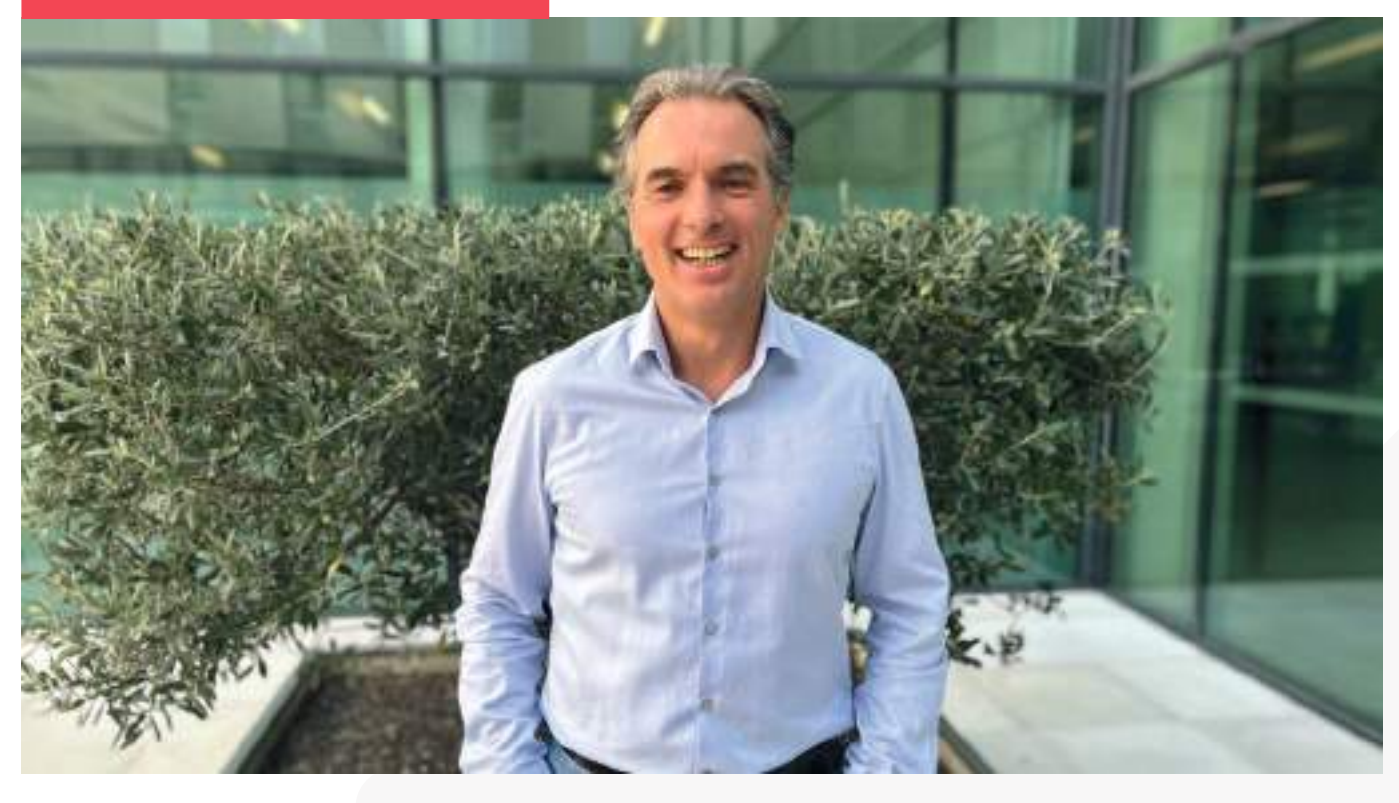

#### Comment est née l'idée de la Fil-EAS ic ?

L'idée est née d'un certain nombre de constats : le parcours de soin actuel n'est pas satisfaisant car peu de patients sont pris en charge par les cardiologues et encore moins par les cardiologues spécialisés en insuffisance cardiaque (IC). Il en résulte que malgré le coût financier majeur que cette pathologie représente (principalement hospitalier), les résultats sont mauvais (pronostic, ré-hospitalisation, titration des thérapeutiques, vaccination, coordination de soins). Les patients les plus fragiles (âgés ou avec de fortes comorbidités) sont systématiquement exclus et orientés vers des secteurs non cardiologiques (gériatrie, médecine générale, médecine interne, …). Même si les patients les patients souffrant d'une insuffisance cardiaque aiguë (ICA) nécessitent des soins importants, le plus souvent, ils n'ont pas besoin de phase de sécurisation ou ils sont sécurisés très rapidement. Dans la grande majorité des cas, ces patients ne justifient pas d'une recours prolongé à la structure hospitalière (d'où la sortie à J3-4) et ce d'autant plus que l'alerte est donnée tôt lors de la décompensation. L'IC étant une maladie chronique impliquant une balance entre apports hydro-sodés et diurétique, le plus simple et efficace intuitivement reste une équilibration dans les conditions de vie réelle du patient. Malheureusement les prises en charges hospitalières et de ville sont généralement très cloisonnées, d'où la nécessité de créer un lien et de les coordonner.

#### Qu'apporte la filière par rapport aux autres outils d'évaluation et d'accompagnement ?

FIL-EAS ic est une filière globale qui créé un espace commun pluriprofessionnel de communication ville-hôpital. Elle accueille tous les patients quel que soit leur lieu d'hospitalisation et les besoins (cardiologique et non cardiologique – vaccin, diabète, néphro, pneumo…, gériatrique, sociale), durant tout le parcours de soins à l'hôpital comme à domicile.

#### Quel a été le chemin pour arriver à sa mise en place ?

On peut identifier 5 étapes :

- 1. Mieux connaître les parcours de soins existants (2014-2017) en participant à des travaux (OFICA – étude du GICC, REZICA – enquête Novartis, CHECKLIST-HF – enquête prospective interne – étude interne des données PMSI)
- 2. Création d'une HAD FIL-EAS ic avec l'HAD SSV impliquant une sortie précoce de l'hôpital et un suivi dématérialisé par l'équipe hospitalière avec un repérage précoce des facteurs pouvant empêcher la sortie, construit avec les cardiologues, l'HAD, les équipes médico-sociales et les gériatres de notre hôpital.
- 3. Réévaluation régulière avec l'HAD lors des 30 premiers séjours en HAD et systématiquement lors d'un évènement jugé « grave » (ré-hospitalisation pendant l'HAD, problème de transmissions des données (domicile – HAD - FIL-EAS) …)
- 4. Communication avec les services intra hospitaliers « gérant » des patients IC et avec les confrères de ville (cardio et MG) sous forme de staff ou formation en soirée.
- 5. Construction et mise en place progressive des outils jugés nécessaires dans le parcours : en 1er poste IPA et IPC, HDJ Ferinject et Furosémide, Télésurveillance, outil de coordination AZUREZO. La discussion financière s'est faite également au fil de l'eau en se basant sur la libération des lits provoqués par la baisse de DMS, le financement de la télésurveillance et la création d'activité (HAD, CS ISPIC, augmentation globale de la file active de patient pour l'hôpital) comme source d'autofinancement.

#### Quels freins avez-vous rencontrés ?

1. Les vrais freins ne sont généralement pas rationnels (peur de l'inconnu et du risque médico-légal, incompréhension de la sortie précoce alors que le patient n'est pas stable, …). La communication, l'explication du processus, des responsabilités, des systèmes de sécurité (astreinte, téléphone dédié, mail dédié…) permettent progressivement de dépasser ces freins.

- 2. Éviter les erreurs de « casting » pour choisir les cardiologues et les ISPIC impliqués dans FIL-EAS et qui seront soumis aux mêmes peurs.
- 3. Minimiser les difficultés remontant de la ville ou de l'HAD vers l'équipe FIL-EAS. Au début au moins toute réticence ou alerte doit être traitée avec le plus grand soin même si cela parait de prime abord sans importance.
- 4. Négliger la transmission d'information (courriers, lettre d'explication…) aux patients/aidants et aux professionnels de santé.
- 5. Ne pas adapter les arguments pour expliquer la filière aux interlocuteurs : pour les médecins-IDEL, il faut axer le discours sur la qualité des soins, l'absence de travail supplémentaire non rémunéré, l'absence de détournement de la patientèle vers l'HAD ou l'hôpital ; pour l'administration, l'argument de la baisse de la DMS (effet HAD), la création d'activité (HDJ, CS ISPIC), la fidélisation et la filiarisation de la cohorte de patients ; enfin pour la CPAM et l'ARS, il faut insister sur le lien avec la ville, les MG et les IDEL, l'accès aux soins, …

#### Quels sont les projets pour l'avenir de la filière ?

- 1. Consolider l'équipe en obtenant un temps plein médical partagé, officiellement dédié à FIL-EAS
- 2. Élargir la filière vers d'autres maladies avec en premier lieu la coronaropathie
- 3. Mieux coopérer avec les IPA libérales devant entrer en action en 2023-2024
- 4. Former la ville au dossier de coordination AZUREZO
- 5. Exporter FIL-EAS dans les hôpitaux périphériques n'ayant pas de cardiologie
- 6. Tester et développer des outils de télésurveillance multiparamétriques propres à l'HAD (pour pouvoir transformer une télésurveillance «poids-questionnaire» habituelle en télésurveillance multiparamétrique correspondant au suivi HAD actuel, et ce, sans changer de dossier de suivi et sur une période courte)
- 7. Développer des campagnes de dépistage de l'insuffisance cardiaque à partir des soignants utilisant déjà la filière et donc sensibilisés à la maladie.

#### Que recommanderiez-vous aux confrères qui souhaitent déployer une telle filière ?

- 1. Très bien connaître l'écosystème de santé sur lequel il va se développer et la réalité du parcours de soin de l'IC dans son hôpital
- 2. Bien choisir ses collaborateurs
- 3. Installer progressivement la filière en débutant rapidement ce qui est facile et pertinent

localement

4. Réunir régulièrement sur un temps dédié les personnes ressources pour réfléchir ensemble, remotiver, lever les peurs et les incompréhensions et identifier les pistes d'amélioration et de développement.

# Mme J. Candel - *Infirmière en pratique avancée* Mme M. Le Caignec - Infirmière de protocole de coopération

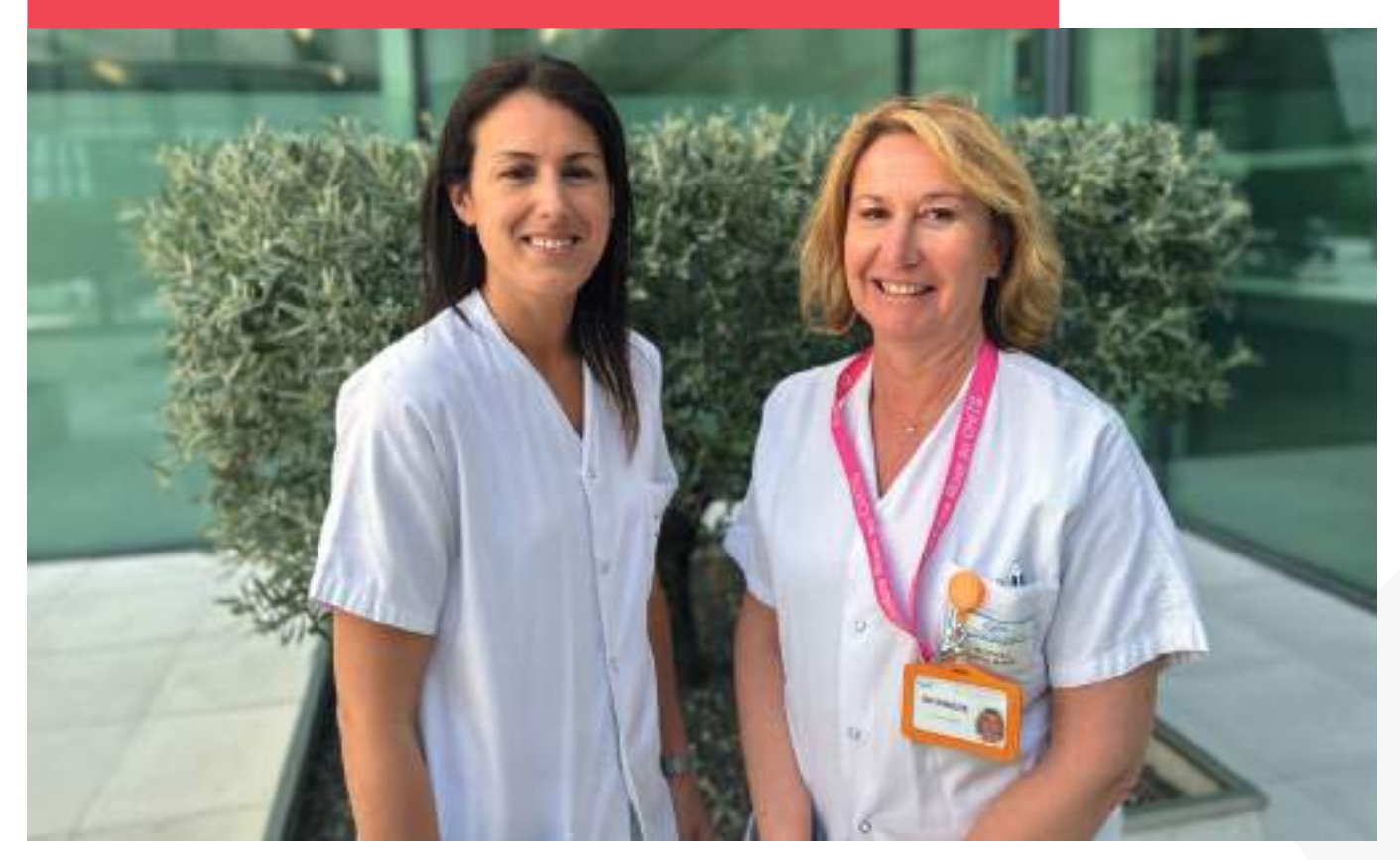

#### Quels sont vos rôles au sein de la filière ?

#### *La coordination :*

- au sein de l'établissement dès l'admission d'un patient pour décompensation cardiaque qui va générer une alerte mail du TU (terminal urgences). Lien avec l'équipe soignante du service d'hospitalisation (cardiologie, USIC, gériatrie, pneumologie,...). Evaluation sociale et gériatrique pour la mise en place de l'HAD puis lien avec l'UMG (unité mobile de gériatrie) et le service social si nécessaire.
- via l'infirmière de liaison de l'HAD présente sur l'établissement tous les matins
- auprès des aidants pour informer la famille et recueillir les informations manquantes relatives au domicile.
- lien ville/hôpital (Médecin traitant, cardio-

logue de ville, IDEL,...) comptes-rendus envoyés à chaque consultation (clôture HAD, titration, suivi IPA, télésurveillance), ligne téléphonique dédiée à la filière

#### *Consultation ISPIC*

Consultation de titration, consultation suivi trimestriel (uniquement pour l'IPA), consultation d'inclusion dans la filière avec mise en place de la télésurveillance. Gestion des alertes de télésurveillance avec possibilité d'adaptation des diurétiques selon protocole, demande de bilan sanguin ou consultation semi-urgente. Prise en charge en HdJ si nécessaire pour Ferinject ou Furosémide IV. Pour toute décompensation cardiaque, décision de prise en

charge en accord avec les cardiologues de la filière pour HdJ, HAD, HC.

#### *Education thérapeutique*

Sur les apports hydro-sodés, l'activité physique, la connaissance des thérapeutiques et des facteurs de risque cardio-vasculaires, connaissance des signes EPOF. Education effectuée à chaque étape du suivi du patient dans la filière.

#### Comment se déroule la prise en charge d'un patient ?

- 1. Parcours du patient hospitalisé aux urgences pour décompensation cardiaque : Phase de sécurisation à l'hôpital avec évaluation gériatrique et sociale par ISPIC puis évaluation de sortie d'hôpital avec examen clinique standardisé et mise en place du parcours de soin adapté. HAD pendant 10 jours avec recueil des données (suivi IDEL, ECG, bilan sanguin) pour la visite dématérialisée journalière réalisée en binôme avec le cardiologue. Consultation de clôture HAD (+/- Ferinject ou examens complémentaires en HdS) avec consolidation du parcours de soin (orientation médecins spécialistes, mise en place de la télésurveillance, titration, suivi ISPIC selon objectifs thérapeutiques).
- 2. Parcours du patient depuis la ville : suite à une alerte de télésurveillance ou une demande des professionnels de santé du patient, possibilité de réaliser une consultation semi-urgente selon l'aggravation des symptômes par l'ISPIC pour décision thérapeutique adaptée. Possibilité de réorientation vers le médecin traitant ou le cardiologue de ville.

#### Comment s'organise la collaboration avec les autres professionnels de santé ?

- Collaboration avec l'HAD : l'infirmière de liaison s'appuie sur notre évaluation gériatrique et sociale et se met en lien avec la cellule de coordination de l'HAD ainsi que l'assistante sociale de l'HAD si besoin et tous les acteurs de ville du patient.
- Collaboration dans le cadre du suivi en té-

lésurveillance : une fois terminée la phase d'HAD, la collaboration s'effectue avec ces professionnels dans le cadre du suivi en télésurveillance.

Nous sommes en contact très régulier avec les infirmiers libéraux soit par mail, soit par téléphone grâce à notre ligne dédiée à l'IC. Nous leur adressons des prescriptions de biologie ou d'adaptation des doses de diurétiques selon un protocole préétabli par les cardiologues de la filière. La collaboration est aussi étroite avec le médecin traitant qui peut nous appeler lorsqu'il est au domicile du patient s'il voit que celui-ci décompense. Dans ce cas nous faisons le lien avec un cardiologue et nous prévoyons une consultation dans les 48 à 72h ou encore une prise en charge en hô-

> pital de jour. Enfin nous collaborons avec les autres professionnels de santé de l'établissement puisque nous avons souvent des patients hospitalisés en gériatrie dont l'autonomie a été évaluée par les équipes du service et c'est avec eux qu'on va étudier la question de l'HAD.

La collaboration avec tous ces professionnels se passe d'autant mieux que maintenant, nous sommes bien identifiés comme filière de prise en charge des patients IC, y compris pour le service social qui est très important puisqu'il peut rapidement mettre en place des aides supplémentaires et monter ensuite tous les dossiers nécessaires pour soutenir le patient.

#### Quel est l'intérêt pour les IPA et les IPC de rejoindre ce type de structure ?

- Travailler dans une équipe spécialisée et dédiée à cette pathologie avec des interlocuteurs disponibles
- Collaborer avec les différentes disciplines médicales si nécessaire
- Réaliser des consultations ISPIC en autonomie
- Renforcer le lien ville/hôpital
- Améliorer la qualité du suivi du patient avec une prise en charge globale
- Écoute active du patient et des aidants
#### Quels sont les écueils à éviter ?

- N'avoir qu'un seul cardiologue délégant et qu'une seule ISPIC
- Ne pas anticiper son installation en tant qu'ISPIC (fiche de poste, demande auprès de la direction des soins, ARS)

Que recommanderiez-vous aux IPA et aux IPC qui envisagent d'intégrer ce type de structure ?

Préparer sa venue en amont afin de retirer les anciennes missions à l'infirmière et l'avoir remplacée au sein de son service afin d'éviter des tensions inutiles.

- Rédaction anticipée des protocoles d'organisation, fiche de poste
- Travailler au sein d'une équipe dédiée avec au minimum 2 cardiologues et 2 ISPIC

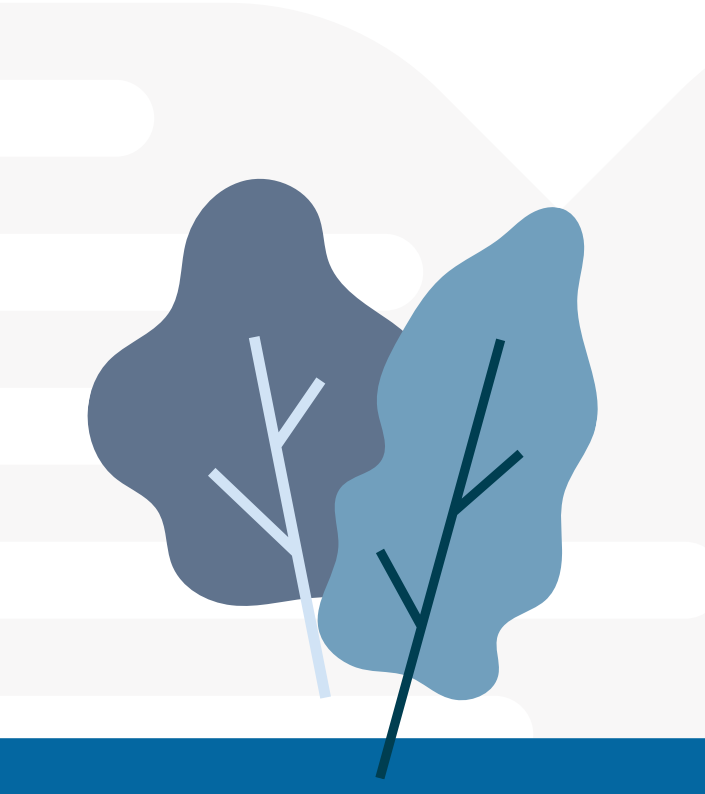

### M. A *- Patient de la fi lière FIL EAS ic*

Lorsque je fournis un effort, mon rythme cardiaque change pour s'y adapter. Le service cardiologie a donc mis en place un suivi bien précis pour m'accompagner, surveiller l'évolution et adapter mon traitement. Cette prise en charge est très rassurante pour moi et pour ma famille. Il y a un bon contact pour échanger avec l'équipe. Aujourd'hui le bilan est très positif : je refais des déplacements et des efforts que je ne faisais plus. J'ai décidé de reprendre une activité physique (vélo et marche). Grâce au suivi, je sais que je suis sur la bonne voie pour que mon cœur revienne à la normale. Je remercie toute l'équipe de cardiologie d'être à mes côtés. Je sais qu'avec eux mes questions trouvent des réponses favorables et encourageantes !

### M. et Mme B *- Patient (84 ans), son épouse et aidante familiale.*

M. B est un ancien sportif de bon niveau. Il a participé à des compétitions nationales sur plusieurs disciplines. Son cardiologue a décelé une insuffisance cardiaque il y a quelques années. Il présente des essoufflements persistants et une difficulté à entreprendre les actes de la vie courante.

Lors d'une visite, le cardiologue lui propose d'entrer en HAD pour éviter une courte hospitalisation. M. B accepte immédiatement : *Et me voilà rentré à mon domicile plus vite que prévu. Quelle chance, quelle merveille de suivi, de compétences, de contacts humains chaleureux, donc bénéfi ques.*

Le matériel est installé le <sup>1er</sup> jour. Une IDE vient au domicile de M. B 2 fois par jours et plus si besoin. Elle tient un livre de bord et réalise 2 électrocardiogrammes par semaine ainsi que les analyses biologiques. Elle vérifie les prises de médicaments et branche la perfusion.

*Je revis. Mon entourage et mon épouse sont*  rassurés et confiants. La maison est animée par *toutes ces interventions et je me sens un patient considéré et disponible, tout ceci ne peut être*  que bénéfique et m'apporte beaucoup de bien, *de réconfort et de moral nécessaire à un prompt rétablissement.*

*Cette façon de suivre des patients est un énorme progrès pour la qualité du suivi et elle est profi table aussi bien au patient qu'au corps médical.*

Mme Bindique être rassurée par cette prise en charge. L'équipe répond à la moindre alerte médicale communiquée par le patient : Bravo et merci à toutes les personnes qui sont derrière ce programme.

Docteurs L. Chapon et A. Lançon *- Médecins généralistes*

#### Que vous apporte la Fil EAS ic ? Quel est l'intérêt pour le médecin généraliste ?

La filière Fil EAS ic donne accès à une prise en charge rapide et experte de nos patients sans recourir aux urgences. Elle permet de limiter ou de raccourcir les temps d'hospitalisation et nous aide à mieux suivre nos patients insuffisants cardiaques et à réagir plus vite en cas de décompensation. Elle favorise enfin l'utilisation de ressources dont nous ne disposons pas forcement, par exemple les balances connectées, un suivi spécifique, la mise en place de l'HAD, de l'HDJ, etc.

#### Quels sont les freins potentiels pour un médecin généraliste ?

La filière est encore méconnue des médecins généralistes. C'est le seul frein réel.

#### Quels sont les ingrédients indispensables pour que les médecins généralistes participent à une telle filière ?

Le premier point est de faire connaître la filière et son fonctionnement. Ensuite tous les ingrédients sont là : facilité de communication et disponibilité des équipes (médecins, infirmiers) pour nous répondre ou directement au patient. Cela permet de trouver une solution rapidement et de déterminer la conduite à tenir avec un gain de temps réel et une meilleure prise en charge.

#### Que diriez-vous à vos confrères qui hésitent à participer à des équipes de soins coordonnées comme celle-ci ?

Il faut essayer : une fois qu'on a le réflexe d'appeler la filière, cela devient très facile de l'utiliser pour améliorer la prise en charge de nos patients insuffisant cardiaques. Le service qu'on leur rend est excellent.

#### Quels retours avez-vous de vos patients ?

Les patients font d'excellents retours : ils sont très satisfaits à la fois sur la qualité et la rapidité de la prise en charge.

### Mmes S. Caneparo, C. Marchal et V. Olivier - Infirmières libérales

#### Quel est votre rôle au sein de la Fil-EAS ic ?

En tant qu'infirmières libérales, nous accompagnons les patients de la filière au quotidien pour faciliter leur suivi.

#### Concrètement, comment se déroule la prise en charge d'un patient pour l'IDEL ?

Le patient nous contacte pour effectuer sa prise en charge. Nous disposons d'une tablette et d'une balance connectée qui nous permettent de remonter les informations des patients (poids, questionnaire). Un protocole est établi par l'infirmière en pratique avancée et en cas de problème, nous la contactons pour qu'elle nous indique la conduite à tenir.

#### Comment la collaboration avec les autres professionnels de santé s'organise-t-elle ?

Nous pouvons joindre les autres professionnels grâce à la tablette, par sms, via le mail dédié ou par téléphone. C'est très simple et l'IPA notamment est joignable plus facilement : la filière donne une réponse dans la journée.

#### Quel est l'intérêt pour un IDEL de rejoindre ce type de structure ?

Cela permet d'avoir un suivi précis des patients avec un protocole de soins clair et une évaluation régulière de la situation.

#### Quels sont les écueils à éviter ?

Il faut savoir à quel intervenant s'adresser. Tous les professionnels ne connaissent pas les patients, cela peut être problématique. Enfin il faut pouvoir être joignable le week-end et les jours fériés en cas de nécessité absolue.

#### Que recommanderiez-vous aux IDEL qui envisagent d'intégrer ce type de structure ?

Sur le plan de la pathologie, il faut avoir un minimum de connaissances sur l'IC : symptomatologie, résultats biologiques, pharmacologie et éducation thérapeutique.

En matière d'organisation, il est indispensable de bien respecter les consignes et de transmettre les informations nécessaires. Travailler avec la filière nécessite d'avoir un suivi rigoureux.

### M.L *- Patient*

#### Quelle est votre pathologie et qu'implique-telle au quotidien ?

Je présente une insuffisance cardiaque. Cela implique au quotidien :

- l'observance appliquée d'un traitement médicamenteux
- la surveillance du poids, de l'apparition ou de l'aggravation de symptômes d'insuffisance cardiaque
- la surveillance de la tension artérielle, de la fréquence cardiaque, des troubles du rythme et de la saturation en O2
- la modification d'habitudes de vie comme l'alimentation, surtout sur la consommation de sel et d'eau

#### Concrètement, comment se déroule la prise en charge au sein de la filière d'Evaluation et d'Accompagnement (FIL-EAS) ?

Un suivi quotidien est organisé, en lien avec des IDEL et une structure d'HAD. Le traitement est instauré progressivement, avec surveillance stricte bi-quotidienne des constantes, des ECG et des bilans sanguins bi ou tri-hebdomadaires. Les ajustements de traitement (titration) sont faits en fonction de mon état clinique et biologique, en lien avec la pharmacie désignée qui reçoit directement les ordonnances. Des consultations de suivi sont organisées au sein de la structure hospitalières et permettent de dresser des bilans. Le suivi est progressivement allégé. Puis une structure de SSR peux prendre le relais.

#### Quel bilan faîtes-vous de cette structure pour vous, votre entourage et votre vie au quotidien ? Est-ce que cela change la manière dont se déroule votre suivi et si oui, comment ?

Le bilan que je dresse est positif. La structure est rassurante, évitant le sentiment d'être « lâché dans la nature ». Le suivi est cependant contraignant au quotidien, impliquant de multiples intervenants, mais s'assouplit progressivement.

Sans la structure organisatrice qui centralise la prise en charge, je pense que cela eût été plus compliqué.

Ce constat est partagé par mon entourage, qui avait plus besoin encore d'être rassuré.

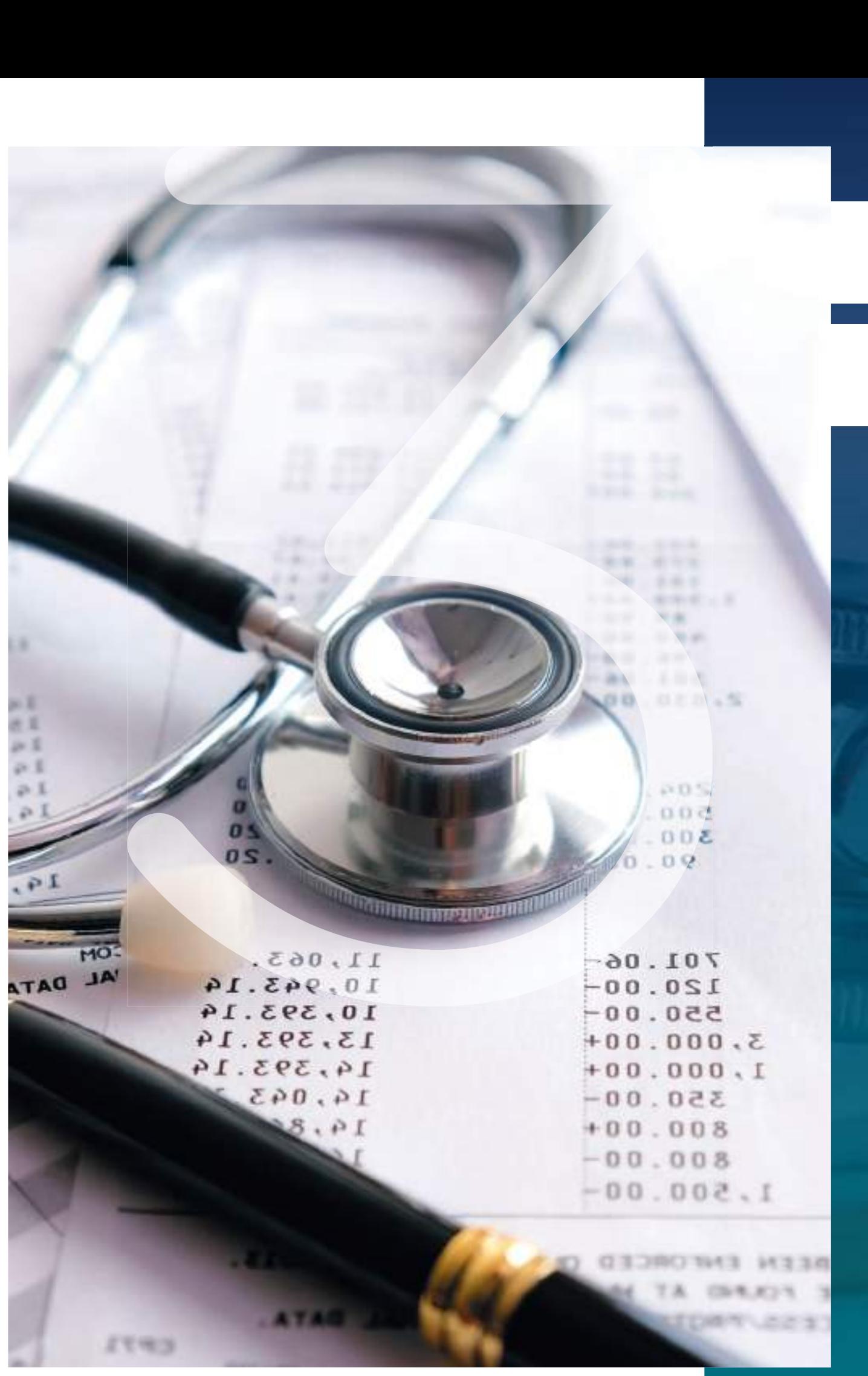

# Modèle

# médico-économique

3. 1 - Données d'activité p42

3.2 - Quelques données économiques p43 La mise en œuvre de FIL-EAS ic sein du CHITS étant récente, progressive et couplée à un essai clinique, il n'a pas été possible, lors de la conception de cette boite à outil, d'effectuer un retour d'expérience significatif de son modèle médico-économique, ni d'en évaluer sa pertinence.

Une collaboration entre l'équipe FIL-EAS, le Département d'information Médicale du CHITS et la direction de l'HAD doit être instaurée afin d'améliorer la traçabilité des séjours et actes associés à la filière. Les résultats feront l'objet d'une communication ultérieure et viendront enrichir cette première publication.

# 3.1 **- Données d'activité**

## En 2022, l'activité FIL-EAS ic s'est répartie de la manière suivante :

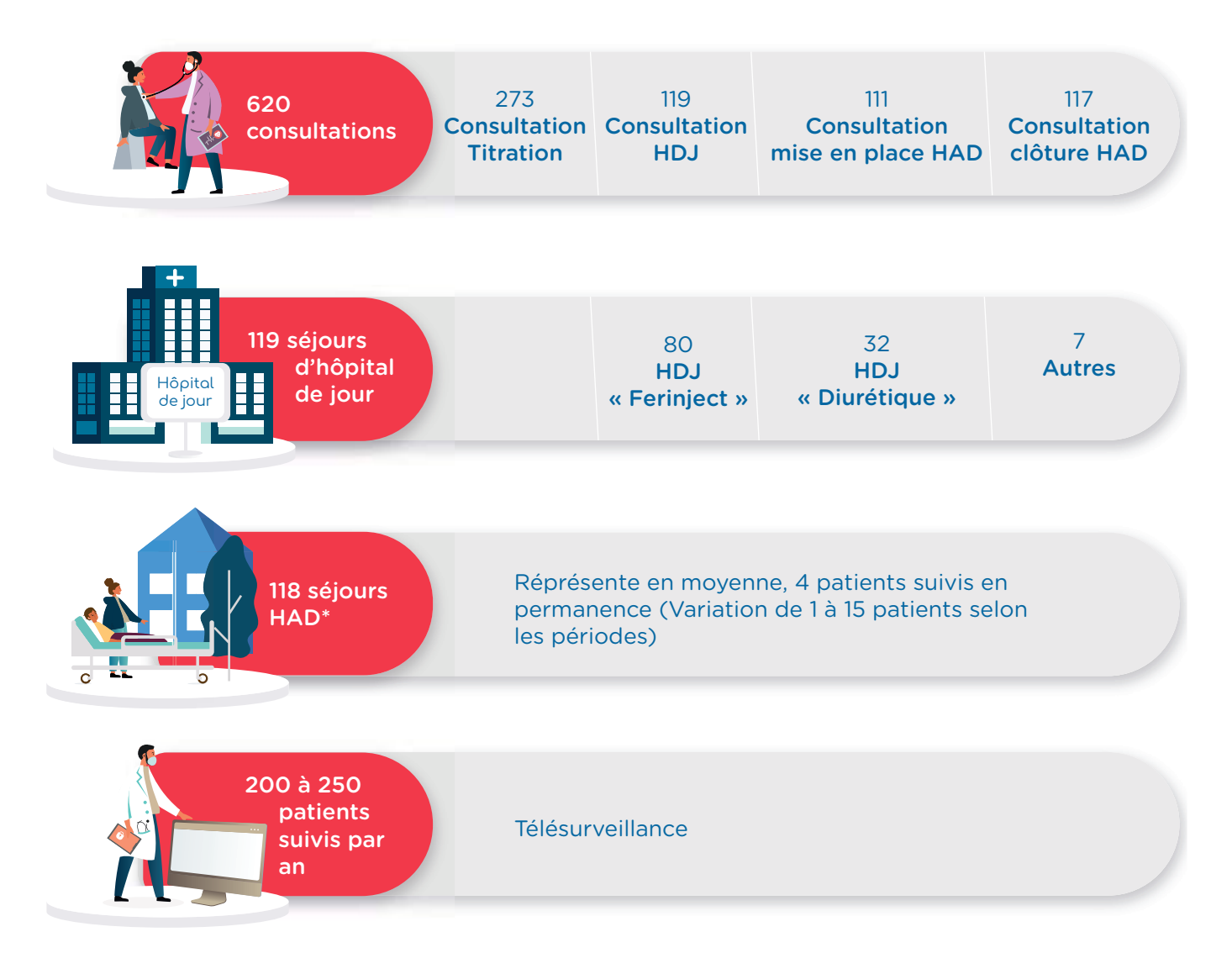

\* Observations : L'activité de FIL-EAS ic étant associée avec la mise en œuvre d'un essai clinique, le nombre d'inclusion des patients en HAD a volontairement été limité. A savoir : 2 patients sur 3.

#### Une nette progression de l'activité est attendue à compter de mi-2023 avec :

- L'ouverture d'une 4ème demi-journée de consultation par semaine, le taux de remplissage des vacations existantes étant déjà de 90%.
- La fin de l'essai clinique permettant d'orienter tous les patients éligibles vers l'HAD. (hausse de 33% des inclusions)

# 3.2 **- Quelques données économiques**

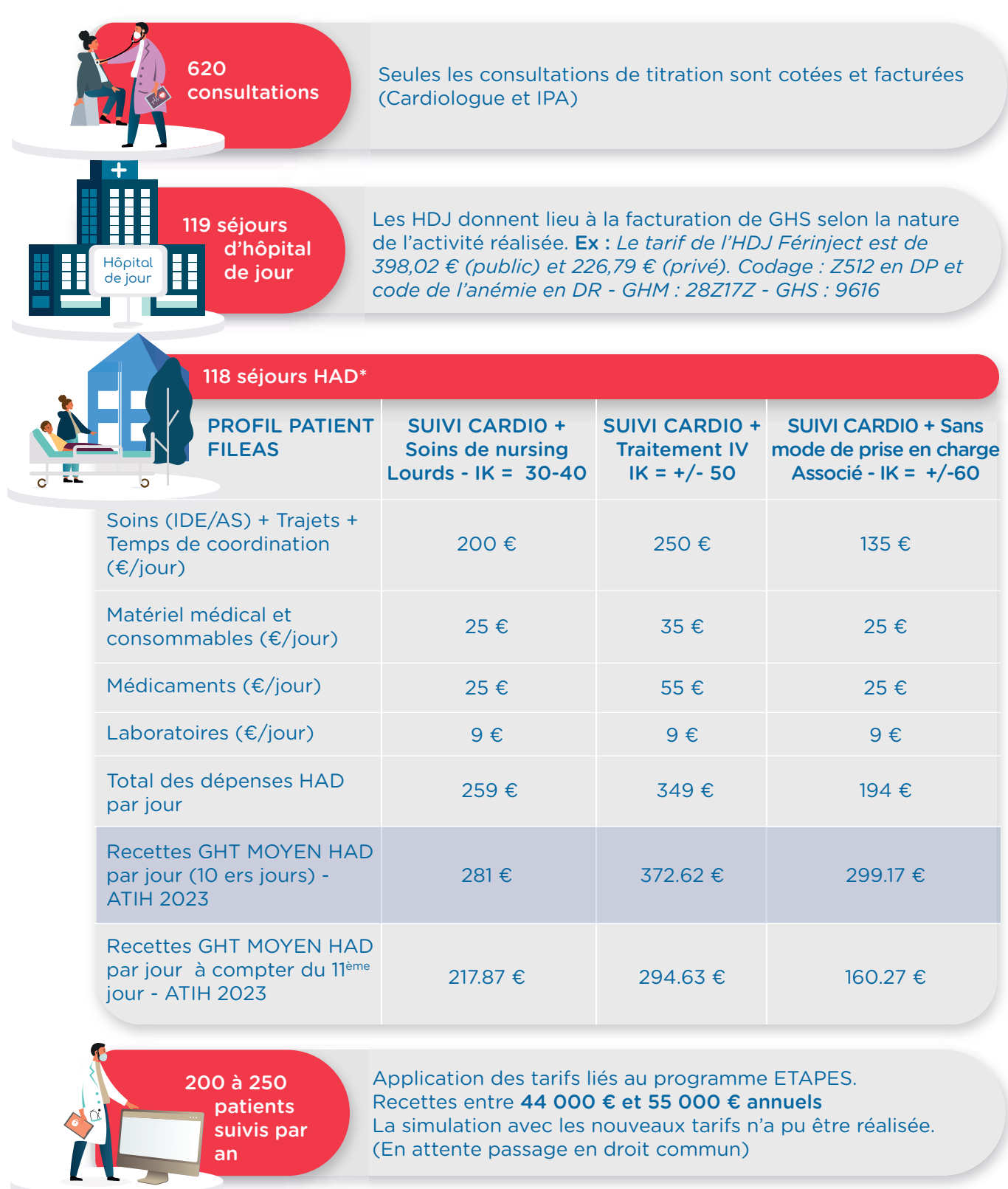

La diminution de la durée des séjours hospitaliers (3,5 jours au lieu des 9 à 11 jours observés habituellement) permet de « libérer » entre 531-885 journées au profit d'autres hospitalisations soit entre 88 et 147 nouveaux patients qui ont pu être pris en charge.

Sur la base du GHS moyen médical du CHITS (soit 1570 €), l'établissement a pu développer de nouvelles recettes, estimées entre 138 160 € et 230 790 €.

# Annexes

Nexes de la Caroline Annexe 1 : Le Programme de Retour à p45 Domicile (PRADO IC) Annexe 2 : Liste des abréviations p46

# Annexe 1 **- Le Programme de Retour à Domicile (PRADO IC)**

 $\mathfrak{\mathfrak{p}}$  Initiée  $\overline{\overset{\circ}{\circ}\overset{\circ}{\circ}}$ en 2013 Objectifs :

Diminuer les taux de ré-hospitalisation et de mortalité des patients IC

#### Trois axes principaux :

- L'organisation de la sortie du patient par la prise et le suivi des rendez-vous nécessaires avec les professionnels de santé de ville, en lien notamment avec les communautés professionnelles territoriales de sante (CPTS) et les maisons de sante pluri professionnelles (MSP)
- L'accompagnement du patient et le renforcement du suivi du patient post hospitalisation
- L'optimisation du retour à domicile, avec la mise en place d'une aide si nécessaire

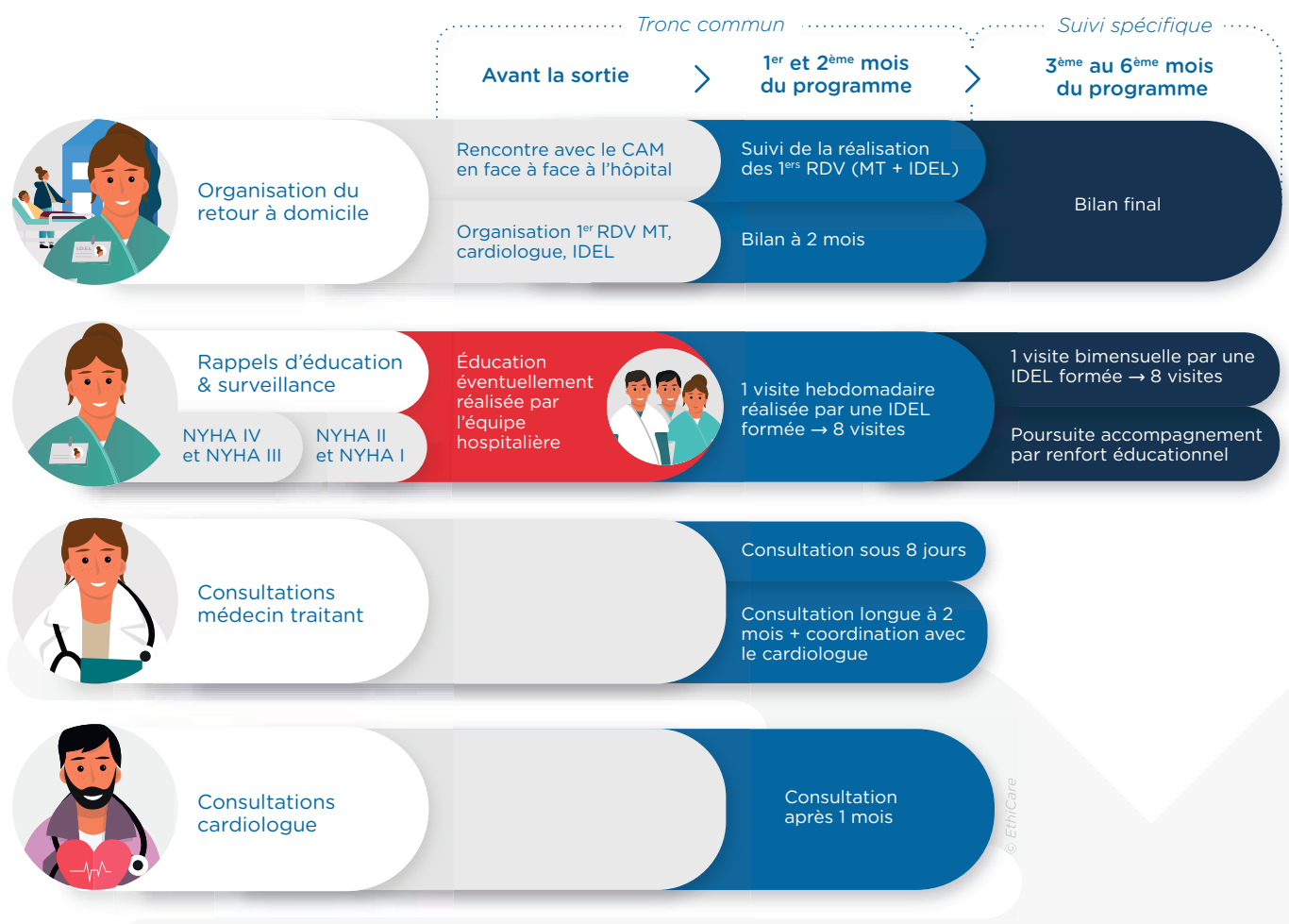

+ Consultations MT et cardiologue en fonction des besoins du patient

+ Prise en charge sociale en cas de besoin avec l'instauration de prestations adaptées (portage des repas, auxiliaire de vie, etc.) + Mise en place d'un carnet de suivi

#### Limites

- Capacité à mobiliser des professionnels de santé dans les « déserts médicaux »
- Adhésion des professionnels de santé
- Pas de formation continue des professionnels ni de tutorat cardiologique (formation de base : e-learning proposé par le Société Française de Cardiologie)
- Suivi limité dans le temps (6 mois maximum)
- Gestion des patients non observants
- Pas de permanence téléphonique, ni de suivi téléphonique
- Pas de gestion de la situation aigue

# Annexe 2 **- Liste des abréviations**

- ARS : Agence Régionale de Sante
- BNP : Brain Natriuretic Peptid
- CHITS : Centre Hospitalier Intercommunal Toulon la Seyne-sur-mer
- CPTS : Communautés Professionnelles Territoriales de Sante
- DMP : Dossier Medical Partage
- DMS : Durée Moyenne de Séjour
- ECG : Électrocardiogramme
- ESC : European Society of Cardiology
- ESP : Equipe de Soins Primaires
- ESS : Equipe de soins spécialisés
- FIL-EAS IC : Filière d'Évaluation et d'Accompagnement dans le parcours de Soins de l'insuffisant cardiaque
- GRADeS : Groupement Régionale d'Appui au Développement de la e-santé
- HAD : Hospitalisation A Domicile
- HDJ : Hôpital De Jour
- ISPIC : Infirmiers SPécialisés en Insuffisance Cardiaque (I.S.P.I.C.)
- IDE : Infirmier diplômé d'État
- IDEL : Infirmier libéral diplômé d'État
- IPA : Infirmier de pratique avancée
- MS Santé : Messageries Sécurisées en Sante
- MSP : Maison de Sante Pluriprofessionnelles
- NTproBNP : N-Terminal Pro-Brain Natriuretic Peptide
- NYHA : New York Heart Association
- PPS : Parcours Personnalisé de Sante
- PRADO : Programme d'Accompagnement du retour A Domicile
- RETEX : Retour d'expérience
- ROR : Répertoire opérationnels des ressources
- SDSI : Schéma directeur du système d'information
- SI : Système d'information
- SMR gériatrique : Soins Médicaux de Réadaptation gériatrique
- UMIC : Unité Mobile de prise en charge de l'IC

# La boite à outils

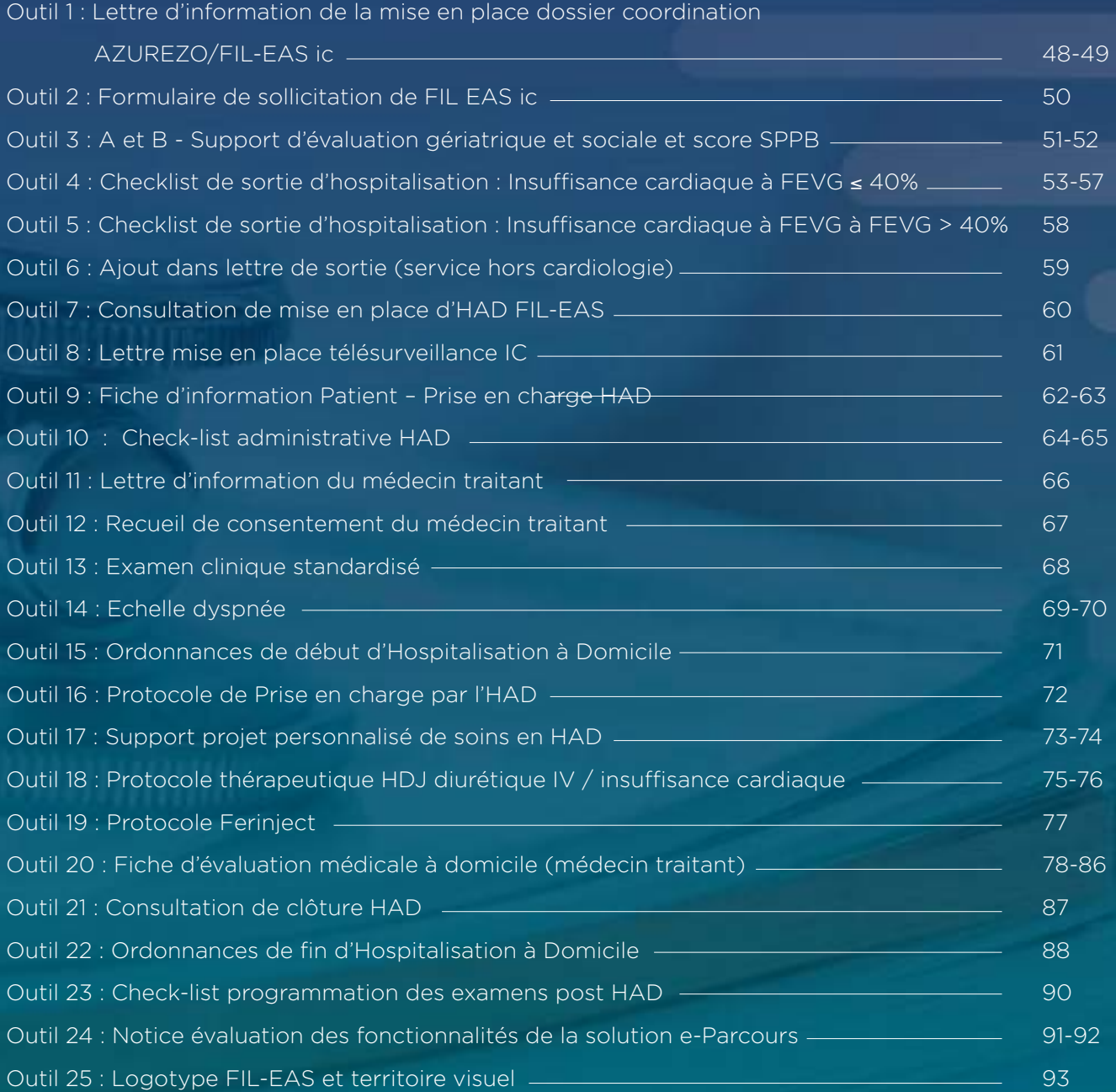

### 1/2

### Cher Confrère,

Votre patient(e) Mme/Mr *................................* bénéficie de l'ouverture d'un dossier de coordination des soins ville-hôpital personnalisé *(Nom de la solution e-parcours) (A compléter)* pour son insuffisance cardiaque. Cette coordination est assurée avec vous, par l'équipe FIL-EAS ic et le soutien du GRADeS PACA (iesS). *(A modifier)*

La prise en charge des patients insuffisants cardiaques nécessite de nombreuses interactions entre les acteurs de soins de ville et hospitaliers. Dans le cadre du Ségur SANTE initié en 2019, le dossier de coordination ville-hôpital FIL-EAS ic a été créé afin de favoriser les échanges entre professionnels de santé de ville et d'hôpital, quels que soient leur statut et leur institution et avec la participation des patients. Cet outil est centré sur votre patient (INS : Identité Nationale de Santé) et le cercle de soin dont vous faites partie (Médecins, Paramédicaux, Pharmacien, Structures de coordination). L'accès sécurisé est possible à tout professionnel de santé (détenteur d'un numéro RPPS), avec la possibilité de partager des documents (courriers, ordonnances, photos, évaluations standardisées…). Des outils de communication sont également disponibles avec *XX* discussion, les échanges pouvant être centrés ou non sur un patient, ainsi qu'avec la Messagerie Sécurisée de Santé. De plus, suite à un travail avec les CPTS de l'ouest varois, des situations à risque de rupture de continuité des soins ont été mises à jours pour les infirmières libérales, comme pour les médecins en charge du patient. Ces situations à risque ont permis la création de scénarios pour lesquels un chemin de résolution de la problématique est proposé avec, en cas d'échec, l'adressage systématique d'une alerte à l'équipe de coordination FIL-EAS ic. Les scénarios proposés sont :

Pour les infirmières :

- Présence de signe d'aggravation (EPOF : Essoufflement, Prise de poids, Œdème, Fatigue) (délai de réponse 72h)
- Dégradation biologique (augmentation de plus de 50% ou plus du taux de créatinine ou BNP/NTproBNP) (délai de réponse 72h)
- Absence de consultation de médecine générale et/ou de cardiologie dans le mois suivant une hospitalisation pour insuffisance cardiaque (délai de réponse 72h)
- Absence de consultation de médecine générale dans les six mois ou plus (délai de réponse 1 semaine)
- Absence de consultation de cardiologie dans les 12 mois ou plus (délai de réponse 1 semaine)

2/2

Pour les médecins :

- Demande de prise en charge (consultation ou hospitalisation) semi urgente pour signe d'aggravation (examen clinique standardisé disponible) (délai de réponse 72h)
- Demande de prise en charge programmée pour bilan de cardiopathie, évaluation cardio-gériatrique et sociale, mise en place de télésurveillance, consultation de titration…) (délai de réponse 1 semaine)

# Confraternellement.

- L'équipe FIL-EAS ic (FILière d'Evaluation et d'Accompagnement dans le parcours de Soins de l'insuffisant cardiaque) :
- Médecins Coordonnateurs : *(A compléter)*
- Infi rmières Coordonnatrices : *(A compléter)*
- Téléphone FIL-EAS IC : *(A compléter)* 10h à 17h en jours ouvrables

*(Mettre un contact GRADeS)*

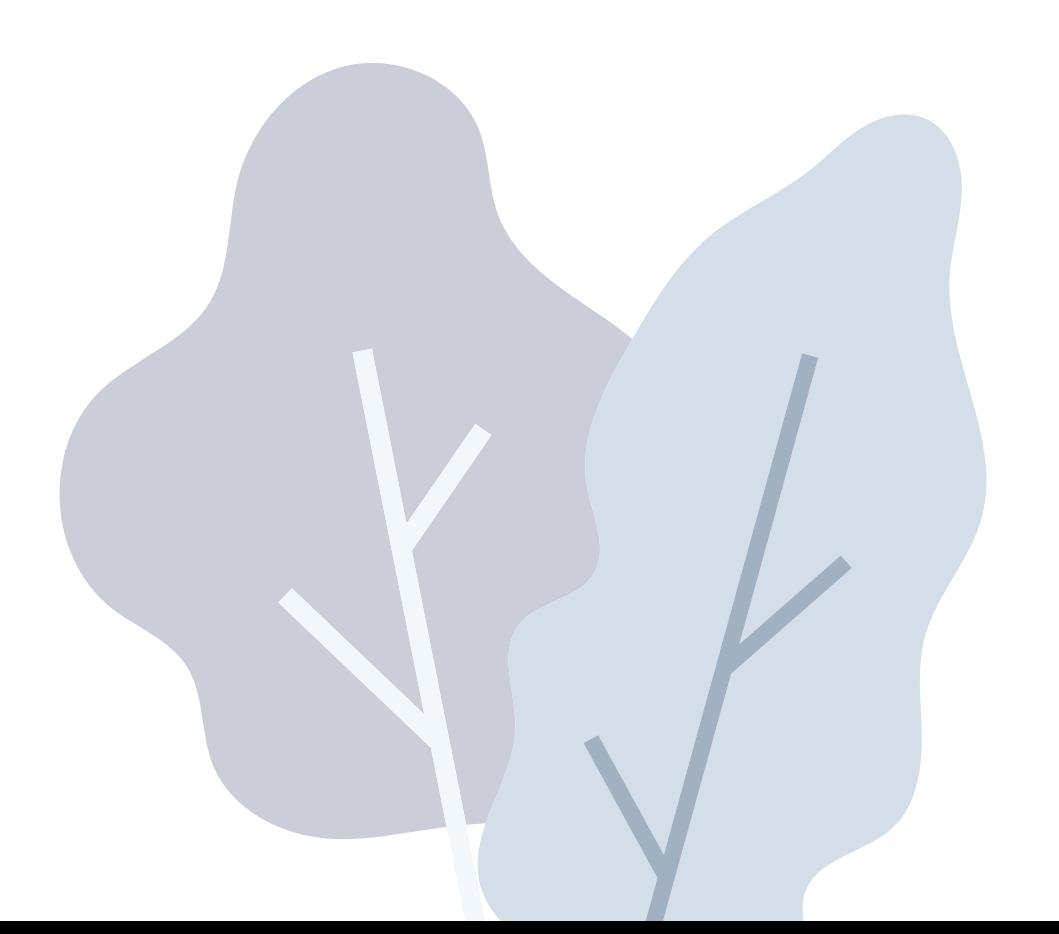

# Outil 2 Formulaire de sollicitation de FIL EAS ic

### Exemple 1 FILEAS-Médecin

#### Accés FIL-EAS - Urgent ou programmé

- J'envisage une prise en charge hospitalière de son patient insuffisant cardiaque : Mon patient *insuffisant cardiaque est stable.*
- Précisez le type de consultation que vous souhaitez organiser : *Bilan de la cardiopathie et des comorbidités | Bilan social et gériatrique | Mise en place de télésurveillance | Autres.*
- Commentaires :
- Dans quel centre votre patient est-il habituellement pris en charge : *Une alerte a été envoyée à FIL-EAS ic sur AZUREZO. La prise en charge de votre patient débutera sous 1 semaine maximum.*

#### Hospitalisation en raison de la présence de signes d'insuffisance cardiaque

• Cas clinique : Prise en charge - *La situation ne justifie pas d'une prise en charge particulière à ce stade.*

#### Télésurveillance pour le suivi d'une patient insuffisant cardiaque

• Nécessité de mettre en place une télésurveillance pour le suivi d'une patient insuffisant cardiaque ? Prise en charge *- La situation ne justifie pas d'une prise en charge particulière à ce stade.*

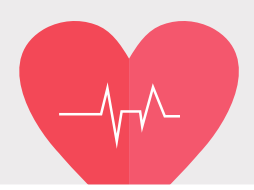

### Exemple 2 FILEAS-Médecin

#### Accés FIL-EAS - Urgent ou programmé

- J'envisage une prise en charge hospitalière de son patient insuffisant cardiaque : Mon patient *insuffisant cardiaque n'est pas stable.*
- Hospitalisation urgente : *Non (plus que 48h)*
- Vous pensez qu'il faut envisager rapidement : *Je ne sais pas.*
- Commentaires :
- Pouvez vous nous aider dans la prise en charge du patient en remplissant le questionnaire clinique suivant (possibilité de ne pas renseigner l'évaluation) : *Oui*
- PAS (en mm Hg) :
- Fc (en bpm) :
- Dernier poids connu (en kg) :
- Echelle visuelle de dyspnée (de 0 à 10) :
- Œdèmes périphériques côté le plus important Droit ou Gauche :
- Pression veineuse jugulaire en position demi assise :
- Orthopnée :
	- Râles pulmonaires : *La création de ce formulaire a généré un notification envoyée à FIL-EAS et une réponse sera donnée sous 72h, pour cela il faut cliquer sur enregistrer.*

*Vous pouvez également les contacter :*

- *Par téléphone Vous pouvez contacter FIL-EAS du lundi au vendredi (hors fériés) de 10h à 17h au 04.94.14.51.13*
- *Par mail Par messagerie sécurisée : Fileas@ch-toulon.mssante.fr*

#### Hospitalisation en raison de la présence de signes d'insuffisance cardiaque

• Cas clinique : Prise en charge - *La situation ne justifie pas d'une prise en charge particulière à ce stade.*

#### Télésurveillance pour le suivi d'une patient insuffisant cardiaque

• Nécessité de mettre en place une télésurveillance pour le suivi d'une patient insuffisant cardiaque ? Prise en charge *- La situation ne justifie pas d'une prise en charge particulière à ce stade.*

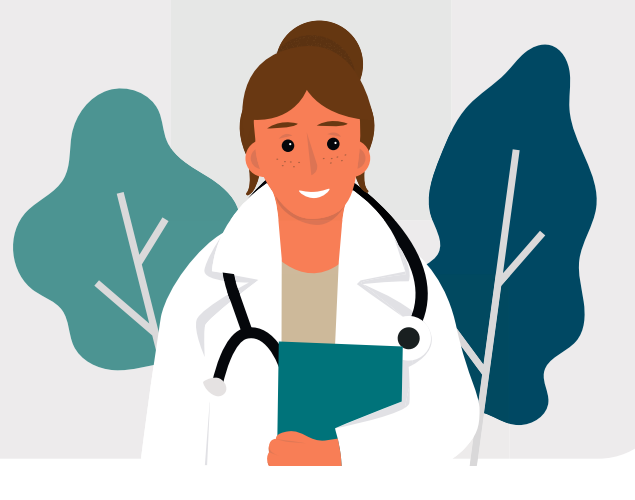

*Outil 3 - A*

1/2

Calcul du score avant de demander un avis gériatrique

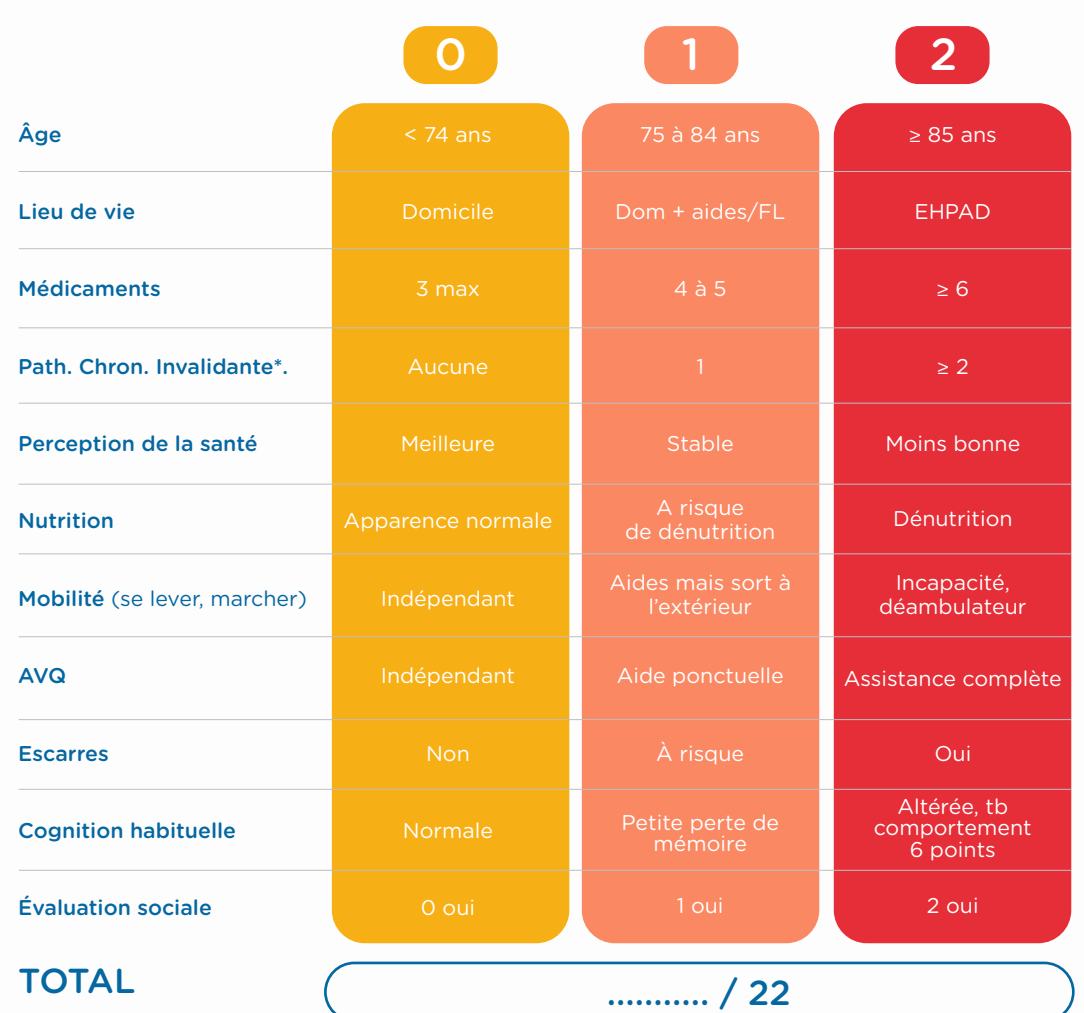

\*Pathologies Chroniques Invalidantes : Insuffisance cardiaque, Insuffisance rénale (DFG < 30 ml/min/1.73m<sup>2</sup>), Insuffisance respiratoire (oxygénothérapie ou ventilation à domicile sauf SAS), Maladie de Parkinson

# Si SCORE ≥ 8 demander un avis gériatrique

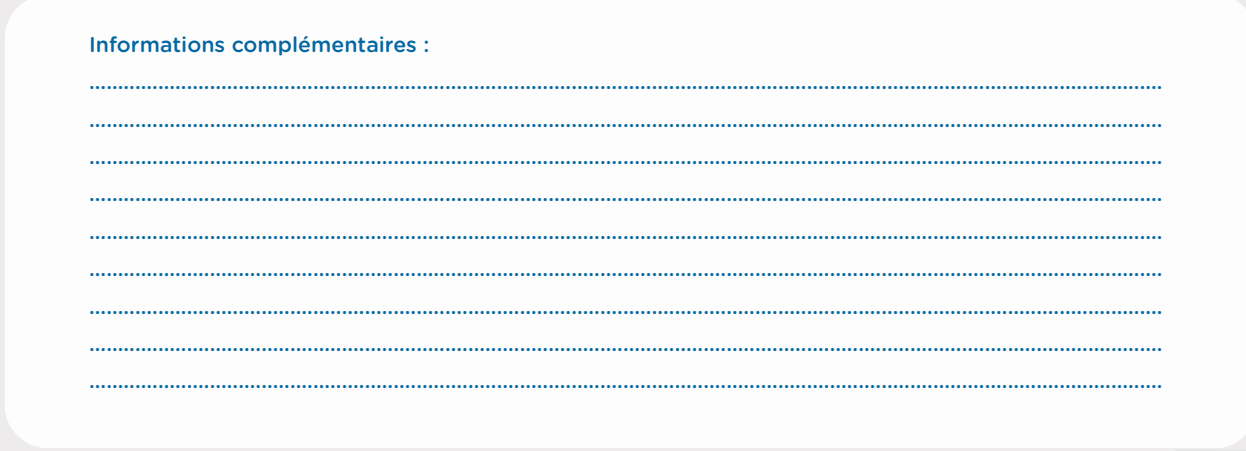

Date prévisionnelle de sortie en HAD : ............

# GRILLE D'ÉVALUATION Gériatrique et Sociale Fil-EAS ic

**Etiquette** 

#### Correspondants professionnels de santé **Date ......../.........**/........

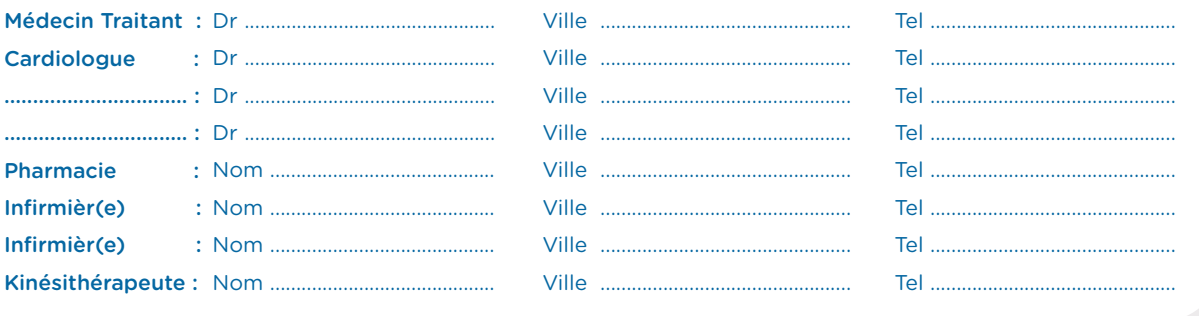

#### Aidants / Aidants professionnels

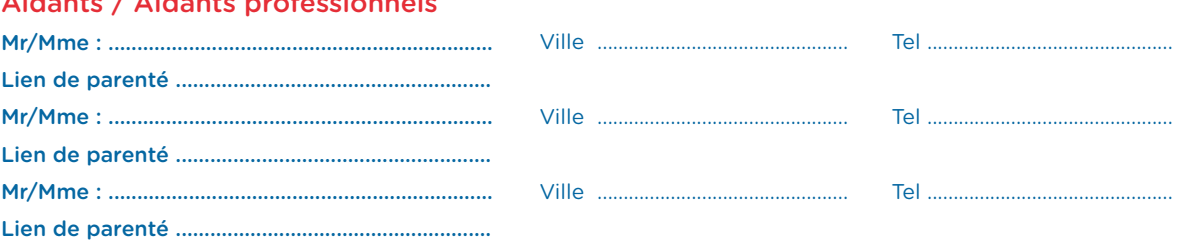

Oui Non

#### Situation du patient /aidant

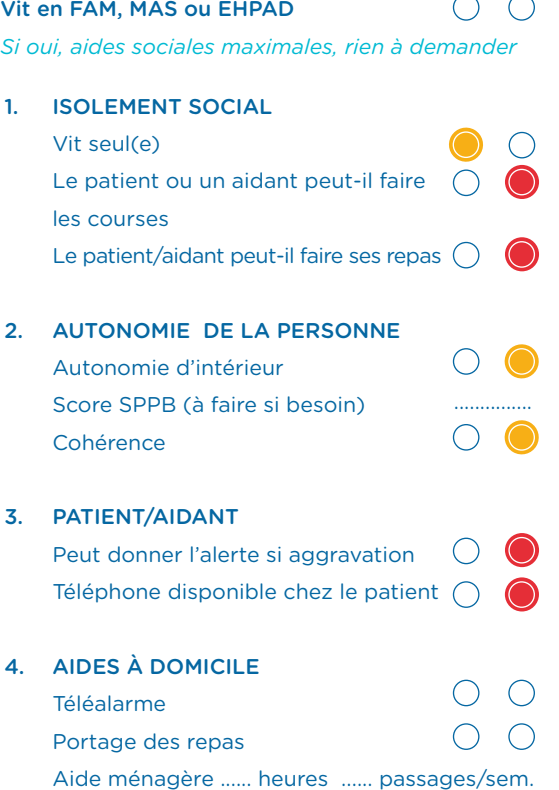

#### 5. AIDES PARAMÉDICALES

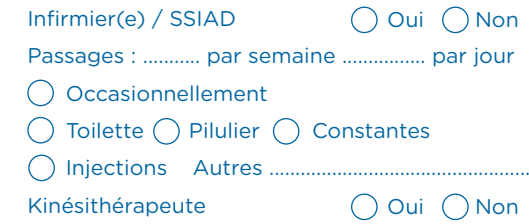

#### Oui Non Balance Autres .............................. Tensiomètre () Oui () Non 6. MATÉRIEL À DOMICILE

Le patient souhaite-t-il avoir/majorer les aides au retour à domicile ? (Une participation financière du patient est probable). *Si oui appel service social*

#### ◯ Oui ◯ Non

Le patient vous semble-t-il nécessiter des aides au

retour à domicile ? *Si oui appel service social Report de l'évaluation sociale sur la grille gériatrique : 0 Réponse oui = 0 point/1 Réponse oui = 1 point/2 Réponses oui = 2 points*

#### ○ Oui ○ Non

aide sociale probablement nécessaire

aide sociale nécessaire. *(peut contre indiquer l'HAD)*

2/2

### *Outil 3 - B*

1/5

# Short Physical Performance Battery (SPPB)

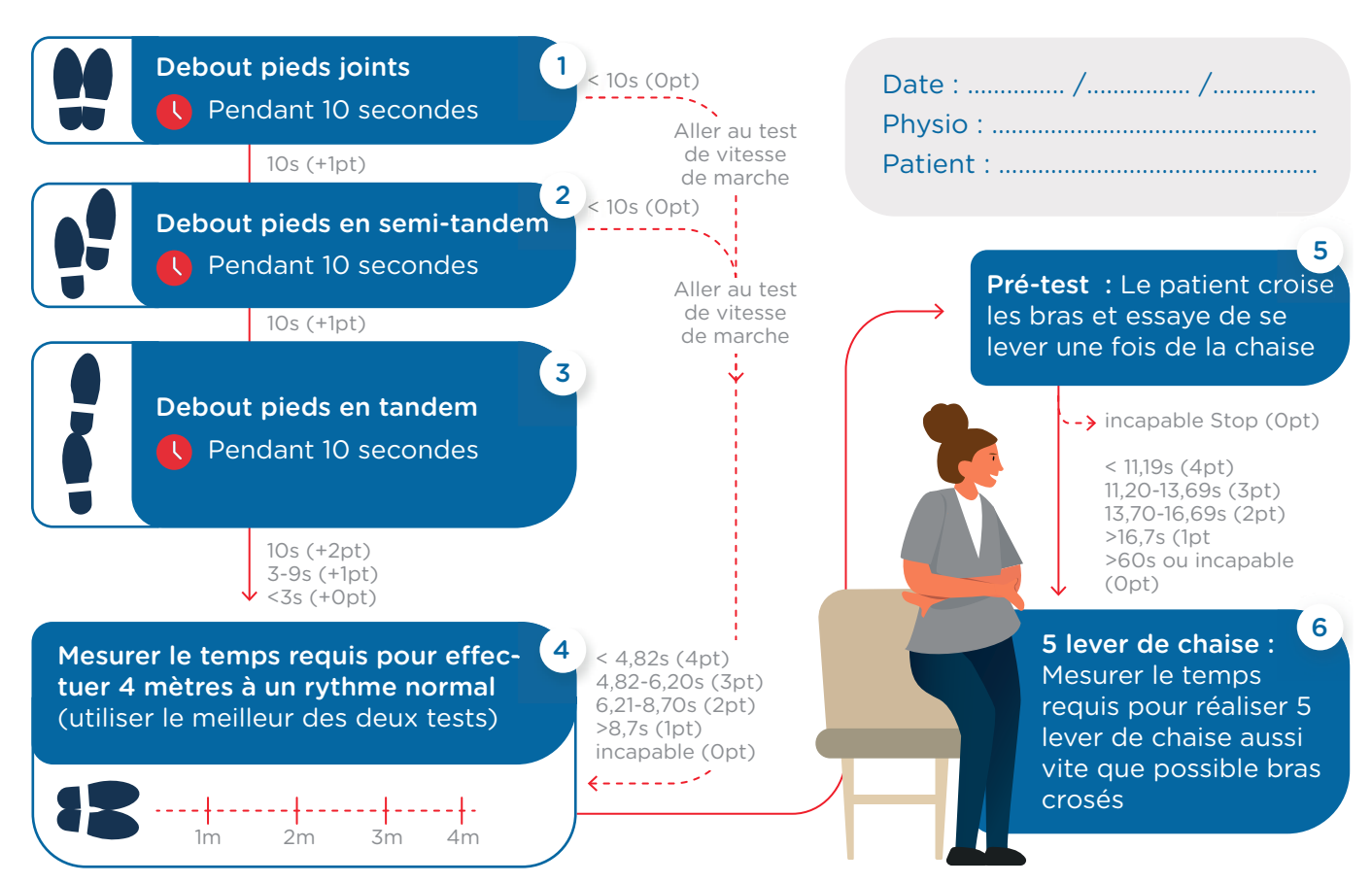

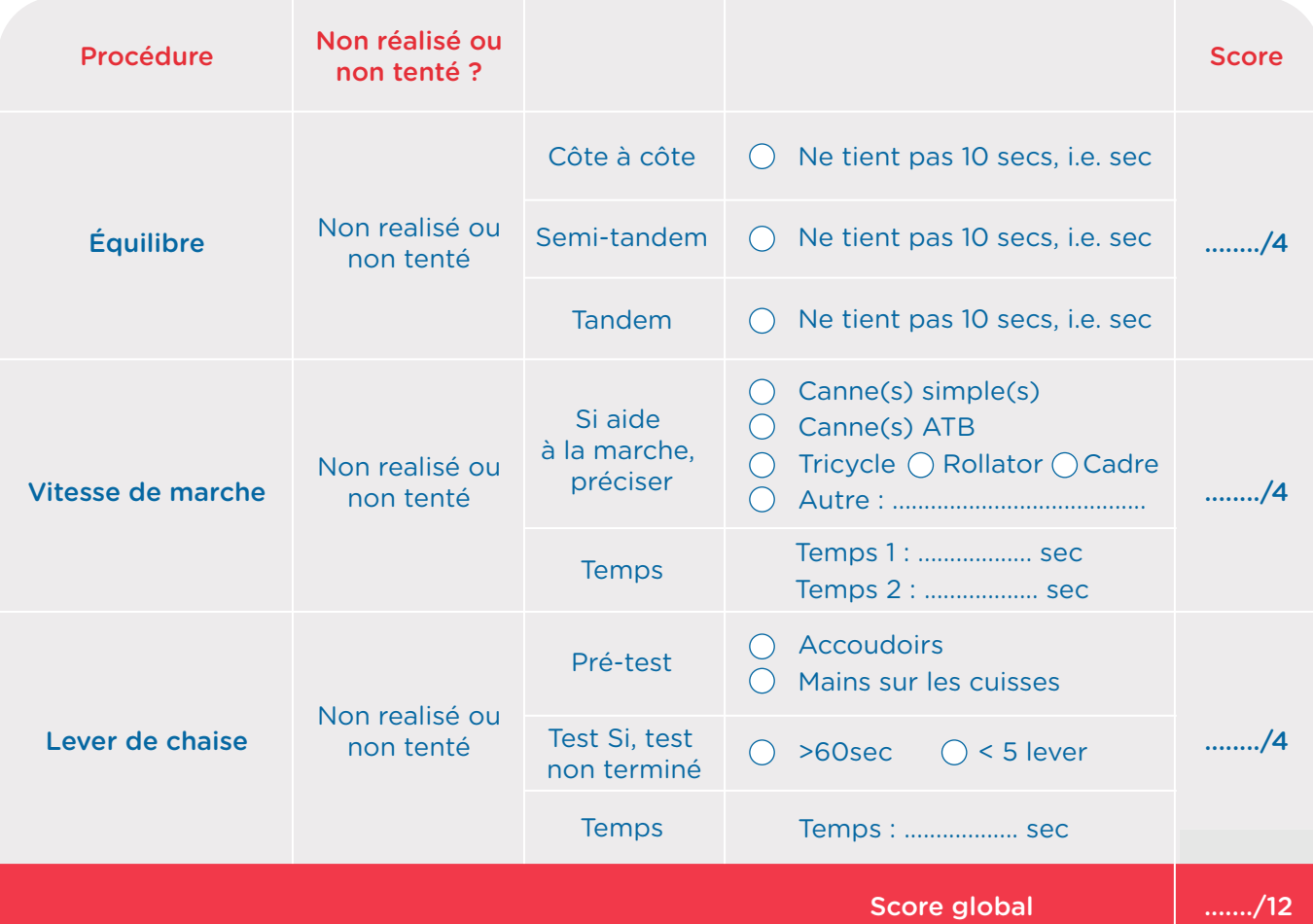

*Outil 3 - B*

2/5

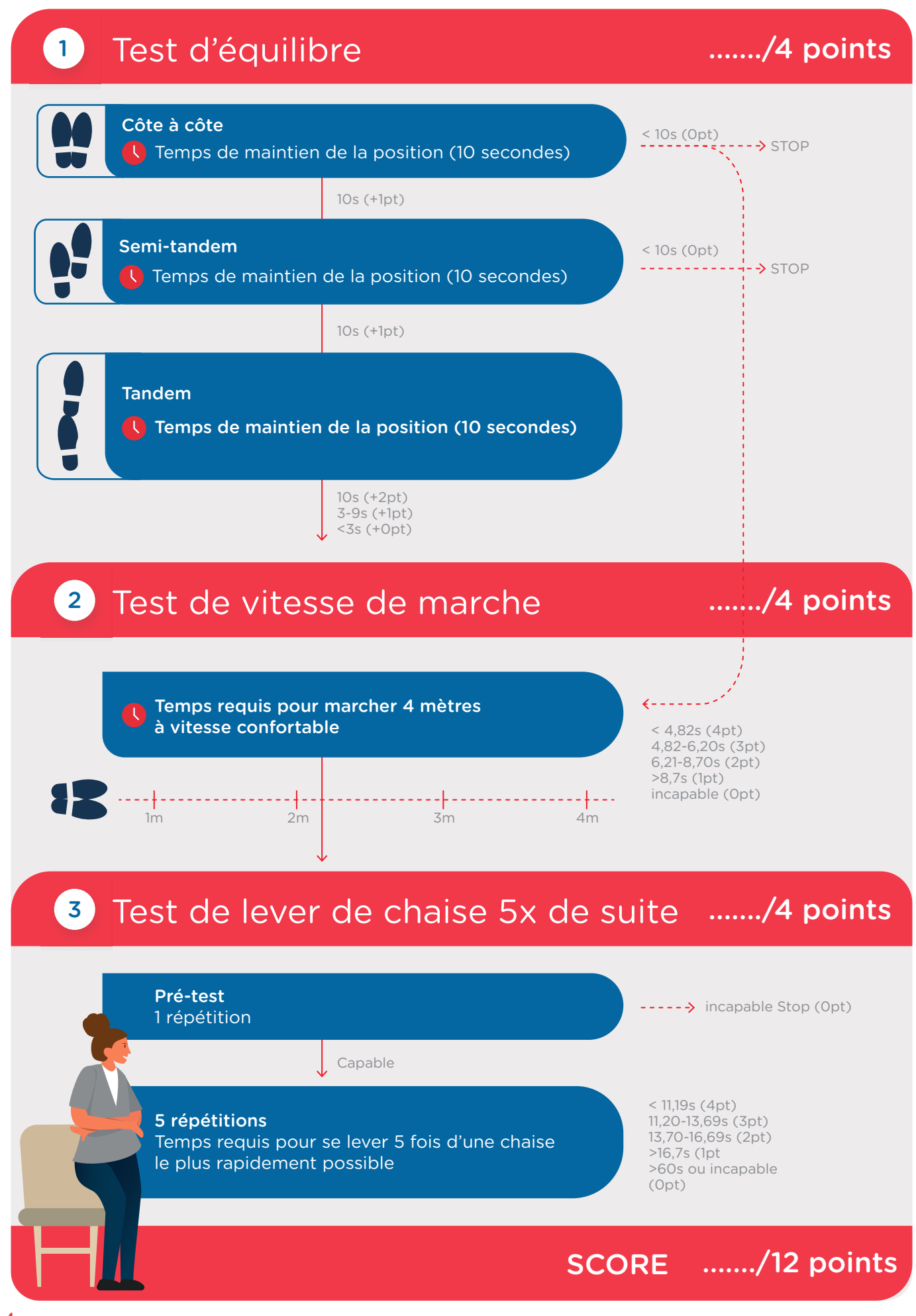

### *Outil 3 - B*

### 3/5

#### Matériel requis:

Un chronomètre, une chaise (hauteur standard de l'assise d'environ 46 cm), démarcations au sol espacées de 4 mètres.

## **1** Test d'équilibre

Mentionner au patient qu'à tout moment, il peut refuser un test. Le rassurer en lui disant que vous demeurez tout près et que vous lui ne demanderez pas d'exécuter des mouvements dangereux. Instructions : *« Je vais dans un premier temps observer votre équilibre dans diérentes positions. »*

#### A. Pieds côte à côte **Instructions**

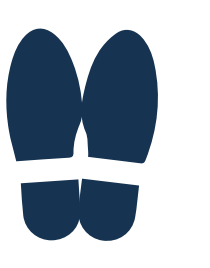

*Vous allez tout d'abord devoir vous positionner en plaçant vos pieds côte à côte pendant environ 10 secondes. » (Démonstration) « Vous pouvez balancer les bras, plier les genoux ou bouger votre corps pour garder l'équilibre, mais tâchez de ne pas bouger les pieds. Je vous demanderai si vous êtes prêt. Si vous me dites « oui », je vous dirai « partez ». Vous essayerez de garder cette position jusqu'à ce que je vous dise STOP. Etes-vous prêt(e) ? Partez ! »*

#### Déroulement (pour les trois positions testées) :

- Placez-vous près du patient pour l'aider à se mettre en position. Proposez-lui de se tenir à votre bras pour trouver son équilibre.
- Chronométrez le temps dès que le patient est correctement en position et qu'il a lâché votre bras
- Arrêtez le chronomètre et dites « STOP » après 10 secondes ou lorsque le patient change la position de ses pieds ou s'agrippe à votre bras.

#### B. Position semi-tandem **Instructions**

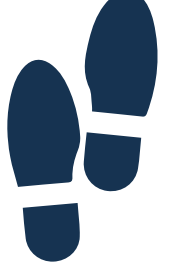

C. Position tandem

*« Maintenant, positionnez-vous en plaçant le côté du talon d'un pied contre le gros orteil de l'autre pied pendant environ 10 secondes. » (Démonstration) « Choisissez quel pied vous mettez devant, c'est comme vous vous sentez le plus à l'aise. Je vous demanderai si vous êtes prêt. Si vous me dites « oui », je vous dirai « partez ». Vous essayerez de garder cette position jusqu'à ce que je vous dise STOP. Etes-vous prêt(e) ? Partez ! »*

#### **Instructions**

*« Maintenant placez le talon d'un pied devant l'autre pied de façon à en toucher les orteils durant 10 s. » (Démonstration) « Choisissez quel pied vous mettez devant, c'est comme vous vous sentez le plus à l'aise. Je vous demanderai si vous êtes prêt. Si vous me dites « oui », je vous dirai « partez ». Vous essayerez de garder cette position jusqu'à ce que je vous dise STOP. Etes-vous prêt(e) ? Partez ! »*

Score pour l'équilibre

- 0 = pieds côte à côte < 10 s ou incapable
- 1 = pieds côte à côte 10 s, semi-tandem < 10 s
- $2$  = pieds côte à côte 10 s, semi-tandem 10 s, tandem <  $3$  s
- 3 = pieds côte à côte 10 s, semi-tandem 10 s, tandem 3 à 9.99 s
- $4 =$  tandem 10s

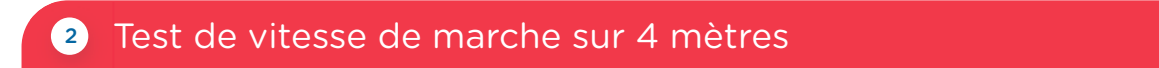

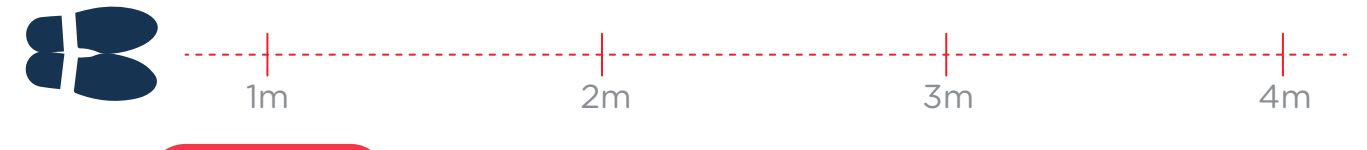

#### Instructions

*« Maintenant, je vais observer comment vous marcher normalement. Voici la distance à parcourir. » (Démonstration) « Si vous utilisez une canne ou une autre aide pour marcher et que vous pensez en avoir besoin pour marcher sur cette courte distance, vous pouvez l'utiliser. Je vous demanderai si vous êtes prêt. Si vous me dites « oui », je vous dirai « partez ». Vous marchez à votre rythme normal jusqu'à la fin de ce parcours (distance de 4 mètres). Ne vous arrêtez pas avant d'avoir passé la marque. » (Démonstration) « Je marche avec vous. Etes-vous prêt(e) ? Partez ! »*

#### Déroulement :

4/5

- Le patient démarre les 2 pieds au niveau de la ligne de départ.
- Chronométrez dès que le patient initie le mouvement.
- Marchez légèrement derrière et sur le côté du patient.
- Arrêtez le chronomètre lorsque le patient franchit la ligne des 4 mètres (i.e., franchissement complet du premier pied).

Score pour la vitesse de marche 0 = incapable  $1 = > 8.70s$  $2 = 6,21$  à 8,70s  $3 = 4,82$  à 6,20s  $4 = 4,82s$ 

### 2 Test de lever de chaise cinq fois de suite

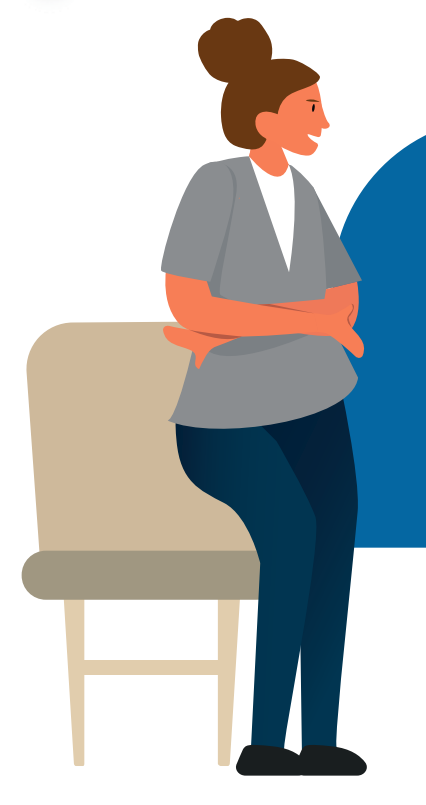

#### **Instructions**

*« Le prochain test évalue la force de vos membres inférieurs. Vous sentez-vous assez sûr(e) pour vous lever de la chaise sans utiliser les bras? » (Démonstration + essai) « Maintenant, vous sentez-vous assez sûr(e) pour vous lever de la chaise cinq fois de suite sans utiliser les bras ? » (Démonstration) « Je vous demanderai si vous êtes prêt. Si vous me dites « oui », je vous dirai « partez ». Vous vous lèverez bien droit(e) aussi vite que possible cinq fois de suite, sans vous arrêter. Une fois debout, rasseyez-vous, puis relevez-vous. Gardez bien les bras croisés sur la poitrine. » (Démonstration) « Je chronomètre la durée de l'exercice. Etes-vous prêt(e) ? Partez ! »*

#### Déroulement :

- Positionnez la chaise contre le mur.
- Chronométrez dès que le patient commence à se lever de sa chaise.
- Comptez à voix haute chaque fois qu'il se lève.
- Stoppez le chronomètre lorsque le patient est complètement debout pour la cinquième fois. On s'arrêtera également si le patient s'aide des bras, ou au bout d'une minute si le patient ne s'est pas levé cinq fois, ou lors de tout doute quant à la sécurité du patient.

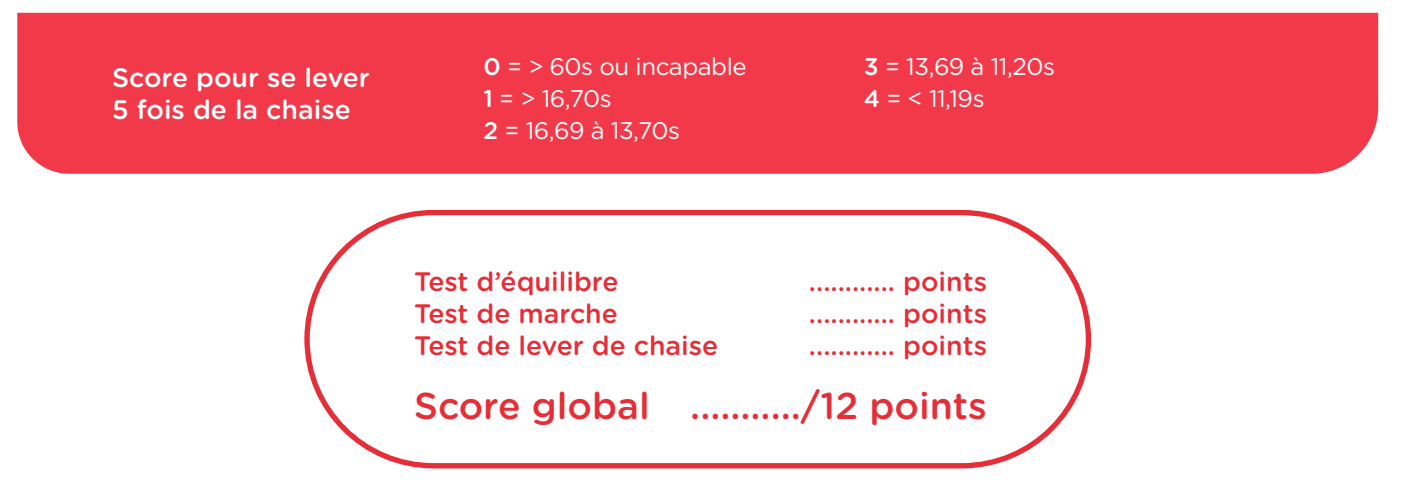

#### *Références :*

- *Guralnik JM et al. A short physical performance battery assessing lower extremity function: association with self-reported disability and prediction of mortality and nursing home admission. J Gerontol. 1994;49(2):M85-94.*
- *Guralnik JM, et al. Lower extremity function and subsequent disability: consistency across studies, predictive models, and value of gait speed alone compared with the short physical performance battery. J Gerontol A Biol Sci Med Sci. 2000;55(4):M221-231.*

#### Ces bonnes pratiques sont recommandées par :

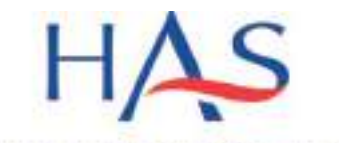

HAUTE AUTORITÉ DE SANTÉ

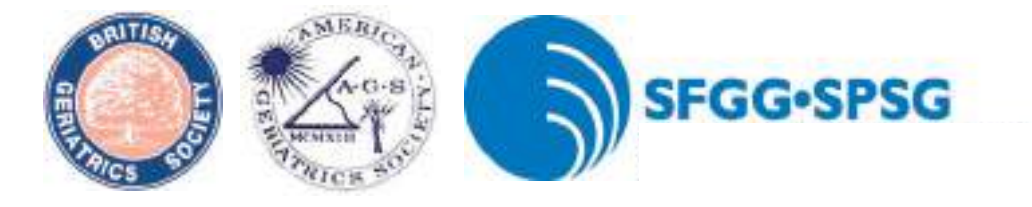

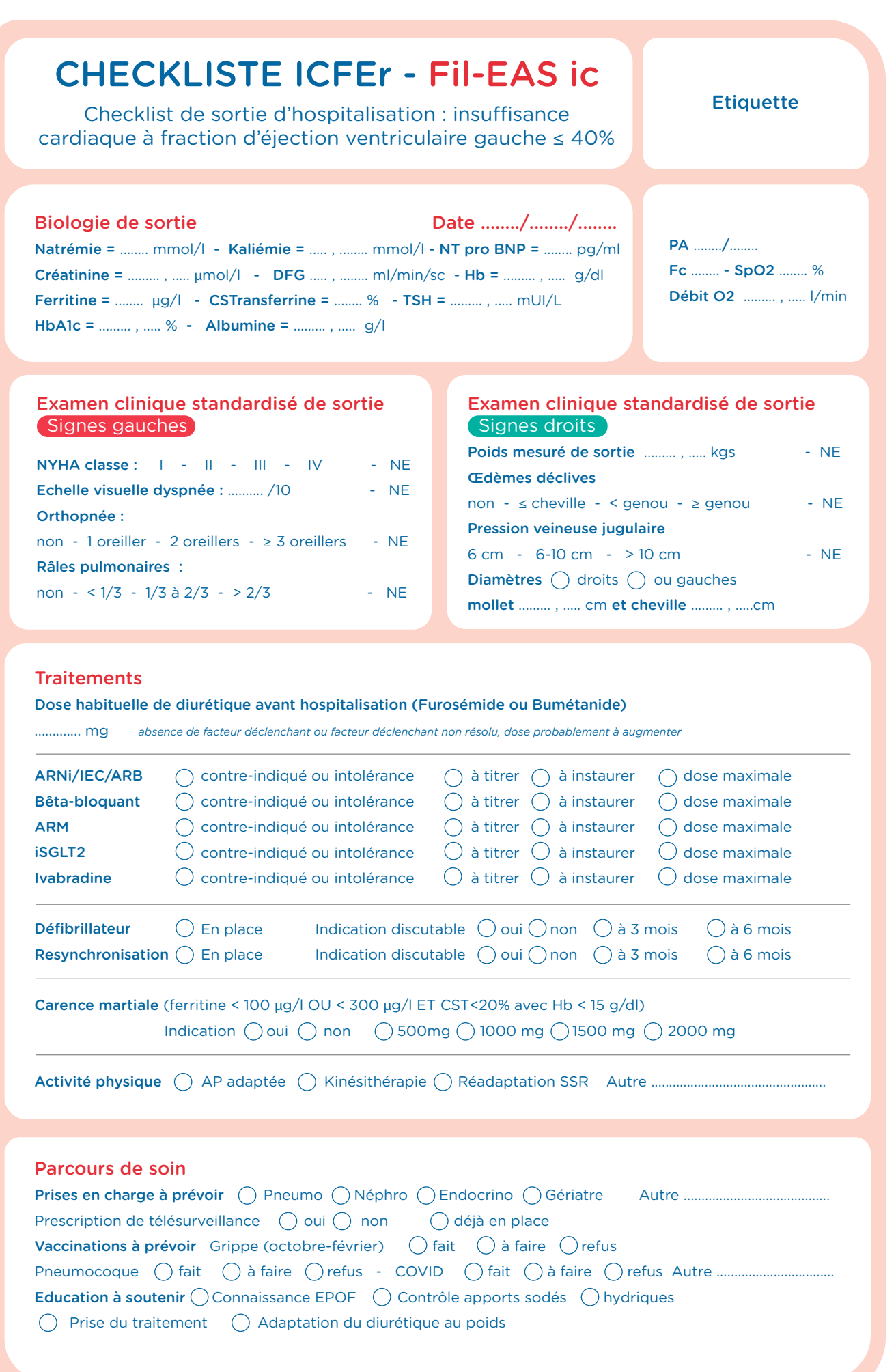

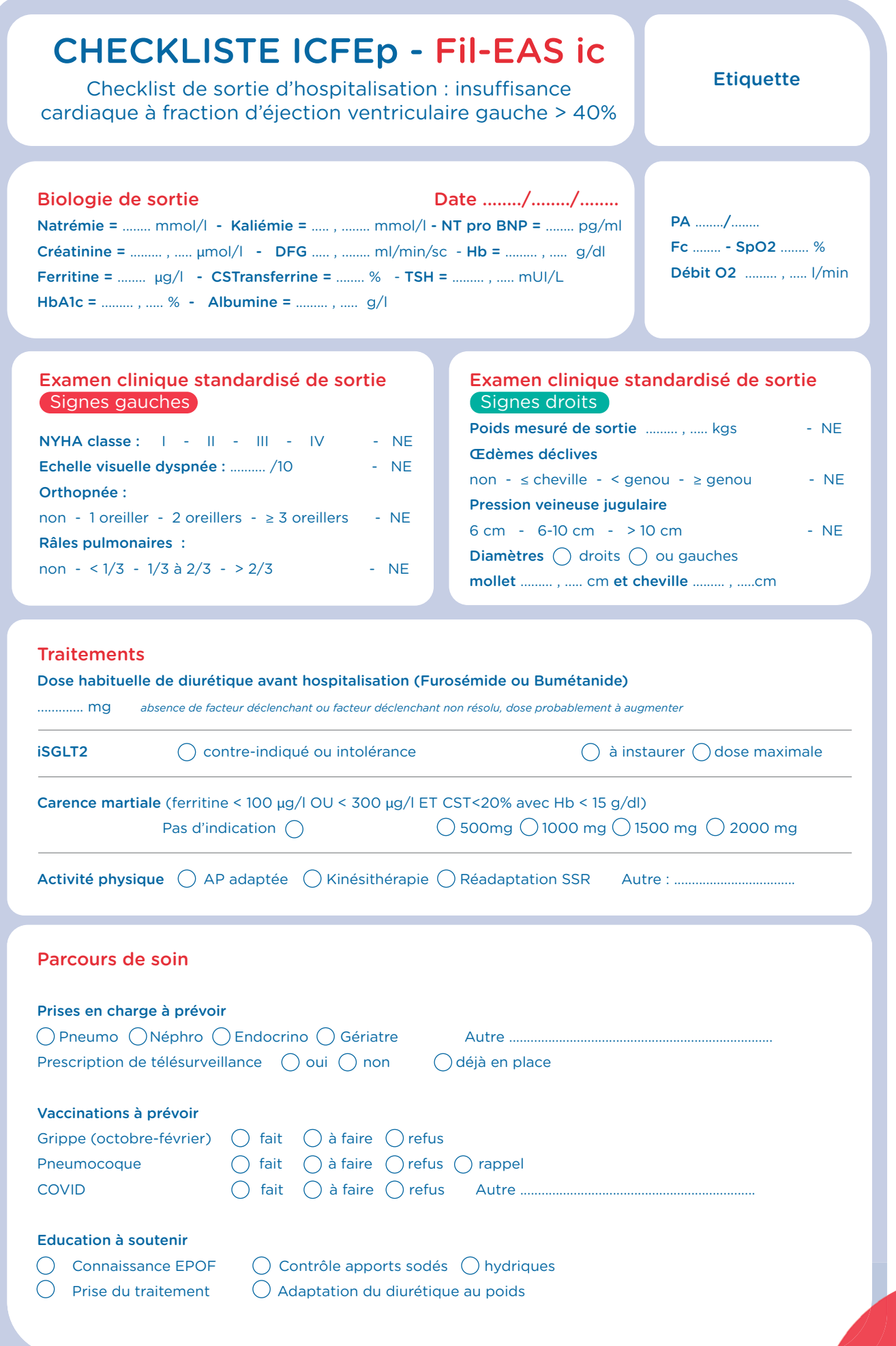

Dose habituelle de diurétique : ...................................................................................................

Facteur déclenchant de l'insuffi sance cardiaque : .................................................................

Autres éléments notable : ............................................................................................................

Clinique : TA ..... / ...... mmHg, fréquence cardiaque ........ /mn, température ....... °C, saturation en O2 ............. % en air ambiant, EVA ............./10. Poids de sortie ........... kgs. tour de mollet ......... cm et cheville ............ cm à droite/gauche. Échelle visuelle de dyspnée.

- Dyspnée-asthénie (NYHA) : I II III IV
- Orthopnée : Aucune 1 oreiller 2 oreillers (20 cm) > 30 degrés
- Oedème (UNICEF) :  $0 +$  (pieds, chevilles)  $++$  (? genoux)  $++$  (> genoux)
- Râles (KILLIP) : Pas de râles Râles < 1/3 Râles 1/3-2/3 Râles > 2/3
- Pression veineuse jugulaire : < 6 cm 6-10 cm > 10 cm NE

ECG : ..............................................................................................................................................

Biologie : hémoglobine .......... g/dl, plaquettes ........... G/l, urée ........ mmol/l, créatininémie ......... µmol/l, filtration glomérulaire (MDRD) .......... ml/mn/m<sup>2</sup>, INR ..........., NT pro BNP .............. pg/ml, natrémie ................ mmol/l, kaliémie ............. mmol/l, ferritine ........ µg/l, CST ........ %., TSH mUI/l, albumine ....... g/l.

Poursuite de la prise en charge en HAD dans le cadre du programme FIL-EAS ic (FI-Lière d'Évaluation et d'Accompagnement dans le parcours de soins de l'insuffisant cardiaque).

Le(a) patient(e) sera revu(e) en consultation de clôture le ......... /......... /..........

#### **Cher Confrère,**

Votre patient a fait l'objet d'une prise en charge dans le programme FIL-EAS IC (FILière d'Evaluation et d'Accompagnement dans le parcours de soins de l'insuffisant cardiaque) suite à son hospitalisation de jour en cardiologie pour insuffisance cardiaque aiguë/à sa consultation de cardiologie le // pour la mise en place d'une HAD (Hospitalisation A Domicile).

#### Pour mémoire :

- Origine de la cardiopathie :
- Echocardiographie le :
- Autre examen :
- Facteurs déclenchant de la décompensation :
- Autres éléments notables : carence martiale fonctionnelle

![](_page_60_Picture_194.jpeg)

- Auscultation : ....................................................... PA : ............................................................
- Fc : ........................................................................... Poids : .......................................................
- Échelle de dyspnée: ........ /10
- Mesures des œdèmes des membres inférieurs : ...... mollet ..... cm, ..... cheville ..... cm, ..... droite / gauche
- Dyspnée-asthénie (NYHA) : I II III IV
- Orthopnée : Aucune 1 oreiller (10 cm) 2 oreillers (20 cm) > 30 degrés
- Œdème (UNICEF) : 0 + (pieds, chevilles) ++(< genoux) +++(> genoux)
- Râles (KILLIP) : Pas de râles Râles < 1/3 Râles 1/3-2/3 Râles > 2/3
- Pression veineuse jugulaire : < 6 cm 6-10 cm > 10 cm NE

ECG : ..................................................................................................................................................................................

Biologie : hémoglobine .......... g/dl, plaquettes ......... G/l, urée ........ mmol/l, créatininémie ........ µmol/l, filtration glomérulaire (MDRD) ........ ml/mn/m<sup>2</sup>, INR ........, NT pro BNP ........ pg/ml, natrémie ........ mmol/l, kaliémie ........ mmol/l, ferritine ........ µg/l, CST %., TSH ........ mUl/l, albumine ........ g/l.

![](_page_60_Picture_195.jpeg)

![](_page_60_Picture_196.jpeg)

#### Objectifs de parcours de soins

![](_page_60_Picture_197.jpeg)

 $1/2$ 

### *(A modifier selon les modalités de passage en droit commun)*

#### Cher Confrère,

Votre patient(e) Mme/Mr *................................* Mr bénéficie pour les 6 mois à venir (renouvelables si besoin) d'une télésurveillance pour son insuffisance cardiaque par l'équipe FIL-EAS IC. Cette télésurveillance est mise en place dans le cadre du projet ETAPE.

Notre équipe a fait appel à la solution :

*............................. (A personnaliser)* qui met à disposition du patient, une balance connectée, un tensiomètre connecté (non systématique) et une tablette avec carte 3G intégrée permettant un suivi des symptômes, de la pression artérielle et du poids de manière quotidienne. Ces données médicales sont sécurisées et transmises à notre équipe FIL-EAS composée de 3 médecins et 2 infirmières, ainsi qu'à l'équipe paramédicale CHC. L'équipe CHC assure le suivi des alertes simples et 2 séances d'éducation thérapeutique, ainsi que la maintenance technique et logistique. L'équipe FIL-EAS assure le suivi complexe et est susceptible d'aider le patient ou son infirmière dans la gestion des diurétiques en s'aidant d'une ordonnance protocolisée d'adaptation du diurétique, voire d'une ordonnance préétablie de biologie (Na, K, créatinine, NT pro BNP). La présence d'une infirmière peut être prescrite au domicile pour l'aide à la télésurveillance.

SATELIA (4) qui met à disposition du patient une application téléchargée sur son Smartphone permettant de noter le suivi des symptômes, de la pression artérielle et du poids une ou plusieurs fois par semaine. Ces données médicales sont sécurisées et transmises à notre équipe FIL-EAS composée de 3 médecins et 2 infirmières, ainsi qu'à l'équipe paramédicale Satelia. L'équipe Satelia assure le suivi des alertes simples et 2 séances d'éducation thérapeutique, ainsi que la maintenance technique et logistique. L'équipe FIL-EAS assure le suivi complexe et est susceptible d'aider le patient ou son infirmière dans la gestion des diurétiques en s'aidant d'une ordonnance protocolisée d'adaptation des diurétiques, voire d'une ordonnance préétablie de biologie (Na, K, créatinine, NT pro BNP).

Dans le cadre de ce suivi, nous sommes susceptibles de demander au patient de vous revoir très rapidement, en particulier lorsque le suivi ne permet pas de donner une conduite à tenir claire. Dans ce cas, nous vous demanderons de proposer un rendez-vous aussi rapide que possible au patient. En cas ou vous ne pourriez voir le patient rapidement, nous pouvons de manière exceptionnelle convoquer le patient sous 72h pour une consultation non programmée assurée par un membre de l'équipe FIL-EAS médecin ou infirmière selon le cas.

2/2

Lors de votre consultation, vous aurez accès à l'ensemble des données de télésurveillance à partir de la tablette (CHC) ou du Smartphone (Satelia) du patient.

Notre équipe gère quotidiennement plus de 200 patients principalement sur le Var en espérant améliorer leur prise en charge et le lien ville-hôpital. Vous pouvez communiquer avec nous par mail (FILEAS@ch-toulon.fr). Vous pouvez aussi nous solliciter pour une aide à la prise en charge de vos patients insuffisants cardiaques par le même mail.

Confraternellement.

- L'équipe FIL-EAS ic (FILière d'Evaluation et d'Accompagnement dans le parcours de Soins de l'insuffisant cardiaque) :
- Médecins Coordonnateurs : *(A compléter)*
- Infi rmières Coordonnatrices : *(A compléter)*

![](_page_62_Picture_8.jpeg)

# Vous êtes pris en charge au sein de l'Hôpital ........................ pour « insuffisance cardiaque ».

L'insuffisance cardiaque (IC) signe un état indiquant que la pompe cardiaque n'est pas en mesure d'assurer un débit sanguin suffisant pour couvrir l'ensemble des besoins.

#### Les symptômes sont :

L'essoufflement

![](_page_63_Figure_5.jpeg)

L'asthénie même pour un effort léger

- L'œdème ou gonflement de certaines parties du corps (foie, veines du cou, jambes).
- Une prise de poids importante et rapide (de l'ordre d'un kilo par jour) est un signe significatif qui traduit une poussée d'insuffisance cardiaque.

Vous resterez hospitalisé quelques jours, le temps nécessaire pour stabiliser votre état clinique, pratiquer les examens nécessaires et planifier la suite de votre parcours de soin. Après ces quelques jours d'hospitalisation, il peut être envisagé un retour à domicile encadré par l'HAD, l'Hospitalisation A Domicile.

![](_page_63_Picture_10.jpeg)

![](_page_63_Picture_11.jpeg)

Ce dispositif unique permet grâce à une étroite collaboration entre votre médecin traitant, les équipes de l'HAD, le Service de Cardiologie de l'Hôpital ........................................ de sécuriser votre retour à la maison, tout en réduisant la durée de votre séjour à l'hôpital.

# Quels bénéfices pour vous ?

L'HAD et le Service de Cardiologie de .. ...................................... ont mis en place un protocole de surveillance renforcé pour la suite de votre prise en charge. Avec l'HAD vous bénéficiez chez vous d'un suivi hospitalier rapproché et coordonné, avec une équipe joignable 24h/24.

Après une dizaine de jours, vous reviendrez à l'Hôpital ..............

.......................... pour un nouveau bilan. Enfin, votre médecin hospitalier vous proposera un accompagnement paramédical et éducatif axé sur la prise en charge de votre pathologie avec des conseils adaptés pour vous accompagner au quotidien.

*Outil 9*

*Outil 9*

# En pratique :

Vous serez pris en charge par l'HAD, durant une dizaine de jours environ, jusqu'à la réalisation des bilans en Hospitalisation programmée.

Durant votre prise en charge en HAD :

![](_page_64_Picture_5.jpeg)

 $\frac{1}{\sqrt{\frac{2}{n}}}\right|_0^{\frac{2}{n}}$ 

Votre médecin traitant va être informé par l'un de nos médecins coordonnateurs de votre sortie d'hospitalisation ; il sera invité à vous rendre visite chez vous, après votre retour.

Votre infirmier(e) habituel(le) sera contacté(e) pour organiser une prise en charge commune. Si vous n'en n'avez pas ou que ceux-ci ne peuvent assurer les soins, nous mettrons en place le personnel infirmier dont vous avez besoin.

Vous pourrez joindre un infirmier de l'HAD 24h/24, y compris durant les week-ends et les jours fériés (coordonnées sur le dossier de soin au domicile).

L'ensemble du matériel médical nécessaire sera commandé par l'HAD et livré à votre domicile pour votre sortie de l'hôpital.

Votre pharmacie vous délivrera vos traitements à la semaine.

Enfin pour la réalisation de vos bilans sanguins, il sera fait appel à un laboratoire référencé qui effectuera les prélèvements directement à votre domicile.

# Quelques points à retenir :

1

2

3

4

En raison d'un risque majeur d'interaction médicamenteuse, il vous est recommandé de ne prendre aucun médicament sans un avis médical préalable (comprimés effervescents, corticoïdes, anti inflammatoires, laxatifs, etc...).

Comme à l'hôpital, pour l'adaptation précise de votre traitement, votre infirmier(e) est chargé de préparer quotidiennement l'ensemble de vos médicaments en fonction des prescriptions du cardiologue et de votre médecin traitant.

Les sels dits de régime sont à proscrire (présence de potassium). Vous pouvez consommer du sel de table de façon modérée, en ne dépassant pas 7gr de sel par jour, tous apports confondus.

Afin de suivre l'évolution de votre poids, il vous est recommandé de vous équiper d'un pèse personne, si vous n'en avez pas déjà un au domicile.

I.D.E.L

HA<sup>D</sup>

*Pour toute question vous pouvez contacter l'HAD au numéro suivant : ................................................*

# **Outil 10** Check-list administrative HAD

![](_page_65_Picture_115.jpeg)

![](_page_65_Picture_116.jpeg)

Votre patient entre dans le parcours de soins mis en place entre le Service de Cardiologie de l'Hôpital ......................................... et l'Hospitalisation à Domicile .......................................... pour la prise en charge de l'insuffisance cardiaque.

#### Ce parcours de soins s'articule en 3 temps :

伱

A l'hôpital : Prise en charge en phase aigüe, jusqu'à stabilisation de l'état clinique du patient

Au domicile via l'HAD : Suivi coordonné selon un protocole encadré durant une dizaine de jours

A l'hôpital : consultation de clôture et suite donnée afin d'accompagner le patient dans la gestion de sa pathologie.

![](_page_66_Picture_6.jpeg)

### Le suivi par le médecin traitant

Le suivi au domicile du patient dans les jours suivants son retour d'hospitalisation est primordial. Le médecin traitant est le pivot de la prise en charge HAD : en coopération avec le médecin coordonnateur de l'HAD et le cardiologue hospitalier, il participe activement à l'optimisation du traitement, tout en réduisant les risques iatrogènes.

Par la suite, le médecin traitant est en mesure de sensibiliser le patient à l'importance de l'observance de son traitement et à son auto-surveillance. Le lien ville-hôpital, ainsi que le suivi ambulatoire renforcé représentent un gage de sécurité dans la bonne prise en charge de l'IC.

Une fiche d'évaluation médicale, à compléter par le médecin traitant lors des visites au domicile, est inclue dans le dossier de soin. Cette fiche une fois renseignée, sera récupérée au domicile du patient par l'IDE de l'HAD. Grâce à ce document, le médecin hospitalier pourra affiner les objectifs et points de vigilance pour la suite de la prise en charge et l'éducation du patient.

### Interactions médicamenteuses

Toute automédication est à proscrire en raison des risques d'interactions majeurs avec le traitement pour IC, notamment les spécialités suivantes :

- Les anti-inflammatoires non stéroïdiens et les corticoïdes
- Les laxatifs hypokaliémiants
- Les antibiotiques et antivitamines K
- Les alpha-bloquants à visée prostatique
- Les comprimés effervescents

# Dossier d'Affection de Longue Durée (ALD)

Les patients souffrant d'insuffisance cardiaque bénéficient d'une couverture à 100%. La demande d'ALD initiale sera conduite par le médecin hospitalier spécialiste. Le médecin traitant au cours de la prise en charge peut être sollicité pour le renouvellement de l'ALD.

*Annexes : Protocole de surveillance IDE Fiche d'évaluation médicale au domicile*

## **Contact**

*Pour un lien médical, vous pouvez joindre :*

- Le médecin coordonnateur de l'HAD : ..................................................... Tél ................................ Fax : ................................ Email : ................................
- Le Service Cardiologie : .................................................................................. Tél. ................................ 67

# ACCORD DU MÉDECIN TRAITANT

![](_page_67_Picture_66.jpeg)

![](_page_68_Figure_3.jpeg)

# Outil 13

# Présentation de votre solution

#### **Grille d'évaluation sociale**

![](_page_69_Picture_39.jpeg)

### **Grille d'évaluation gériatrique**

![](_page_69_Figure_6.jpeg)

# **Vous sentez‐vous essoufflé aujourd'hui, par rapport à d'habitude ?**

![](_page_70_Picture_2.jpeg)

# *Outil 15* Ordonnances de début d'Hospitalisation à Domicile

![](_page_71_Picture_2.jpeg)
Votre patient entre dans le parcours de soins mis en place entre le Service de Cardiologie de l'Hôpital ....................................................... et l'Hospitalisation à Domicile ..................................................... pour la prise en charge de l'insuffisance cardiaque. La surveillance des patients Insuffisant Cardiaque (IC) est un élément clef de leur prise en charge. Le patient IC doit faire l'objet, à chaque visite, d'une attention soutenue. Son état doit s'améliorer de jour en jour. Cette surveillance permet d'identifier précocement la survenue d'une éventuelle décompensation.

# Le jour de l'admission au domicile :

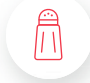

Vérifier l'absence d'utilisation de sel de régime contenant du potassium

Rappeler la consigne de non automédication (risques d'interactions)

Vérifier le bon fonctionnement du pèse personne et la disponibilité de pile de rechange si besoin

Prendre le poids d'entrée en HAD (le poids obtenu est à distinguer du poids de sortie du Service Cardiologie, donné à titre indicatif).

Vérifier la présence du marquage sur le mollet

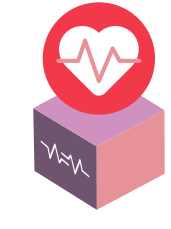

# Électrocardiogramme : (géré par un IDE de l'HAD)

2 fois par semaine (ou 3 fois, en cas de prescription spécifique) Mardi et Vendredi : Fichier pdf à enregistrer sur At Home.

# Surveillance clinique :

Effectuée 3 x/j par vos soins et transmise quotidiennement avant 12h au cardiologue hospitalier via la cellule de coordination HAD (fax ................... ................ – e-mail : ..................................), elle a pour but d'adapter le traitement du patient au jour le jour, en complément des ionogrammes et ECG.

### Tableau surveillance clinique

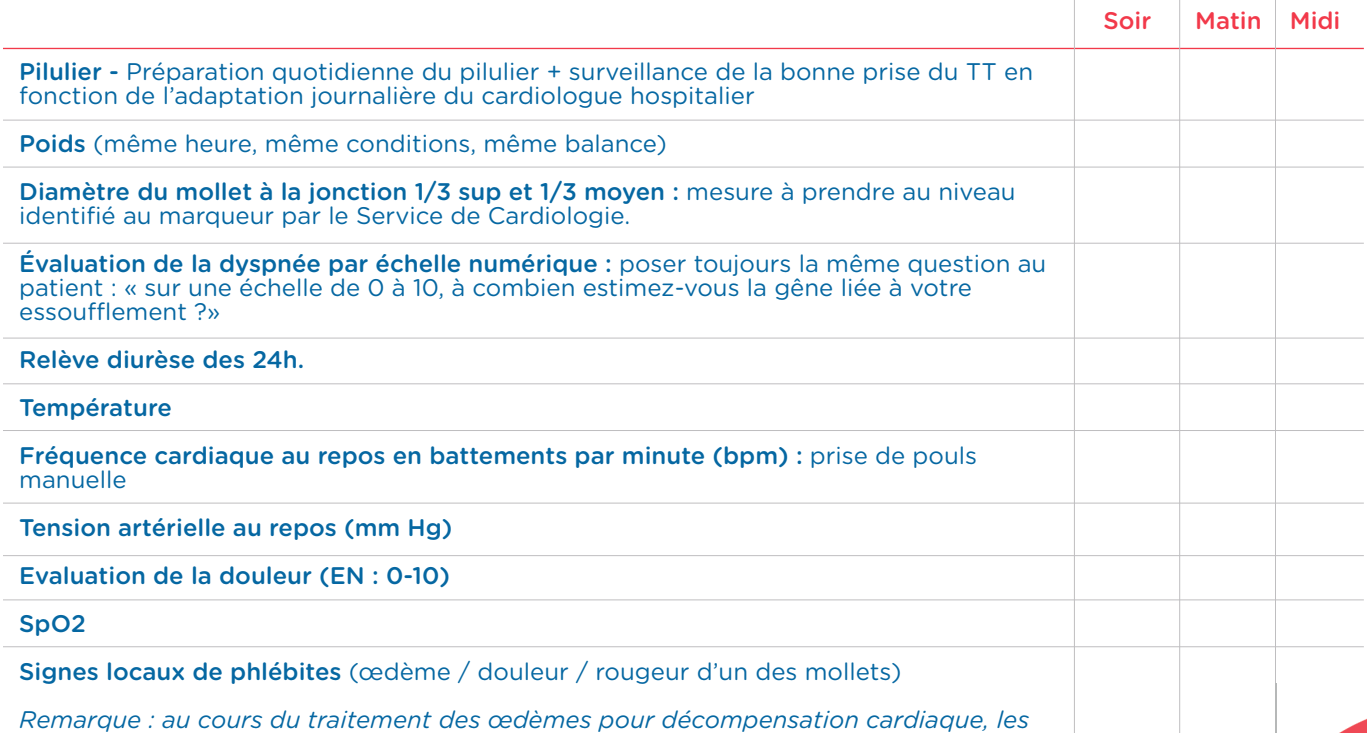

*membres inférieurs ont souvent un aspect rouge avec peau fripée du fait du dégonflement.*

# Surveillance biologique

(prélèvement et acheminement par le laboratoire mandaté)

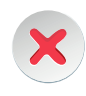

Patient sans diurétiques IV : Ionogramme sanguin, urée, créatinine :

 $\rightarrow$  3 fois par semaine : Lundi / Mercredi / Vendredi.

Patient avec diurétique IV : Ionogramme sanguin, urée, créatinine :

 $\rightarrow$  6 fois par semaine : du lundi au samedi

Autres examens biologiques éventuels : selon prescriptions du Cardiologue (coagulation, NFP, etc…).

# Laboratoire important :

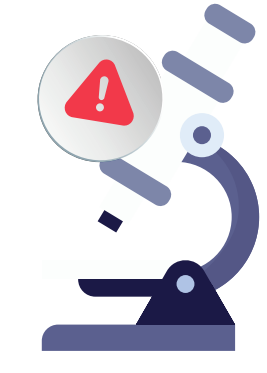

tif le matin pour résultats au plus tard à 14h00 adressés au Service de Cardiologie de Sainte Musse. Résultats à consulter sur le serveur internet du laboratoire au nom de FIL-EAS

Prélèvement sanguin impéra-

En cas de modification de traitement, le Cardiologue adresse une nouvelle ordonnance avant 17h à l'e-mail suivant : ............................................... Cette modification de traitement doit être mise en œuvre le jour même, selon la prescription.

# Signes d'alerte :

(nécessitant un lien avec l'HAD)

- Prise de poids de 2 kg en 48 heures ou de 3 kg en 7 jours
- Tirage, sifflement ou difficultés respiratoires
- Hyperthermie > 38°5 ou Hypothermie < 35°5
- Fréquence cardiaque au repos  $<$  50 bpm ou  $>$  110 bpm
- PAS > 180 mm Hg ou < 80 mm Hg
- SPO2 < 92%
- Douleur : EN > 5 au repos ou >7 à la mobilisation

Si nécessité de faire hospitalier le patient : en cas de signes d'alerte et après avis médical, le patient peut être transféré soit dans le service de Cardiologie ou via le service des urgences.

#### Contact :

Service Cardiologie : ................................

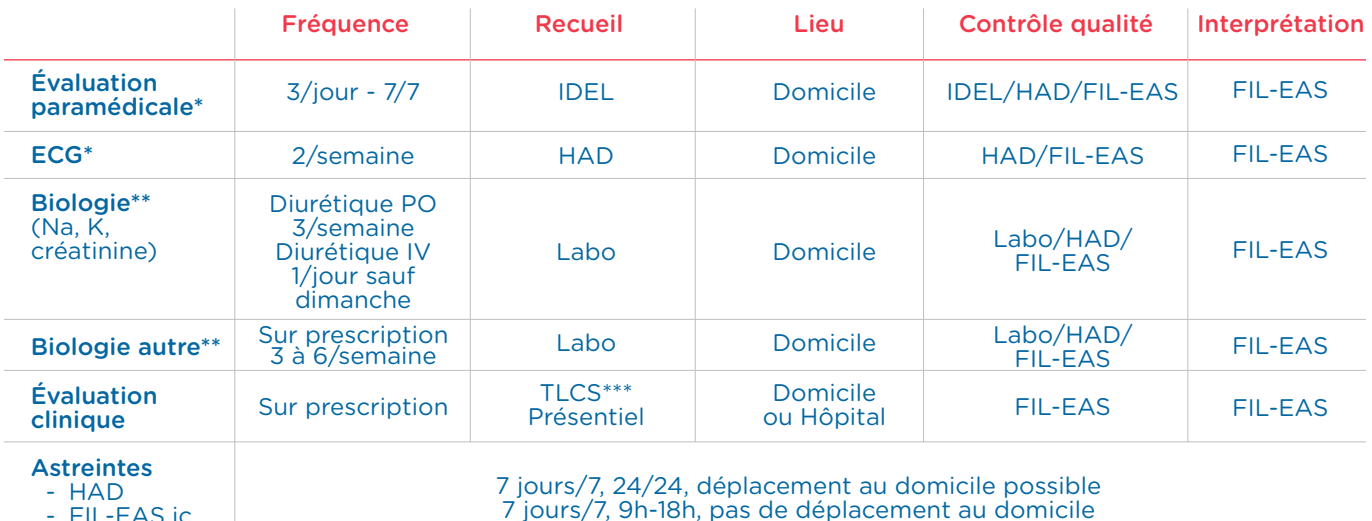

*\*Données transmises à l'HAD et intégrées au dossier patient (AtHome)*

*\*\* Données consultable sur le serveur du laboratoire \*\*\* TLCS : Téléconsultation* 

- FIL-EAS ic

En synthèse

→

74

# *Outil 17* Support projet personnalisé de soins en HAD

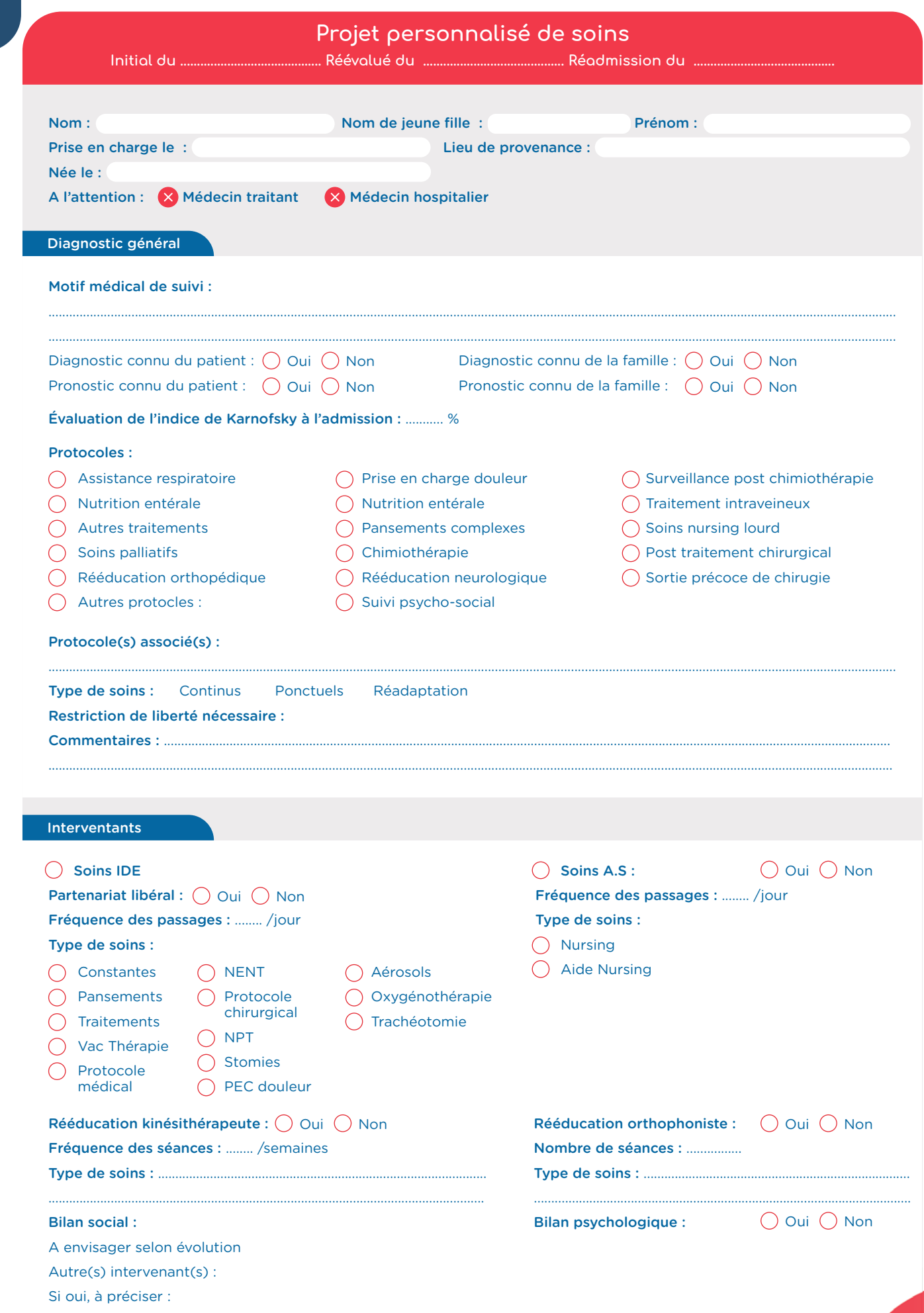

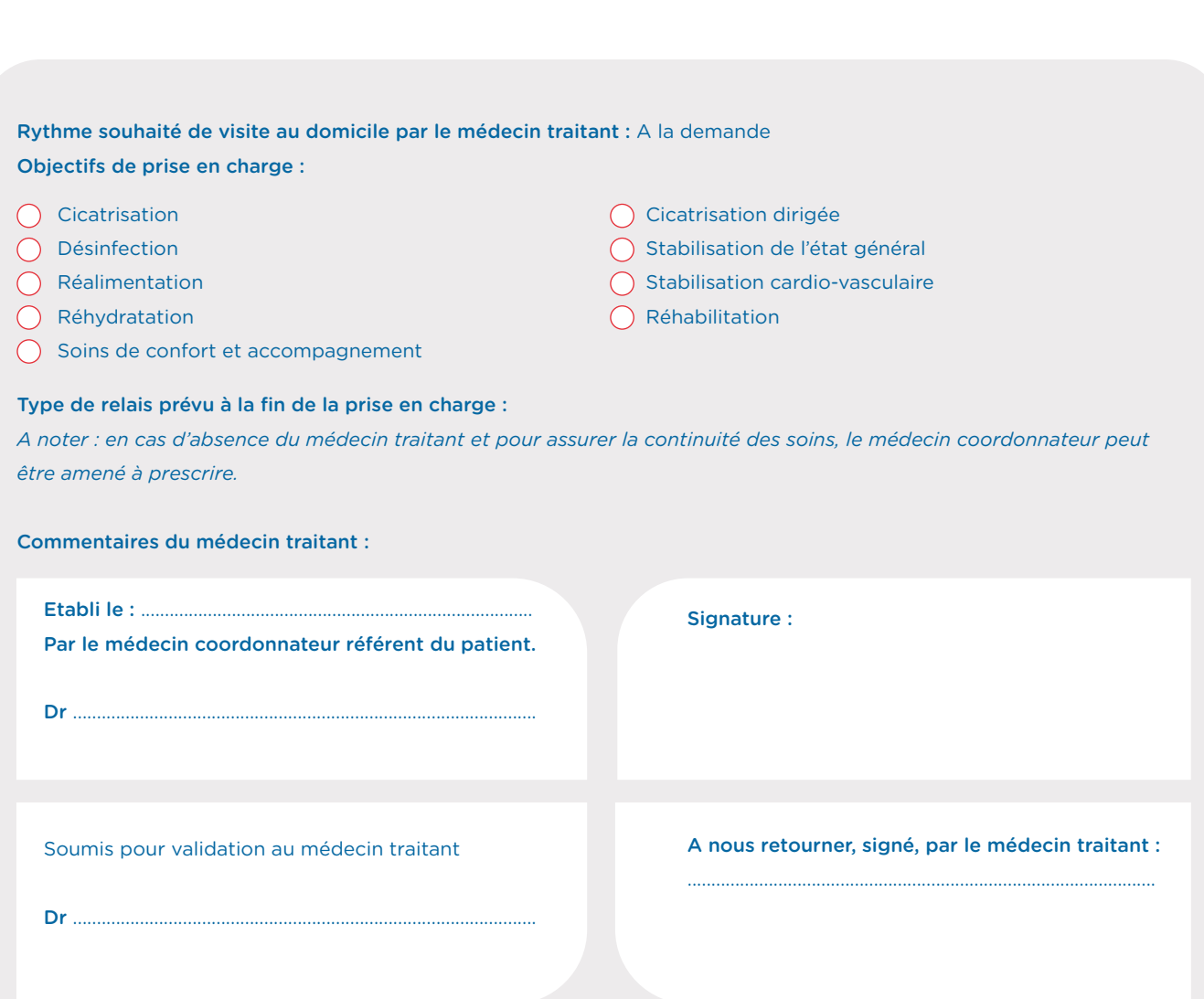

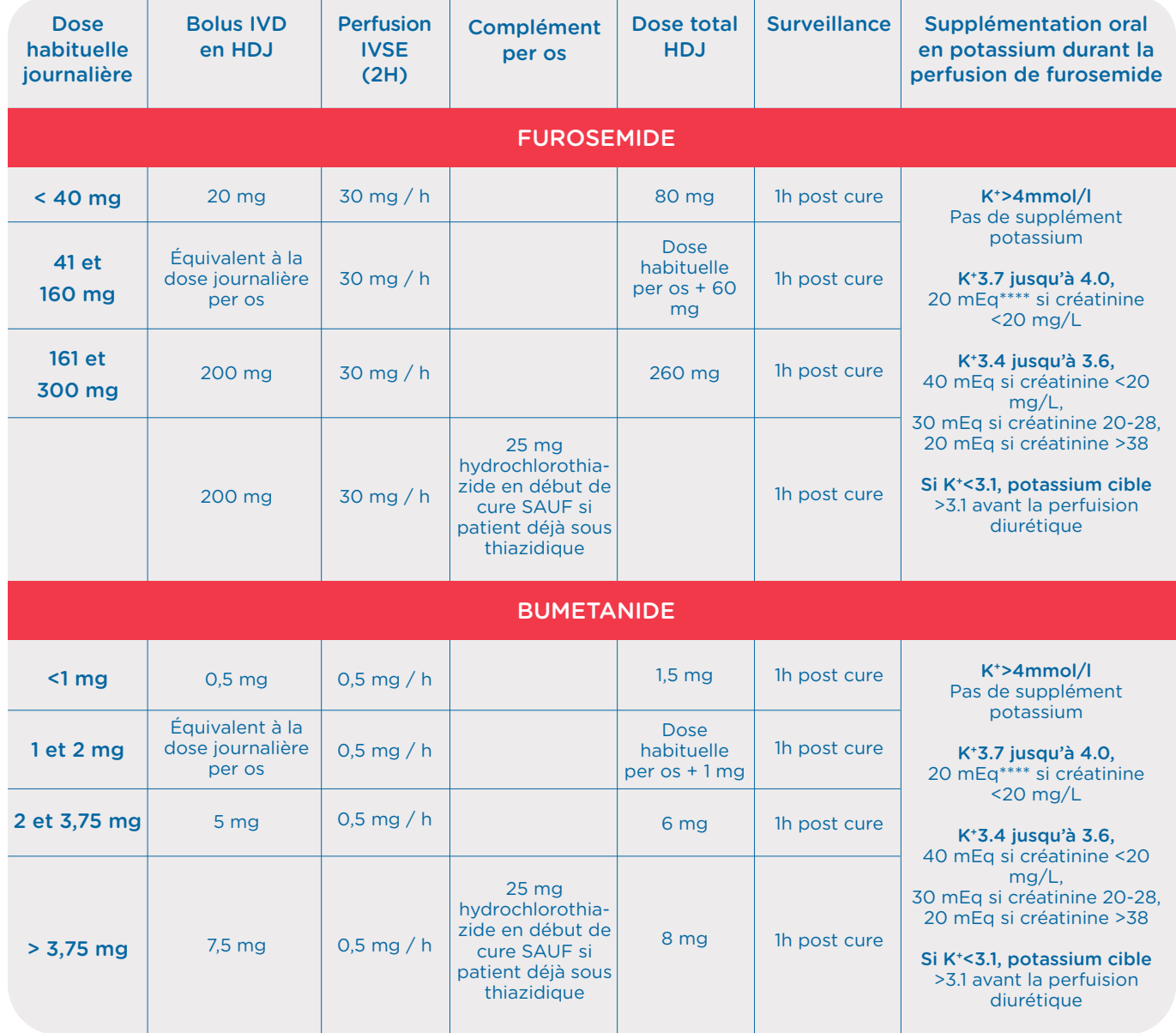

#### 1 - Dénomination du médicament FERINJECT 50 mg/mL, solution injectable/pour perfusion

#### 2 - Composition qualitative et quantitative

- 1 mL de solution contient du carboxymaltose ferrique correspondant à 50 mg de fer.
- Chaque flacon de 2 mL contient du carboxymaltose ferrique correspondant à 100 mg de fer.
- Chaque flacon de 10 mL contient du carboxymaltose ferrique correspondant à 500 mg de fer.
- Chaque flacon de 20 mL contient du carboxymaltose ferrique correspondant à 1 000 mg de fer.

#### Excipient(s) à effet notoire :

- 1 mL de solution contient jusqu'à 5,5 mg (0,24 mmol) de sodium, *voir rubrique 4.4.*
- Pour la liste complète des excipients, *voir rubrique 6.1.*

#### 3 - Forme pharmaceutique

• Solution injectable/pour perfusion. • Solution aqueuse, non transparente, de couleur brun foncé.

#### 4 - Données cliniques

4.1 - Indications thérapeutiques

#### FERINJECT est indiqué dans le traitement de la carence martiale, lorsque *(voir rubrique 5.1)* :

- les préparations orales de fer ne sont pas efficaces.
- les préparations orales de fer ne peuvent pas être utilisées.
- il existe un besoin clinique d'administrer du fer rapidement.

Le diagnostic de carence martiale doit reposer sur des examens biologiques appropriés.

#### 4.1 - Indications thérapeutiques

Surveiller attentivement les patients afin de détecter tout signe et symptôme de réactions d'hypersensibilité pendant et après chaque administration de FERINJECT. FERINJECT doit être administré uniquement lorsque du personnel formé pour évaluer et prendre en charge les réactions anaphylactiques est

immédiatement disponible, dans un environnement disposant des moyens nécessaires pour assurer une réanimation. Le patient doit être surveillé afin de détecter l'apparition de tout effet indésirable pendant au moins 30 minutes après chaque administration de FERINJECT *(voir rubrique 4.4).*

#### Posologie

La posologie de FERINJECT est déterminée en plusieurs étapes : [1] détermination des besoins individuels en fer, [2] calcul de la ou des doses de fer à administrer [3] examens de contrôle après la supplémentation en fer. Ces étapes sont décrites ci-dessous :

#### Etape 1 : Détermination des besoins en fer

Les besoins individuels en fer à supplémenter avec FERINJECT sont déterminés à partir du poids corporel et du taux d'hémoglobine (Hb) du patient. Se reporter au *Tableau 1 pour déterminer les besoins en fer :*

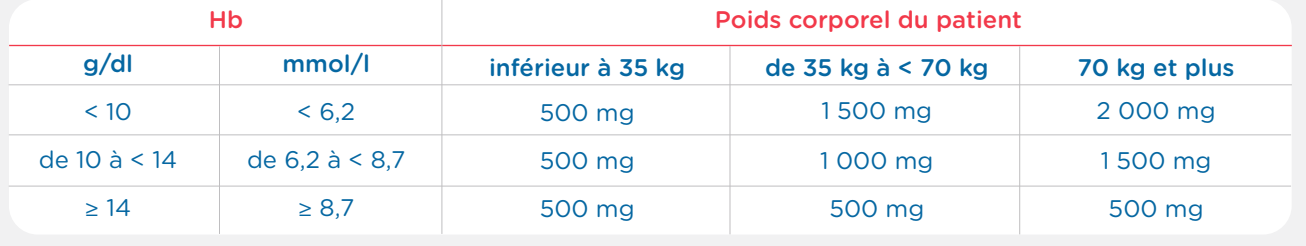

La carence martiale doit être confirmée par des examens biologiques, *comme indiqué à la rubrique 4.1.*

Etape 2 : Calcul de la ou des doses individuelles maximales de fer à administrer

La ou les doses appropriées de FERINJECT, basées sur les besoins en fer déterminés ci-dessus, doivent être administrées en tenant compte des points suivants :

- Une administration unique de FERINJECT ne doit pas dépasser :
	- 15 mg de fer/kg de poids corporel (pour l'administration par injection intraveineuse) ou 20 mg de fer/kg de poids corporel (pour l'administration par perfusion intraveineuse),
	- 1 000 mg de fer (20 mL de FERINJECT).
- La dose cumulée maximale recommandée de FERINJECT est de 1 000 mg de fer (20 mL de FERINJECT) par semaine.

#### Etape 3 : Examens de contrôle après la supplémentation en fer

Le clinicien doit procéder à la réévaluation en fonction de l'état du patient individuel. Le taux d'Hb doit être réévalué au moins 4 semaines après la dernière administration de Ferinject afin de laisser le temps nécessaire à l'érythropoïèse et à l'utilisation du fer. Si le patient nécessite une nouvelle supplémentation en fer, les besoins en fer doivent être recalculés sur la base du tableau 1 ci-dessus. *(Voir rubrique 5.1).*

#### Population particulière - patients insuffisants rénaux chroniques hémodialysés

La dose quotidienne unique maximale de 200 mg de fer ne doit pas être dépassée chez les patients insusants rénaux chroniques hémodialysés *(voir aussi rubrique 4.4).*

#### Population pédiatrique

L'utilisation de FERINJECT n'a pas été étudiée chez l'enfant et n'est donc pas recommandée chez l'enfant de moins de 14 ans

#### Mode d'administration

FERINJECT doit être exclusivement administré par voie intraveineuse :

- par injection directe ou
- par perfusion, ou
- directement non dilué dans la ligne veineuse du dialyseur pendant une séance d'hémodialyse.

FERINJECT ne doit pas être administré par voie sous-cutanée ou intramusculaire.

#### → *Injection intraveineuse*

FERINJECT peut être administré en injection intraveineuse, sans dilution préalable. La dose unique maximale est de 15 mg de fer/kg de poids corporel et ne doit pas dépasser 1 000 mg de fer. Les vitesses d'administration sont présentées dans le *Tableau 2 : Vitesses d'administration de FERINJECT par injection intraveineuse.*

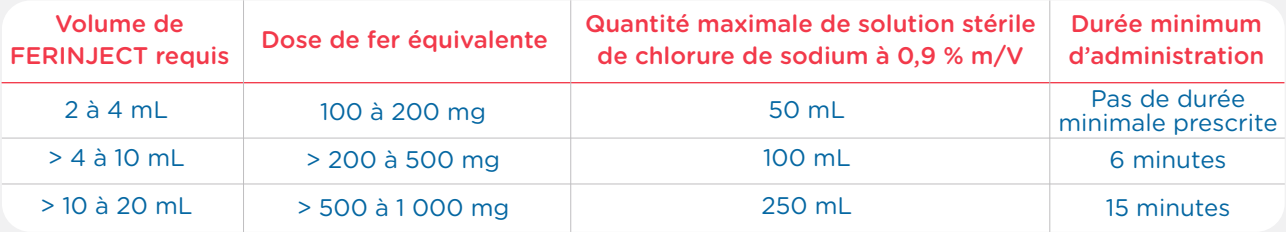

#### → *Perfusion intraveineuse*

FERINJECT peut être administré par perfusion intraveineuse. Il doit dans ce cas être dilué. La dose unique maximale est de 20 mg de fer/kg de poids corporel et ne doit pas dépasser 1 000 mg de fer.

Lors de la perfusion intraveineuse, FERINJECT doit exclusivement être dilué dans une solution stérile de chlorure de sodium à 0,9 % m/V, comme indiqué au Tableau 3. Remarque : pour des raisons de stabilité, FERINJECT ne doit pas être dilué à des concentrations inférieures à 2 mg de fer/mL (sans compter le volume de solution de carboxymaltose ferrique). Pour des informations complémentaires concernant la dilution du médicament avant administration, *voir la rubrique 6.6.*

### *Tableau 3 : Schéma de dilution de FERINJECT pour perfusion intraveineuse*

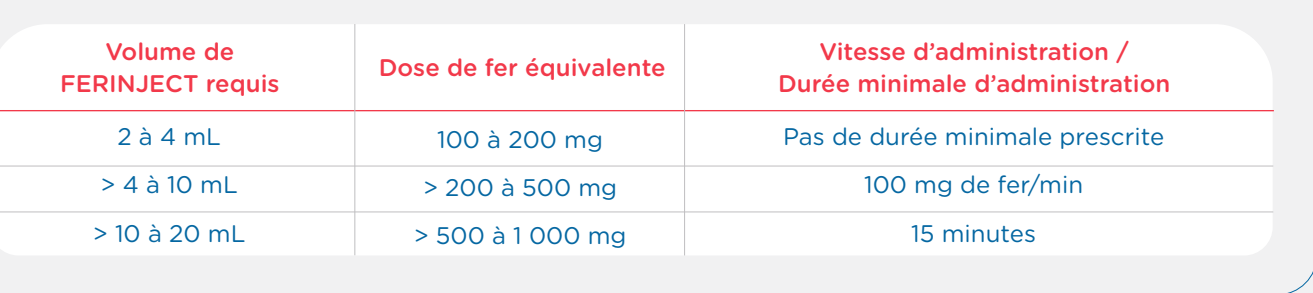

#### 4.3 - Contre-indications

L'utilisation de FERINJECT est contre-indiquée dans les cas suivants :

- Hypersensibilité à la substance active, à FERINJECT ou à l'un des excipients mentionnés à *la rubrique 6.1.*
- Hypersensibilité grave connue à tout autre fer administré par voie parentérale.
- Anémie non liée à une carence martiale, par ex. autre anémie microcytaire.
- Signe de surcharge martiale ou trouble d'utilisation du fer.

4.4 - Mises en garde spéciales et précautions d'emploi

#### Réactions d'hypersensibilité

Les préparations à base de fer par voie parentérale peuvent provoquer des réactions d'hypersensibilité, y compris des réactions anaphylactiques/anaphylactoïdes graves et potentiellement fatales. Des réactions d'hypersensibilité ont été rapportées chez des patients qui avaient reçu plusieurs administrations de fer par voie parentérale auparavant, sans effet indésirable. Des réactions d'hypersensibilité ayant progressé vers un syndrome de Kounis (artériospasme coronaire allergique aigu qui peut donner lieu à un infarctus du myocarde, *voir rubrique 4.8*) ont été rapportées.

Ce risque est plus élevé chez les patients présentant des allergies connues, y compris des allergies médicamenteuses, des antécédents d'asthme, d'eczémaou de tout autre type d'allergie (terrain atopique) sévères. Le risque de réactions d'hypersensibilité aux complexes de fers administrés par voie parentérale est également accru chez les patients atteints de troubles immunitaires ou inflammatoires (p. ex. lupus érythémateux systémique, polyarthrite rhumatoïde).

FERINJECT doit être administré uniquement lorsque du personnel formé pour évaluer et prendre en charge les réactions anaphylactiques est immédiatement disponible, dans un environnement disposant des moyens nécessaires pour assurer une réanimation. Le patient doit être surveillé afin de détecter l'apparition de tout effet indésirable pendant au moins 30 minutes après chaque administration de FERINJECT. Si des manifestations d'hypersensibilité ou d'intolérance sont observées durant l'administration, le traitement doit être immédiatement arrêté. La prise en charge d'une réaction anaphylactique/anaphylactoïde implique d'avoir à disposition les moyens nécessaires à une réanimation cardio-respiratoire incluant l'adrénaline injectable (1:1 000). Un traitement complémentaire par antihistaminique et/ou glucocorticoïde peut également s'avérer nécessaire.

#### Ostéomalacie hypophosphatémique

Une hypophosphatémie symptomatique entraînant une ostéomalacie et des fractures nécessitant une intervention clinique, notamment une intervention chirurgicale, a été rapportée dans le cadre de la post-commercialisation. Les patients doivent être invités à consulter un médecin s'ils ressentent une aggravation de la fatigue avec des myalgies ou des douleurs osseuses. Le phosphate sérique doit être surveillé chez les patients qui reçoivent plusieurs administrations à des doses plus élevées ou un traitement de longue durée, et chez ceux qui présentent des facteurs de risque existants d'hypophosphatémie. En cas d'hypophosphatémie persistante, le traitement par carboxymaltose ferrique doit être réévalué.

#### Atteinte de la fonction hépatique ou rénale

Chez les patients présentant un dysfonctionnement hépatique, le fer par voie parentérale ne doit être administré qu'après une évaluation rigoureuse du rapport bénéfice/risque. L'administration parentérale de fer est à éviter chez les patients atteints d'anomalies fonctionnelles hépatiques où la surcharge martiale constitue un facteur déclenchant, notamment en cas de porphyrie cutanée tardive (PCT). Une surveillance étroite du bilan martial est conseillée afin d'éviter toute surcharge martiale.

Il n'existe aucune donnée de sécurité sur les patients insuffisants rénaux chroniques dialysés recevant des doses uniques de plus de 200 mg.

#### Infection

Le fer parentéral doit être utilisé avec précaution en cas d'infection aiguë ou chronique, d'asthme, d'eczéma ou d'allergies atopiques. Il est conseillé d'interrompre le traitement par FERINJECT chez les patients présentant une bactériémie. Aussi, chez les patients souffrant d'une infection chronique, une évaluation du bénéfice/risque doit être réalisée en tenant compte de la suppression de l'érythropoïèse.

#### Extravasation

Il convient de prendre toutes les précautions pour éviter une extravasation lors de l'administration de FERINJECT. L'extravasation de FERINJECT au site d'administration peut provoquer une irritation de la peau et une coloration brune qui peut persister au site d'administration. En cas d'extravasation, l'administration de FERINJECT doit être interrompue immédiatement.

#### **Excipients**

Ferinject contient jusqu'à 5,5 mg (0,24 mmol) de sodium par mL de solution non diluée, ce qui équivaut à 0,3 % de l'apport alimentaire quotidien maximal recommandé par l'OMS de 2 g de sodium par adulte.

#### Population pédiatrique

L'utilisation de FERINJECT n'a pas été étudiée chez les enfants.

#### 4.5 - Interactions avec d'autres médicaments et autres formes d'interactions

L'absorption de fer oral, administré de façon concomitante à des formulations parentérales de fer, est réduite. Par conséquent, si un traitement martial par voie orale est nécessaire, un délai de 5 jours après la dernière administration de FERINJECT doit être respecté.

#### 4.6 - Fertilité, grossesse et allaitement

#### Grossesse

Les données disponibles concernant l'utilisation de FERINJECT chez la femme enceinte sont limitées *(voir rubrique 5.1).*

Une évaluation prudente du rapport bénéfice/risque devra donc être effectuée avant toute utilisation de FERINJECT pendant la grossesse ; celui-ci ne devra être utilisé pendant la grossesse qu'en cas de nécessité absolue *(voir rubrique 4.4).*

Dans bien des cas, l'anémie par carence martiale durant le premier trimestre de grossesse peut être traitée par une préparation de fer orale. Lorsque le bénéfice d'un traitement par FERINJECT est estimé supérieur au risque potentiel pour la mère et le fœtus, il est recommandé de limiter ce traitement aux deuxième et troisième trimestres. Une bradycardie fœtale peut survenir après l'administration de préparations parentérales à base de fer. Elle est généralement transitoire et consécutive à une réaction d'hypersensibilité chez la mère. Le fœtus doit faire l'objet d'un suivi attentif pendant l'administration intraveineuse de préparations parentérales à base de fer à une femme enceinte.

Les études chez l'animal montrent que le fer libéré par FERINJECT peut traverser la barrière placentaire et que son utilisation durant la grossesse peut avoir un impact sur le développement du squelette chez le fœtus *(voir rubrique 5.3).*

#### Allaitement

Les études cliniques ont montré que le transfert du fer de FERINJECT dans le lait maternel était négligeable (≤ 1 %). Selon les quelques données disponibles chez les femmes allaitantes, il est peu probable que FERINJECT constitue un risque pour l'enfant allaité.

#### Fertilité

Il n'existe pas de données chez l'Homme concernant l'effet de FERINJECT sur la fertilité. Dans les études chez l'animal, le traitement par FERINJECT n'a pas affecté la fécondité *(voir rubrique 5.3)*.

#### 4.7 - Fertilité, grossesse et allaitement

L'absorption de fer oral, administré de façon concomitante à des formulations parentérales de fer, est réduite. Par conséquent, si un traitement martial par voie orale est nécessaire, un délai de 5 jours après la dernière administration de FERINJECT doit être respecté.Il n'est pas attendu d'impact de FERINJECT sur l'aptitude à conduire des véhicules et à utiliser des machines.

#### 4.8 - Effets indésirables

Le tableau 4 présente les effets indésirables (EI) rapportés durant les études cliniques au cours desquelles FERINJECT a été administré à > 8 000 sujets ainsi que ceux issus de l'expérience après mise sur le marché (voir les notes en bas de tableau pour plus de détails). L'effet indésirable le plus fréquemment signalé est la nausée (qui survient chez 2,9 % des sujets), suivi des réactions au site d'injection/de perfusion, de l'hypophosphatémie, des céphalées, des bouffées vasomotrices, des étourdissements et de l'hypertension.

Les réactions au site d'injection/de perfusion sont composées d'effets indésirables signalés individuellement comme peu fréquents ou rares. Les réactions anaphylactoïdes/anaphylactiques (rares) constituent l'effet indésirable le plus grave ; des cas d'issue fatale ont été rapportés. *Voir rubrique 4.4 pour plus de détails.*

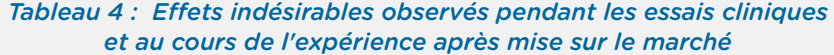

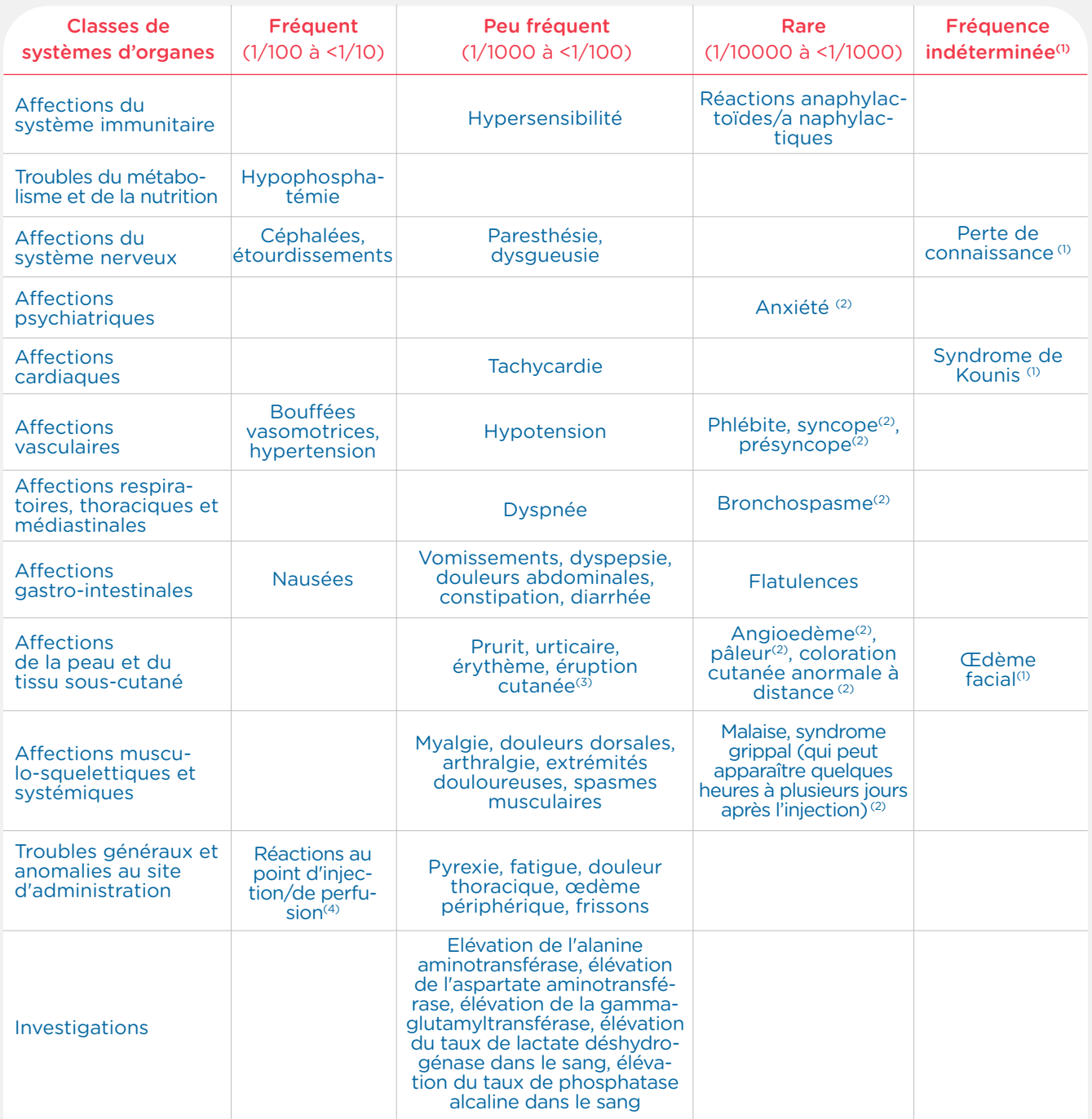

<sup>1</sup> Effets indésirables exclusivement signalés dans le cadre de l'expérience après mise sur le marché, considérés comme rares. <sup>2</sup> Effets indésirables signalés dans le cadre de l'expérience après mise sur le marché également observés lors des essais cliniques. <sup>3</sup> Inclut les termes préférentiels<br>suivants : éruption cutanée (El peu fréquent) et éruption érythémateuse, éru *peu fréquent) et paresthésie au site d'injection/de perfusion (rare). Remarque : EI = Effet indésirable.*

#### Déclaration des effets indésirables suspectés

La déclaration des effets indésirables suspectés après autorisation du médicament est importante. Elle permet une surveillance continue du rapport bénéfice/risque du médicament. Les professionnels de santé déclarent tout effet indésirable suspecté via le système national de déclaration : Agence nationale de sécurité du médicament et des produits de santé (ANSM) et réseau des Centres Régionaux de Pharmacovigilance - Site internet : www.signalement-sante.gouv.fr.

4.9 - Surdosage

L'administration de quantités de FERINJECT dépassant la quantité nécessaire pour corriger la carence martiale au moment de l'administration peut conduire à une accumulation de fer dans les sites de stockage et finalement à une hémosidérose. La surveillance des paramètres martiaux comme la ferritine sérique et le coefficient de saturation de la transferrine (CST) peut contribuer à détecter une accumulation de fer. Si une accumulation de fer se produit, il convient de traiter selon les normes de la pratique médicale, par exemple d'envisager l'utilisation d'un chélateur du fer.

#### 5 - Propriétés pharmacologiques

5.1 - Propriétés pharmacodynamiques

#### Classe pharmacothérapeutique : Fer trivalent, préparations parentérales, code ATC : B03AC

La solution injectable/solution pour perfusion FERINJECT est une solution colloïdale de fer sous forme de complexe de carboxymaltose ferrique. Ce complexe est conçu pour délivrer, de manière contrôlée, le fer utilisable aux protéines de l'organisme assurant le transport et le stockage du fer (respectivement transferrine et ferritine). 24 jours après l'administration de FERINJECT l'utilisation par les globules rouges est de 91% à 99% du 59Fe issu de FERINJECT radiomarqué pour les sujets souffrant d'une carence martiale (CM) et de 61% à 84% pour les sujets atteints d'une anémie d'origine rénale. Le traitement par FERINJECT a permis une augmentation du taux de réticulocytes,du taux sérique de ferritine et du taux de CST jusqu'à des valeurs normales.

#### → *Ecacité et sécurité clinique*

L'efficacité et la sécurité de FERINJECT ont été étudiées dans différents domaines thérapeutiques nécessitant l'administration de fer par voie intraveineuse pour corriger la carence martiale.

Les principales études sont décrites plus en détail ci-dessous.

#### **Cardiologie**

#### → *Insusance cardiaque chronique*

L'étude CONFIRM•HF est une étude randomisée en double aveugle à deux groupes parallèles comparant FERINJECT (n = 150) par rapport à un placebo  $(n = 151)$  chez des sujets atteints d'insuffisance cardiaque chronique associée à une carence martiale pendant une période de traitement de 52 semaines. Au jour 1 et à la semaine 6 (phase de correction), les sujets se sont vus administrer soit FERINJECT conformément à schéma posologique simplifié en fonction du taux d'Hb et du poids corporel de référence lors de la sélection (voir rubrique 4.2), soit un placebo, soit aucune dose. Aux semaines 12, 24 et 36 (phase d'entretien), les sujets ont reçu une dose de FERINJECT (500 mg de fer) ou de placebo si le taux de ferritine sérique était <100 ng/mL ou compris entre 100 et 300 ng/mL avec un taux de CST < 20 %. Le bénéfice apporté par le traitement à base de FERINJECT par rapport au placebo a été démontré avec le critère principal d'efficacité, le changement observé lors du test de marche de 6 minutes (TM6) entre l'inclusion et la semaine 24 (33  $\pm$  11 mètres, p=0,002). Cet effet a persisté au cours de l'étude jusqu'à la semaine 52 (36 ± 11 mètres, p < 0,001).

L'étude EFFECT-HF est une étude ouverte (avec évaluation des critères en aveugle), randomisée, en deux groupes parallèles, comparant FERINJECT (n = 86) versus le traitement standard (n = 86) chez des sujets atteints d'insuffisance cardiaque chronique et de carence martiale pendant une période de traitement de 24 semaines. Au jour 1 et à la semaine 6 (phase de correction), les sujets ont reçu soit FERIN-JECT conformément au schéma posologique simplifié en fonction du taux d'Hb et du poids corporel de référence lors de l'inclusion (voir rubrique 4.2), soit le traitement standard. À la semaine 12 (phase de maintenance), les sujets ont reçu une dose de FERINJECT (500 mg de fer) ou le traitement standard si le taux de ferritine sérique était < 100 ng/mL ou compris entre 100 et 300 ng/mL avec un taux de CST < 20 %. Le bénéfice apporté par le traitement à base de FERINJECT versus le traitement standard a été démontré sur le critère principal d'efficacité, la variation de la VO2 max corrigée en fonction du poids, entre l'inclusion et la semaine 24 (moyenne des moindres carrés 1,04 ± 0,44, p = 0,02).

#### Néphrologie

#### → *Néphropathie chronique au stade de l'hémodialyse*

L'étude VIT-IV-CL-015 est une étude ouverte randomisée, en groupes parallèles comparant FERINJECT (n=97) à l'hydroxyde ferrique saccharose (n=86) chez des sujets hémodialysés dépendant de l'hémodialyse ayant une anémie par carence martiale. Les sujets recevaient 2 à 3 fois par semaine une dose unique de 200 mg de fer (FERINJECT ou l'hydroxyde ferrique saccharose), directement dans le dialyseur jusqu'à atteinte de la dose cumulée calculée pour chaque sujet (dose cumulée moyenne de fer dans le groupe FERINJECT: 1700 mg). Le critère principal d'efficacité était le pourcentage de sujets ayant une amélioration du taux d'Hb d'au moins 1,0 g/dl 4 semaines après le début de l'étude. Quatre semaines après le début de l'étude, 44,1 % des patients ont répondu au traitement par FERIN-JECT (c'est-à-dire. une augmentation du taux d'Hb ≥ 1,0 g/dl) comparé à 35,3 % pour le groupe recevant de l'hydroxyde ferrique saccharose (p=0,2254).

#### → *Néphropathie chronique non hémodialysée*

L'étude 1VIT04004 est une étude ouverte randomisée et contrôlée versus médicament actif évaluant la sécurité et l'efficacité de FERINJECT (n=147) par rapport au fer par voie orale (n=103). Les sujets du groupe traité avec FERINJECT ont reçu 1000 mg de fer au début de l'étude puis 500 mg de fer à J14 et J28 si le CST était <30 % et la ferritine sérique était <500 ng/mL aux visites respectives. Les sujets du groupe traité par le fer par voie orale ont reçu 65 mg de fer trois fois par jour sous forme de sulfate de fer pendant 56 jours. Les sujets ont été suivis pendant 56 jours. Le critère principal d'efficacité était le pourcentage de sujets avec une augmentation du taux d'Hb ≥1,0 g/dl à tout moment entre le début et la fin de l'étude ou la fin du suivi. Le critère principal a été atteint par 60,4 % des sujets du groupe FERINJECT contre 34,7 % des sujets du groupe fer oral (p<0,001). La variation moyenne du taux d'Hb à J56 ou à la fin de l'étude était de 1,0 g/dl dans le groupe FERINJECT et de 0,7 g/dl dans le groupe fer oral (p=0,034, IC 95 % : 0,0 ; 0,7).

#### Gastroentérologie

#### → *Maladies inflammatoires chroniques de l'intestin*

L'étude VIT-IV-CL -008 est une étude ouverte randomisée comparant l'efficacité de FERINJECT par rapport au sulfate de fer oral sur la réduction de l'anémie liée à une carence martiale chez les sujets souffrant de maladie inflammatoire chronique de l'intestin (MICI). Les sujets ont reçu soit une dose de FERINJECT (n=111) maximale de 1000 mg de fer une

fois par semaine jusqu'à atteinte de la dose cumulée calculée (selon la formule de Ganzoni) pour chaque sujet (dose moyenne cumulée de fer : 1 490 mg), soit 100 mg de fer sous forme de sulfate de fer deux fois par jour (n=49) pendant 12 semaines. Cette étude montre que les sujets recevant FERINJECT présentaient une augmentation moyenne du taux d'Hb à 12 semaines de 3,83 g/L non inférieure à celle obtenue avec un traitement par du sulfate de fer deux fois par jour pendant 12 semaines (3,75 g/dl, p=0,8016).

L'étude FER-IBD-07-COR est une étude ouverte randomisée comparant l'efficacité de FERINJECT par rapport à l'hydroxyde ferrique saccharose chez des sujets souffrant de MICI en rémission ou légère. Les doses des sujets recevant FERINJECT ont été définies selon un schéma posologique simplifié en fonction du taux d'Hb au début de l'étude et du poids du sujet (voir rubrique 4.2) ; elles étaient administrées en doses uniques allant jusqu'à 1000 mg de fer maximum alors que les sujets recevant de l'hydroxyde ferrique saccharose ont reçu des doses conformes aux doses cumulées calculées selon la formule de Ganzoni pour chaque sujet à raison de 200 mg de fer jusqu'à ce que la dose cumulée de fer soit atteinte. Les sujets ont été suivis pendant 12 semaines. 65,8 % des sujets recevant FERINJECT (n=240 ; dose moyenne cumulée de fer : 1 414 mg) contre 53,6 % des sujets recevant l'hydroxyde ferrique saccharose (n=235 ; dose moyenne cumulée de fer 1 207 mg ; p=0,004) ont répondu après 12 semaines (défini par une augmentation du taux d'Hb ≥2 g/dl). Une proportion de 83,8 % des sujets traités avec FERINJECT versus 75,9 % des sujets recevant l'hydroxyde ferrique saccharose ont atteint une augmentation du taux d'Hb ≥2 g/dl ou avaient un taux d'Hb normal après 12 semaines (p=0,019).

#### Gynécologie

#### → *Post-partum*

L'étude VIT-IV-CL-009 est une étude de non infériorité, randomisée, ouverte comparant l'efficacité de FERINJECT (n=227) au sulfate de fer (n=117) chez les femmes souffrant d'anémie post-partum. Les sujets ont reçu soit FERINJECT en dose unique pouvant aller jusqu'à 1000 mg de fer maximum jusqu'à atteinte de la dose cumulée calculée pour chaque sujet (selon la formule de Ganzoni) ou bien 100 mg de sulfate de fer par voie orale deux fois par jour pendant 12 semaines. Les sujets ont été suivis pendant 12 semaines. La variation moyenne du taux d'Hb à 12 semaines était de 3,37 g/dl dans le groupe recevant FERINJECT (n=179 ; dose cumulée moyenne de fer : 1 347 mg) versus 3,29 g/dl dans le groupe recevant du sulfate de fer (n=89), démontrant ainsi la non infériorité entre les deux traitements.

#### Grossesse

Les préparations de fer pour administration intraveineuse ne doivent pas être utilisées pendant la grossesse, sauf en cas de nécessité absolue. Le traitement à base de FERINJECT doit être limité aux deuxième et troisième trimestres de grossesse si l'effet bénéfique est supérieur au risque potentiel pour la mère et le fœtus (voir rubrique 4.6).

Des données limitées relatives à la sécurité du médicament chez les femmes enceintes sont disponibles dans l'étude FER•ASAP•2009•01, une étude ouverte et randomisée comparant FERINJECT (n = 121) au sulfate ferreux oral (n = 115) chez des femmes enceintes atteintes d'une anémie induite par une carence martiale durant les deuxième et troisième trimestres pendant une période de traitement de 12 semaines. Les sujets se sont vus administrer FERIN-JECT sous forme de doses cumulatives de 1 000 mg ou 1 500 mg de fer (dose cumulative moyenne : 1 029 mg de fer) en fonction du taux d'Hb et du poids corporel de référence lors de la sélection, ou 100 mg sous forme de fer oral deux fois par jour pendant 12 semaines L'incidence d'effets indésirables liés au traitement était semblable pour les femmes traitées par FERINJECT et celles traitées par administration

orale de fer (11,4 % pour le groupe traité par FERIN-JECT ; 15,3 % pour le groupe traité par administration orale de fer). Les effets indésirables liés au traitement les plus fréquemment signalés étaient les nausées, les douleurs abdominales hautes et les maux de tête. Le score d'Apgar et les paramètres martiaux des nouveau-nés étaient identiques pour les deux groupes de traitement.

#### Surveillance de la ferritine après une thérapie de remplacement

Les données limitées de l'étude VIT-IV-CL-008 démontrent que les concentrations en ferritine diminuent rapidement pendant les 2 à 4 semaines qui suivent le remplacement puis plus lentement ensuite. Les concentrations moyennes en ferritine n'ont pas chuté à des niveaux nécessitant d'envisager un nouveau traitement pendant les 12 semaines de suivi de l'étude. Par conséquent, les données disponibles n'indiquent pas clairement le moment optimal pour réanalyser la ferritine. Toutefois, l'évaluation des concentrations en ferritine moins de 4 semaines après la thérapie de remplacement semble prématurée. Il est donc recommandé que le clinicien procède à une nouvelle réévaluation de la ferritine en fonction de l'état individuel du patient.

#### 5.2 - Propriétés pharmacocinétiques

#### **Distribution**

L'utilisation de la tomographie par émission de positron (TEP) a permis de démontrer que le <sup>59</sup>Fe et le 5<sup>2</sup>Fe provenant de FERINJECT étaient rapidement éliminés du sang, transférés dans la moelle osseuse et stockés dans le foie et la rate. Après administration d'une dose unique de FERINJECT de 100 à 1000 mg de fer chez des sujets ayant une carence martiale, des concentrations maximales totales de fer sérique de 37 µg/mL jusqu'à 333 µg/mL, respectivement après 15 minutes et 1,21 heure, ont été

obtenues. Le volume du compartiment central correspond bien au volume plasmatique (environ 3 litres).

#### Elimination

Le fer injecté ou perfusé est rapidement éliminé du plasma, avec une demi-vie terminale allant de 7 à 12 heures et un temps de séjour moyen de 11 à 18 heures. L'élimination rénale du fer est négligeable.

#### 5.3 - Données de sécurité préclinique

Les données non cliniques issues des études conventionnelles de sécurité pharmacologique, de toxicologie en administration répétée et de génotoxicité n'ont pas révélé de risque particulier pour l'homme. Les études précliniques indiquent que le fer libéré par FERINJECT traverse la barrière placentaire et qu'il est excrété dans le lait en quantités limitées et contrôlées. Lors des études de toxicologie de la reproduction utilisant des lapins sans carence martiale, FERINJECT a été associé à des anomalies mineures du squelette chez le fœtus. Une étude de fertilité chez les rats n'a pas révélé d'effets sur la fertilité des animaux mâles ou femelles. Aucune étude à long terme n'a été réalisée chez l'animal pour évaluer le potentiel carcinogène de FERINJECT. Il n'a été observé aucun signe de potentiel allergisant ou immunotoxique. Un test in vivo contrôlé n'a mis en évidence aucune réaction croisée de FERINJECT avec des anticorps anti-dextran. Aucune irritation ou intolérance locale n'a été observée après administration intraveineuse.

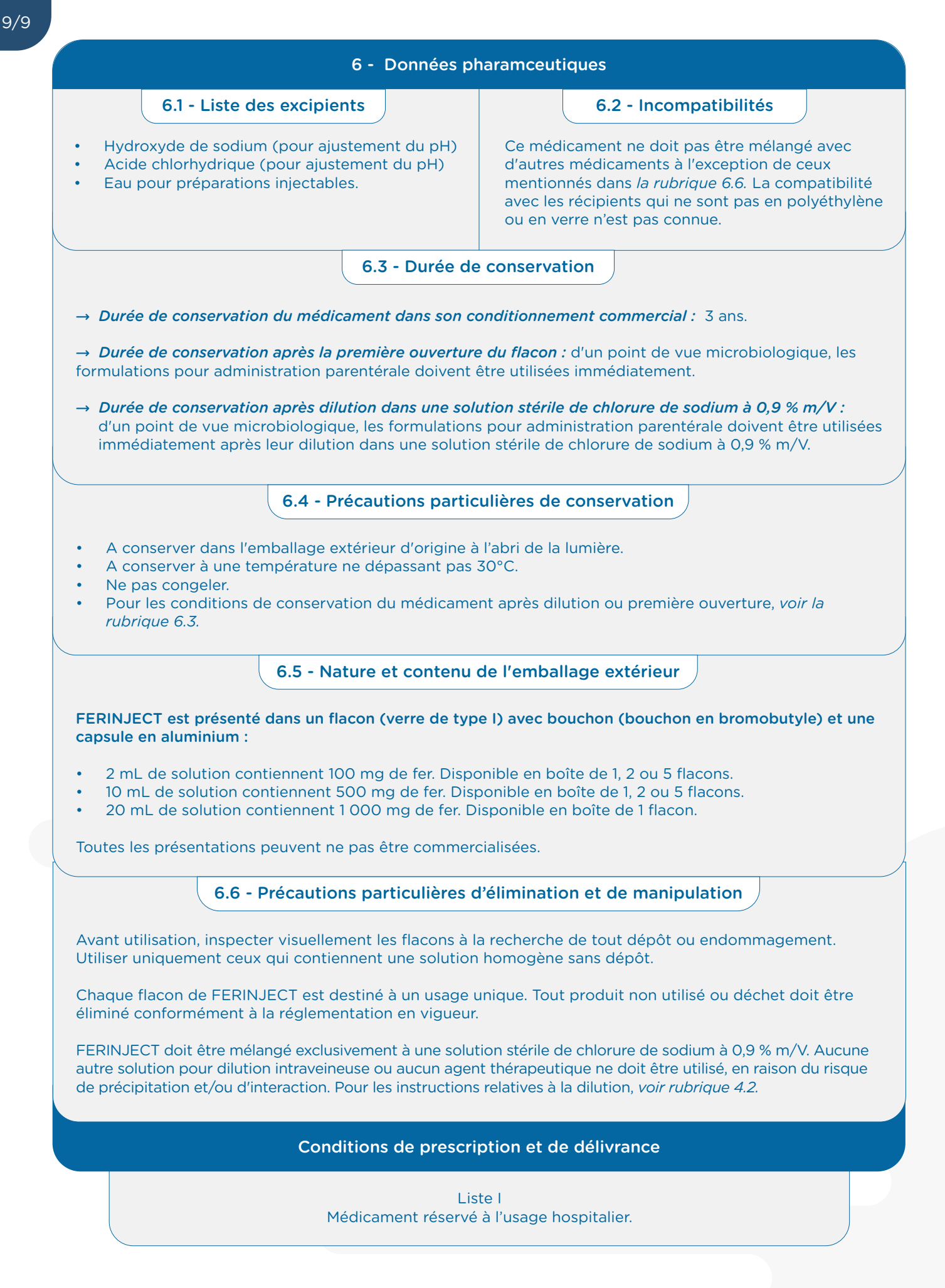

# *Outil 20* Fiche d'évaluation médicale à domicile (médecin traitant)

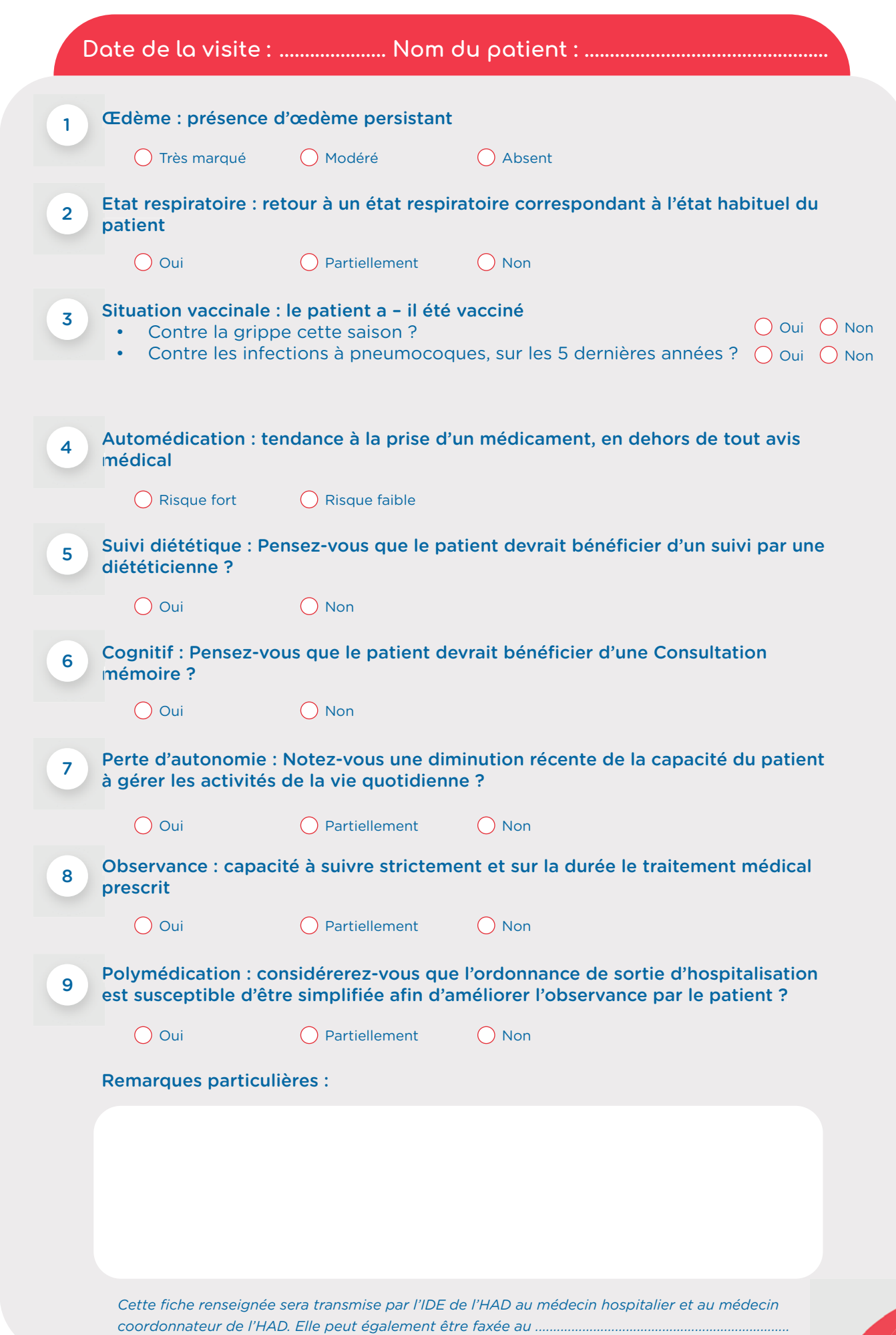

87

#### **Cher Confrère,**

Votre patient Mme/Mr...............................................a fait l'objet d'une prise en charge dans le programme FIL-EAS ic (FILière d'Evaluation et d'Accompagnement dans le parcours de soins de l'insuffisant cardiaque) dans le cadre de son hospitalisation pour insuffisance cardiaque aiguë du ....../......./....... au ....../......./....... dans le service de .., puis d'un suivi en HAD (Hospitalisation A Domicile) jusqu'à ce jour.

#### Pour mémoire :

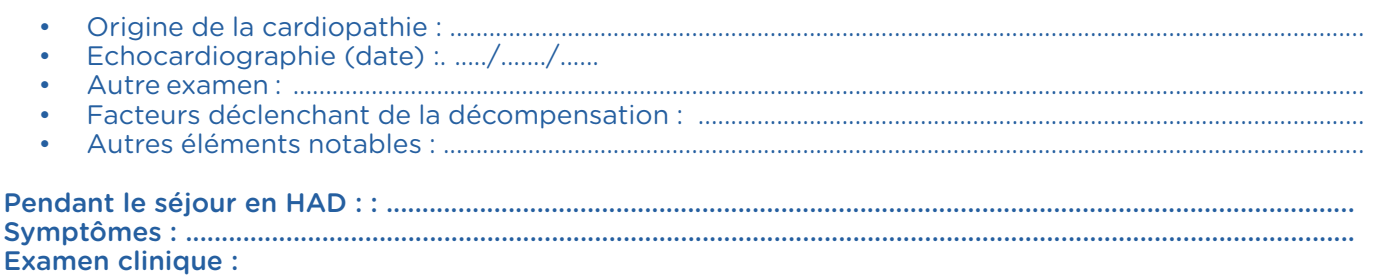

- Auscultation : ....................................................... PA : ............................................................
- Fc : ........................................................................... Poids : .......................................................
- Échelle de dyspnée: ........ /10
- Mesures des œdèmes des membres inférieurs : ...... mollet ..... cm, ..... cheville ..... cm, ..... droite / gauche
- Dyspnée-asthénie (NYHA) : I II III IV
- Orthopnée : Aucune 1 oreiller (10 cm) 2 oreillers (20 cm) > 30 degrés
- Œdème (UNICEF) : 0 + (pieds, chevilles) ++(< genoux) +++(> genoux)
- Râles (KILLIP) : Pas de râles Râles < 1/3 Râles 1/3-2/3 Râles > 2/3
- Pression veineuse jugulaire : < 6 cm 6-10 cm > 10 cm NE

ECG : ..................................................................................................................................................................................

Biologie : hémoglobine .......... g/dl, plaquettes ........ G/l, urée ........ mmol/l, créatininémie ........ µmol/l, filtration glomérulaire (MDRD) ........ ml/mn/m2, INR ........ , NT pro BNP ........ pg/ml, natrémie ........ mmol/l, kaliémie ........ mmol/l, ferritine ........ µg/l, CST %., TSH ........ mUl/l, albumine ........ g/l.

Conclusion : ...................................................................................................................................................................... ............................................................................................................................................................................................. ............................................................................................................................................................................................. .............................................................................................................................................................................................

### Prescription IDEL (AMI 5.8) pour éducation thérapeutique sur :

- Contrôle des apports liquidiens et sodés
- Reconnaissance des signes d'aggravation (EPOF : Essoufflement, Prise de poids, Oedème, Fatigue)
- Adaptation des diurétiques selon le poids
- Mise en place d'une télésurveillance 3 fois par semaine

### Ouverture d'un dossier de coordination ville hôpital AZUREZO

Traitement de sortie : .................................................................................................................................................... .............................................................................................................................................................................................

### Objectifs de parcours de soins

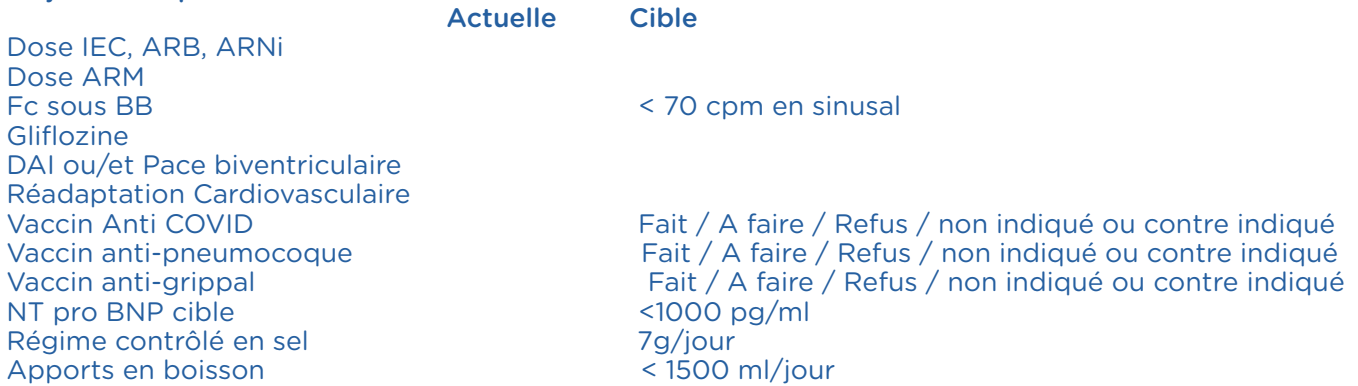

# **Outil 22** Ordonnances de fin d'Hospitalisation à Domicile

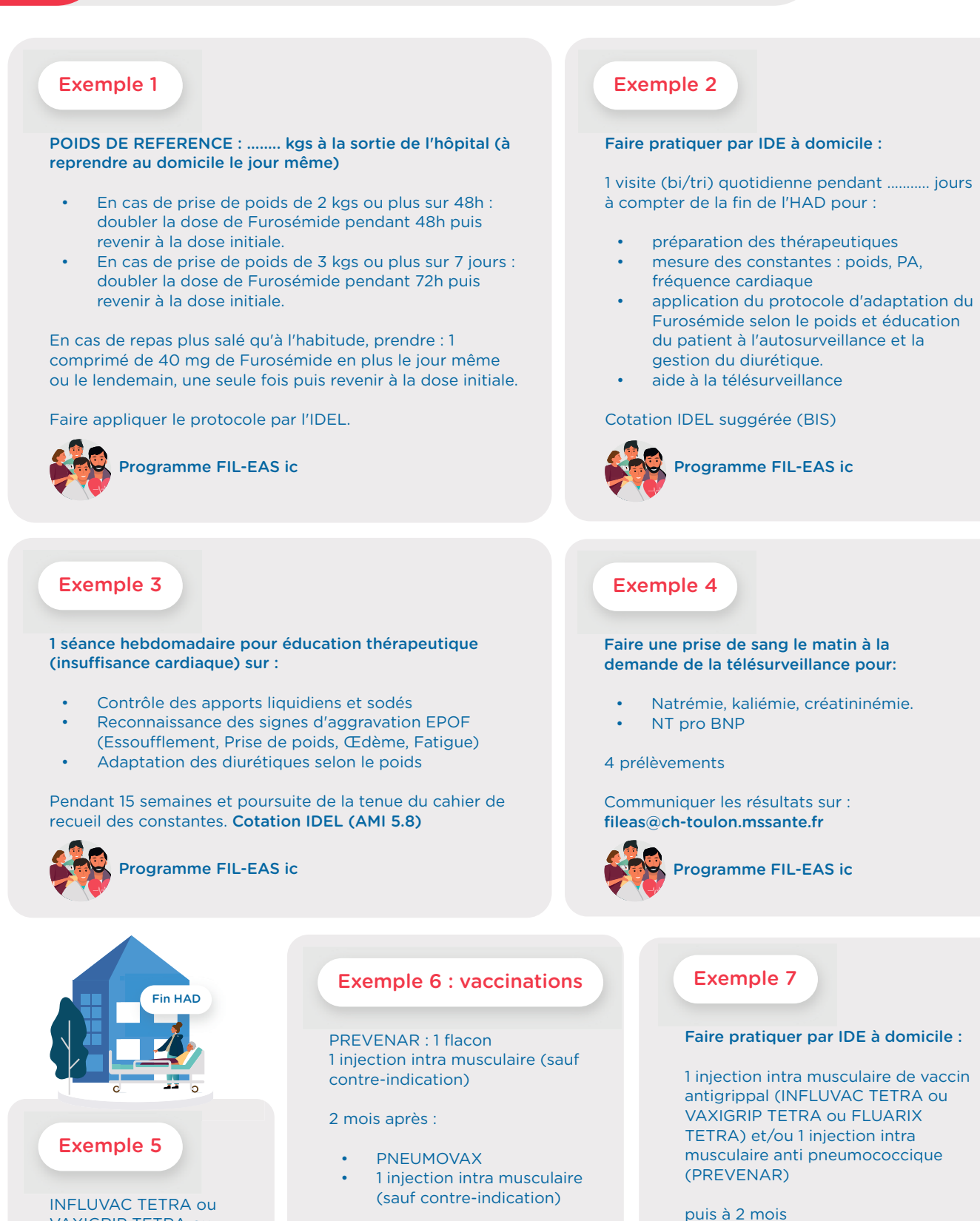

VAXIGRIP TETRA ou FLUARIX TETRA : 1 flacon. 1 injection intra musculaire (sauf contre-indication)

Vaccination à faire à partir du mois d'octobre.

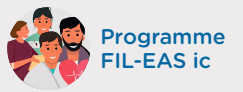

UN SEUL RAPPEL de PNEUMOVAX à 5 ans PUIS ARRET

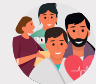

Programme FIL-EAS ic

## pneumococcique (PNEUMOVAX). Programme FIL-EAS ic

1 injection intra musculaire anti

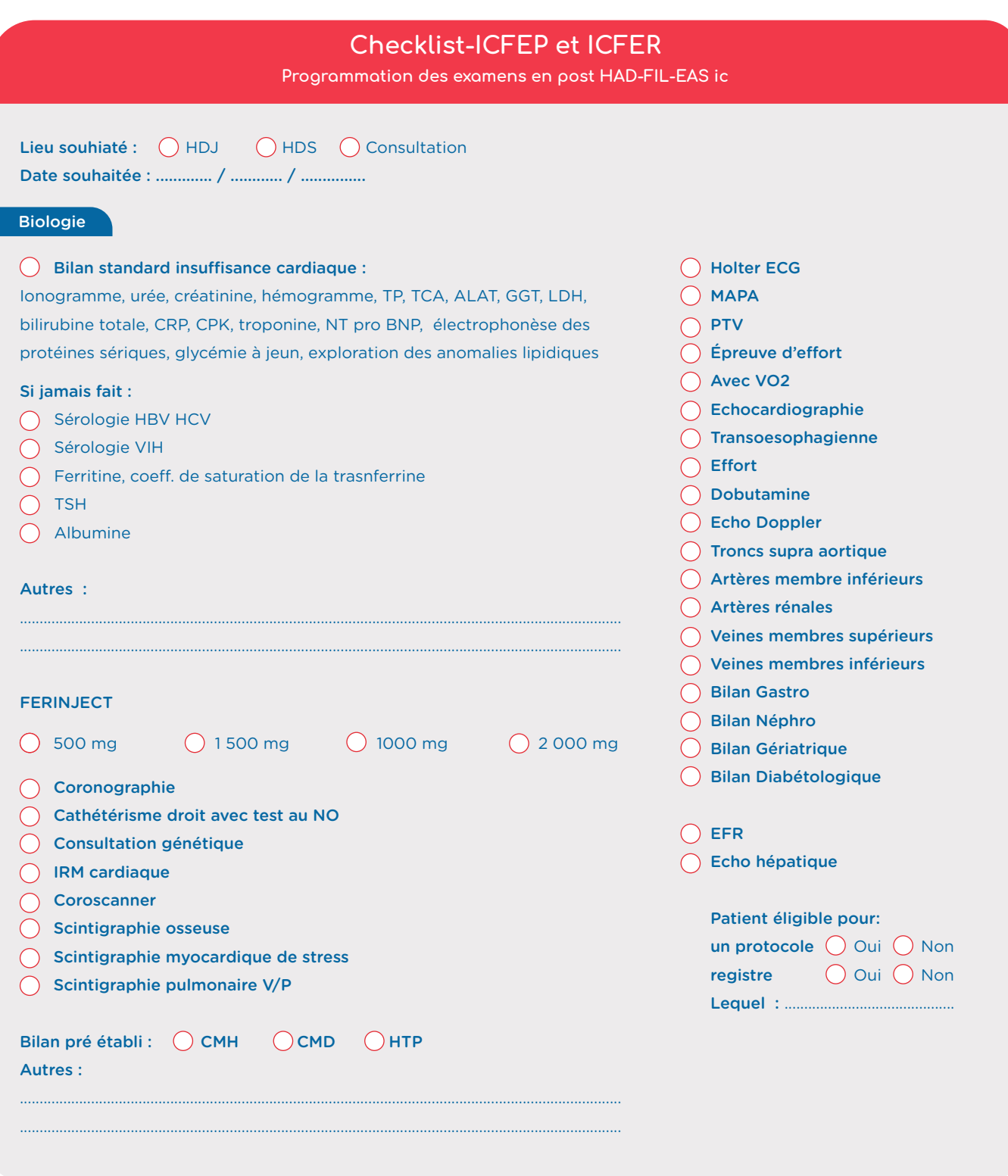

# Les fonctionnalités élémentaires d'un outil e-parcours peuvent se classer en 9 grandes « catégories » ou modules :

## Outils socles

Il s'agit ici de définir si la connexion aux outils socles est présente.

## Base évènements

Un parcours est jalonné d'évènements de santé et de soins. Afin de faciliter le suivi du parcours par le case manager (CM), plusieurs fonctionnalités sont nécessaires :

### Base parcours type

Possibilité de créer des parcours types avec pré-ordonnancement d'évènements. Ainsi à chaque inclusion de patient dans un parcours, tous les évènements « protocolisés » seront automatiquement créés.

- Personnalisation du parcours type Cette fonctionnalité permet au CM de modifier un parcours type en y ajoutant ou en supprimant des évènements. En effet, chaque patient (par exemple selon le stade ou gravité de sa maladie) peut connaitre des évènements de soins intercurrents ou ne pas être en mesure de suivre tous les évènements prévus du parcours.
- Programmation d'évènements 髓

Le CM doit pouvoir associer à chaque évènement des intervenants. Ceux-ci doivent pouvoir être récurrents.

#### Planification de tâches

Pour chaque patient suivi, le CM doit pou-

voir planifier des tâches dans un format type agenda ou liste d'action. Il doit être en mesure de définir des rappels.

#### Tableau de bord

Il s'agit d'une fonctionnalité qui permet au CM de suivre les actions à réaliser (inclusions en attente, RDV à planifier, etc) mais aussi d'être informé via un système d'alertes des évènements à venir ou non réalisés (par exemple la non réalisation de RDV de consultation). Cette fonction permet donc un vrai suivi qualité à l'échelle patient mais aussi à l'échelle du parcours dans sa globalité.

### Base intervenants

Tous les intervenants de l'équipe FIL-EAS mais aussi, de manière plus générale, le cercle de soins du patient doivent être inscrits dans l'outil. Afin d'optimiser la gestion des intervenants, il est recommandé de relier l'annuaire au RPPS, avec précision de la zone géographique et de la spécialité.

## Base documentaire

Ce module doit permettre de regrouper si possible :

- des documents préformatés : ordonnances types, modèles de lettres d'adressage, CR types, etc.
- les documents liés aux patients avec un ordonnancement de dossiers paramétrables

### Base dossier patient

Regroupe plusieurs fonctionnalités

### Ligne de vie

藉

Permet de visualiser chronologiquement, par patient, la planification et la réalisation des évènements du parcours.

### Dossier admin

Tous les outils e-parcours per-

mettent d'enregistrer les informations administrative d'un patient (NIR, coordonnées, situation familiale, etc). Ces données sont relativement standardisées mais chaque projet peut inclure des éléments qui ne sont pas déjà paramétrés dans outil existant. Il faut s'assurer ici qu'il sera possible d'ajouter des items complémentaires spécifiques à FIL-EAS.

### Consentement patient

Il s'agit de la traçabilité du fait que le consentement patient ait été donné et non de son enregistrement dans l'outil.

### **Pancarte**

Permet de visualiser dans le temps l'évolution des données anthropométriques et biologiques du patient.

### Sortie de parcours traçable

Possibilité de noter que le patient est sorti d'un parcours et d'indiquer le motif de cette sortie (perdu de vue, décès, décision patient ou médecin, etc.) Il est à noter que cet élément est normalement obligatoire.

# Espace patient

L'espace patient permet à celui-ci d'accéder à toutes les informations de son dossier. Il peut également contenir un agenda sur lequel le patient pourra suivre ses futurs rendez-vous ou bilans / examens à réaliser. Certains outils permette même au patient d'interagir sur la programmation de ses évènements.

# Communication

Module de notification et transmission des informations au cercle de soins.

# Questionnaires

Permet de créer et diffuser des questionnaires patient (PROMs, questionnaires médicaux, etc.).

# **Statistiques**

Que ce soit à des fins d'évaluation ou de facturation des actes du projet, il est important de pouvoir extraire des données sous un format exploitable. Ce module doit donc permettre :

- Des extractions .csv paramétrables
- Un suivi facturation

# Méthode de scoring

# **Criticité**

Notée de 1 à 3 , 1 étant très critique et 3 non critique. Il s'agit de définir le niveau de criticité de chaque fonctionnalité, c'est-à-dire de mettre en évidence celles qui sont indispensables au démarrage du projet et celle qui peuvent être soit utilisées en mode dégradé soit absentes au démarrage.

# Capacité opérationnelle

Noté de 0 à 3 avec un système de code couleur pour une meilleur identification d'ensemble.

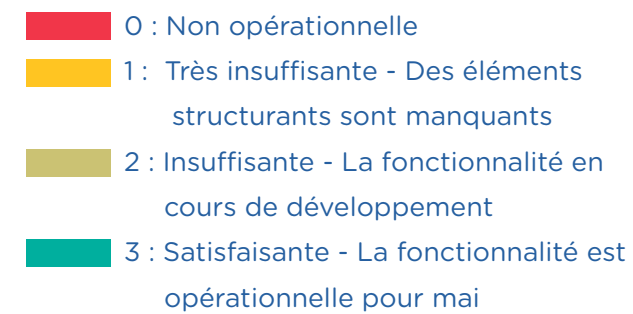

Il est ici question de la disponibilité de la fonctionnalité au moment du lancement du projet.

# **Commentaires**

Information sur les limitations, les paramétrages ou développements nécessaires et/ou à venir.

# Date nouvelle version

Indiquer la date lorsqu'un paramétrage ou un développement est prévu.

2/2

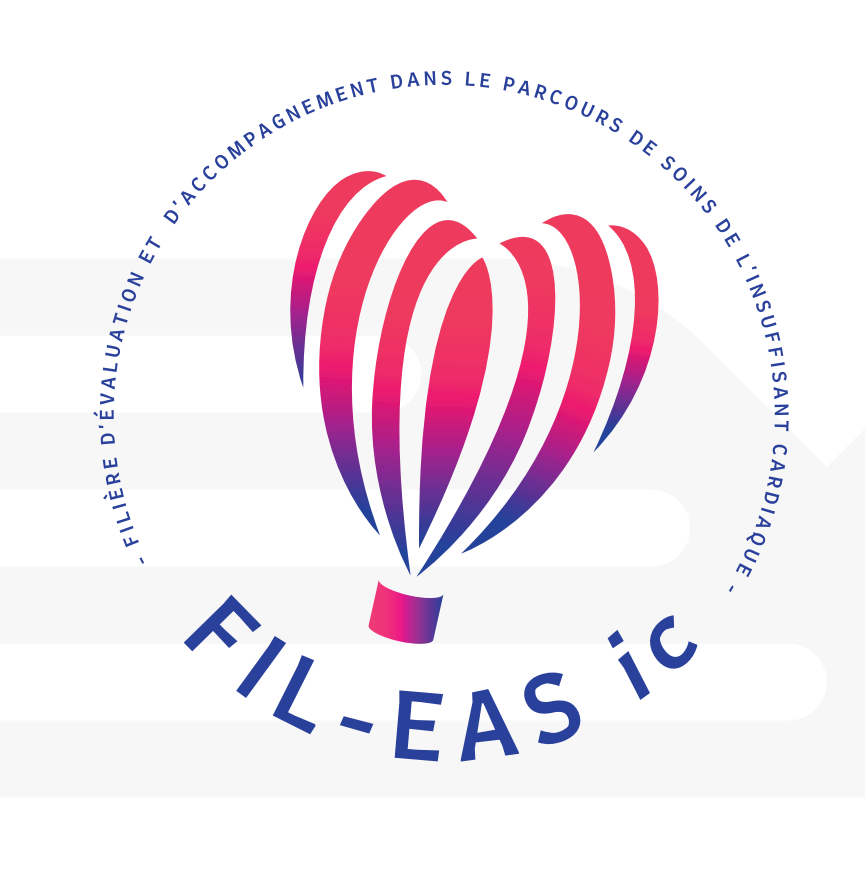

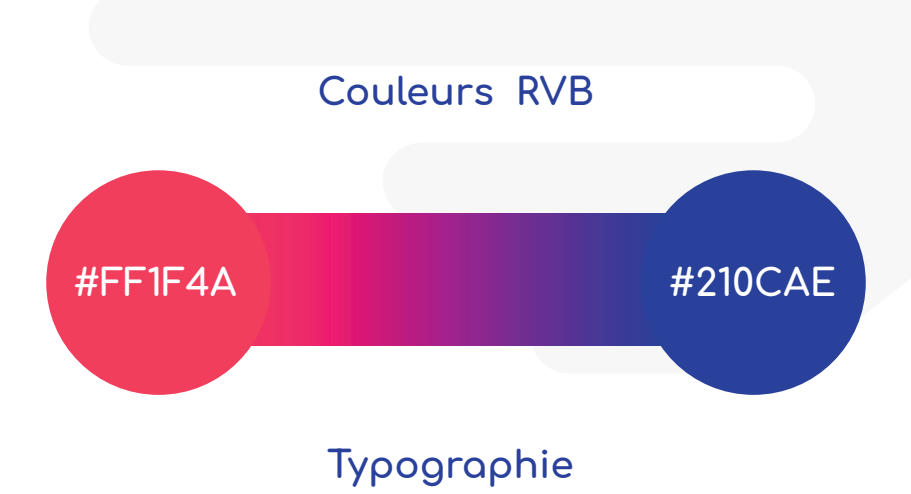

# Certa Sans Medium

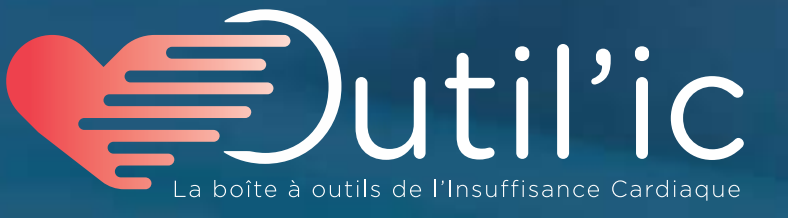

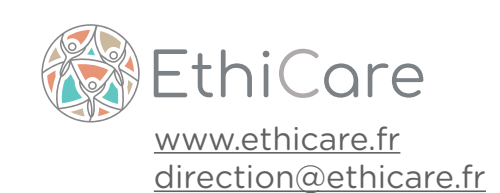